## RAPPORT D'ÉTUDE 03/10/2007 N° INERIS – DRC- 07 – 85842 – 12011A

**Bilan de fonctionnement d'une installation IPPC Guide pour l'analyse du volet technicoéconomique**

### **Résumé Bilan de fonctionnement d'une installation IPPC**

**Guide pour l'analyse du volet technico-économique**

Verneuil-en-Halatte, Oise

Client (ministère, industriel, collectivités locales) : MEDAD Liste des personnes ayant participé à l'étude : J.M. BRIGNON

### **PRÉAMBULE**

Le présent rapport a été établi sur la base des informations fournies à l'INERIS, des données (scientifiques ou techniques) disponibles et objectives et de la réglementation en vigueur.

La responsabilité de l'INERIS ne pourra être engagée si les informations qui lui ont été communiquées sont incomplètes ou erronées.

Les avis, recommandations, préconisations ou équivalent qui seraient portés par l'INERIS dans le cadre des prestations qui lui sont confiées, peuvent aider à la prise de décision. Etant donné la mission qui incombe à l'INERIS de par son décret de création, l'INERIS n'intervient pas dans la prise de décision proprement dite. La responsabilité de l'INERIS ne peut donc se substituer à celle du décideur.

Le destinataire utilisera les résultats inclus dans le présent rapport intégralement ou sinon de manière objective. Son utilisation sous forme d'extraits ou de notes de synthèse sera faite sous la seule et entière responsabilité du destinataire. Il en est de même pour toute modification qui y serait apportée.

L'INERIS dégage toute responsabilité pour chaque utilisation du rapport en dehors de la destination de la prestation.

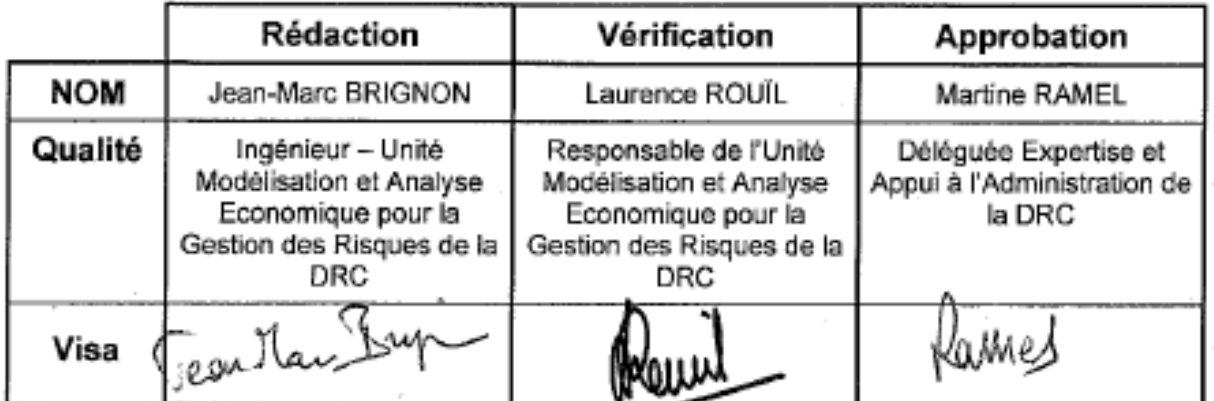

## **TABLE DES MATIERES**

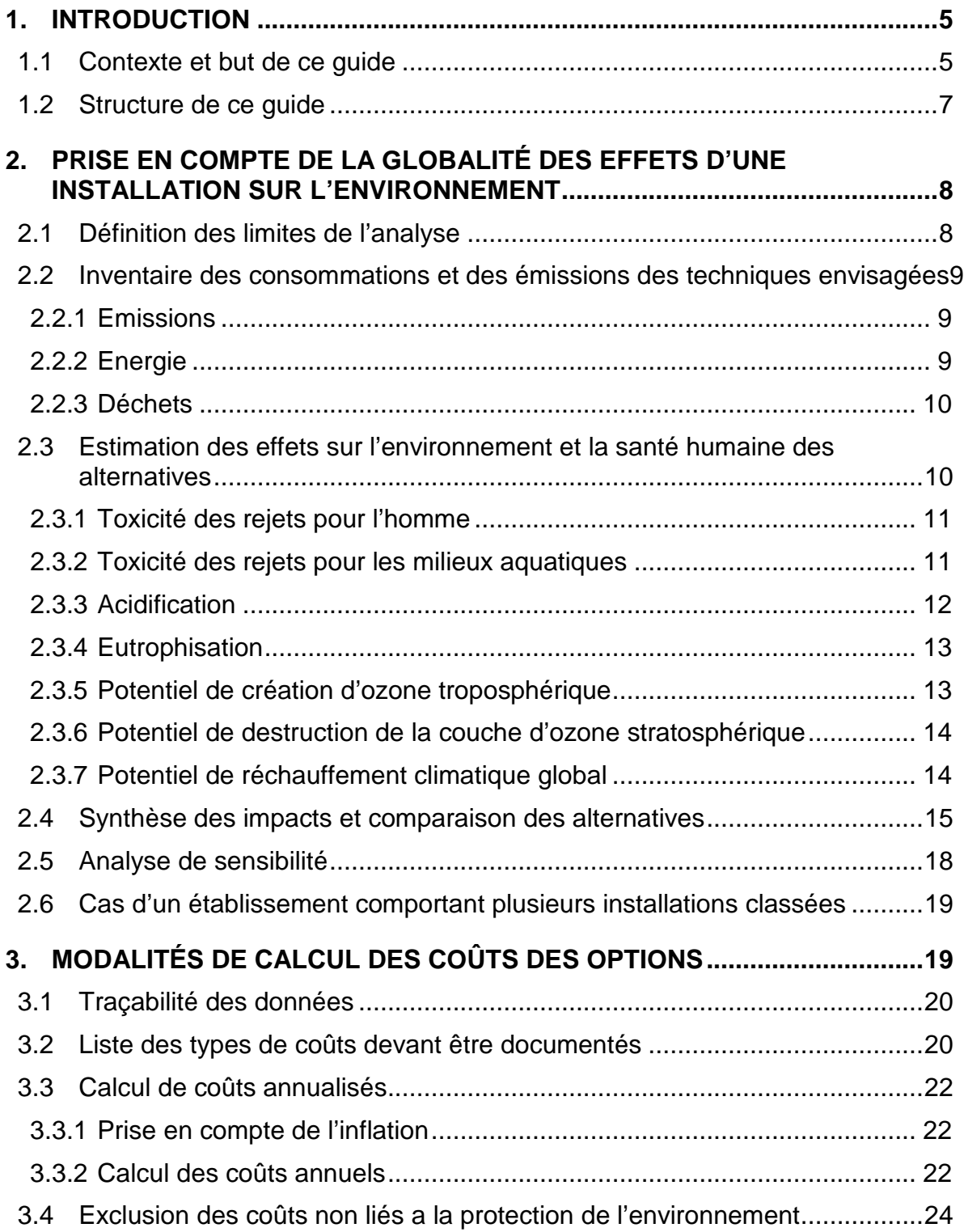

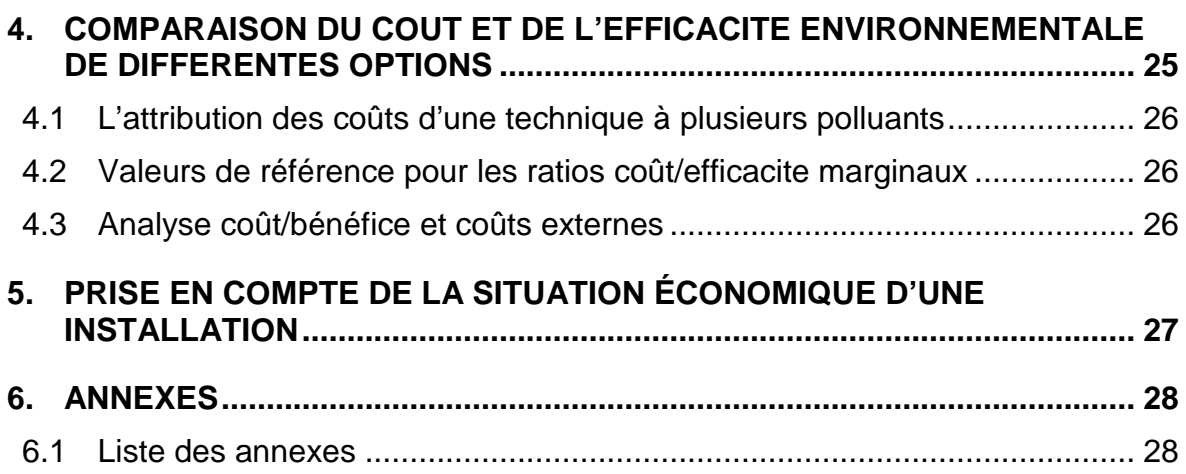

## **1. INTRODUCTION**

### **1.1 CONTEXTE ET BUT DE CE GUIDE**

Pour la France, la mise en conformité des installations avec la Directive IPPC se fait à travers la réglementation sur les Bilans de Fonctionnement (arrêté du 29 Juin 2004, circulaires du 6 Décembre 2004 et du 25 Juillet 2006), plus précisément l'étude technico-économique de positionnement de l'installation par rapport aux Meilleures Techniques Disponibles.

Leur échéancier de réalisation a été calé sur celui de la mise en œuvre de la Directive IPPC pour les installations existantes, de façon à ce que toutes aient subi un ré-examen de leurs conditions d'autorisation avant le 30 Octobre 2007.

On rappelle que le Bilan de fonctionnement comprend en premier lieu une analyse du fonctionnement de l'installation sur la période décennale passée (suivi de des rejets et du milieu récepteur, incidents et accidents, …).

Toujours dans le cadre du Bilan de Fonctionnement, l'exploitant au titre des Installations Classées doit :

- Situer son installation et ses performances environnementales par rapport à celles associées aux Meilleures Techniques Disponibles décrites dans les documents BREF,
- Proposer une ou plusieurs alternatives permettant d'améliorer les performances environnementales de son installation, en présentant leur efficacité et leur coût.

La réalisation de ces études n'implique pas nécessairement que des investissements supplémentaires en matière de prévention devront être réalisés par l'exploitant, leur but est justement d'aider à évaluer objectivement si des investissements supplémentaires sont justifiés au regard des améliorations environnementales qui seraient apportées.

Le présent guide s'intéresse uniquement à la « partie MTD » du bilan de fonctionnement, et a pour but de donner des éléments de méthode permettant de comparer les performances environnementales entre plusieurs alternatives pouvant être présentées dans un bilan de fonctionnement (ou comparer l'installation avec les performances associées aux MTD, ou encore comparer une solution proposée avec la situation existante),

Les trois points les plus délicats, sur lesquels porte spécialement ce guide, sont les suivants :

- comment prendre en compte pratiquement et hiérarchiser les différents effets environnementaux (écotoxicité des rejets aquatiques, toxicité des rejets atmosphériques, potentiel de pollution photochimique, potentiel de destruction de la couche d'ozone stratosphérique, gaz à effets de serre, production de déchets, consommation de ressources et d'énergie,…) d'une technique ou d'un site, et comment comparer la performance environnementale globale de plusieurs techniques ?,
- quels sont les différents types de coûts qu'il faut inclure dans le calcul économique (coûts d'investissement, coût de maintenance, d'exploitation, éventuels coûts négatifs…), quelles sont les pratiques acceptables en matière de calcul (pour l'amortissement par exemple) et de présentation des coûts,
- comment prendre en compte la situation économique d'une installation, à la fois en introduisant une certaine flexibilité dans le planning de réalisation des investissements, sans toutefois favoriser des entreprises ayant peu investi pour la réduction des pollutions par le passé par rapport à celles qui ont fait plus d'efforts.

Ce guide est plus particulièrement destiné à l'administration pour évaluer les bilas de fonctionnement soumis par les installations classées. Il est également une aide potentielle pour l'examen de dossiers d'autorisation pour de nouvelles installations, concernant la performance environnementale et sa situation par rapport aux MTD.

Il pourrait néanmoins être également un guide utile pour l'élaboration de leurs bilans de fonctionnement ou de leurs dossiers d'autorisation d'exploiter par les entreprises.

### **1.2 STRUCTURE DE CE GUIDE**

La démarche pour évaluer et comparer différentes options du point de vue de leur coût et de leur efficacité peut être résumée dans le logigramme suivant :

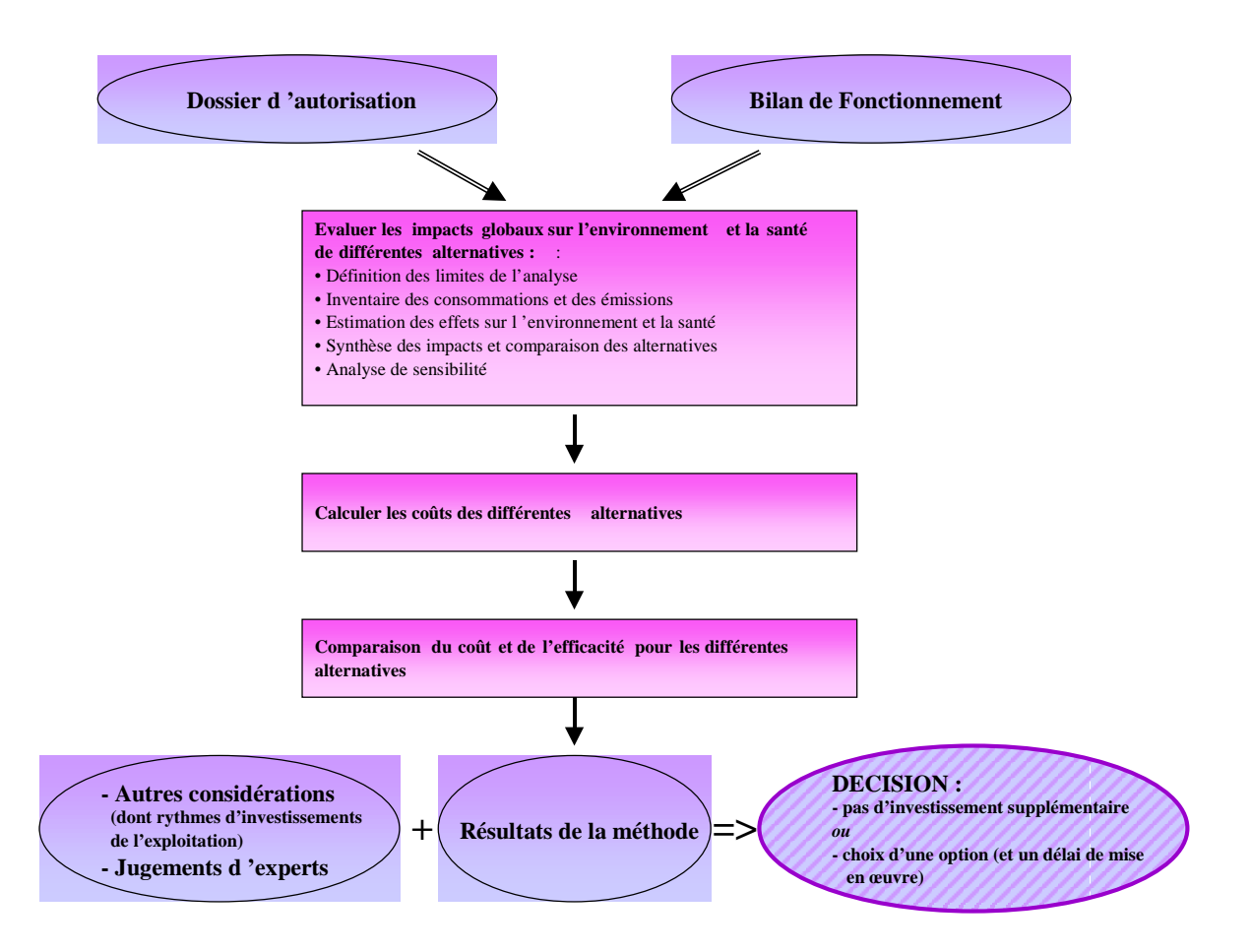

La structure du quide résulte de ce schéma :

La partie 2 correspond au premier temps de la démarche : Evaluation de leur globalité des impacts sur l'environnement et la santé.

La partie 3 correspond à l'étape de calcul des coûts

La partie 4 décrit comment les coûts et les effets des différentes options sont comparés pour fournir une hiérarchisation des différentes options

La partie 5 décrit l'une des « autres considérations » intervenant dans la décision finale, à savoir le rythme d'investissement d'une installation et de son secteur d'activité.

Une ou certaines étapes pourront parfois être omises pour parvenir à une décision, dès lors que, soit la conclusion est évidente et acceptée par toutes les parties prenantes, soit on ne dispose pas des données ou connaissances pour la mettre en œuvre.

Le guide ne décrit pas l'étape finale de prise de décision au-delà de ce qui est représenté dans ce schéma.

## **2. PRISE EN COMPTE DE LA GLOBALITE DES EFFETS D'UNE INSTALLATION SUR L'ENVIRONNEMENT**

La Directive IPPC exige que les impacts d'une installation industrielle soient minimisés « dans leur ensemble ». Entre différentes options possibles, déterminer celle qui a un impact minimal «dans son ensemble » n'est pas simple, et cela suppose d'effectuer des comparaisons entre les différents types d'impacts : consommations de ressources et d'énergie, impacts locaux et globaux sur les différents milieux. On donne ci-après les moyens de caractériser rapidement la « performance environnementale globale » d'une installation (ou d'une partie d'une installation) de façon à pouvoir procéder aux comparaisons entre plusieurs alternatives.

Cette approche technico-économique permet de hiérarchiser rapidement différentes options, par contre elle ne permet absolument pas d'en connaître l'impact sur les populations ou l'environnement local. Elle ne se substitue en aucun cas aux études d'impact requises dans les procédures d'autorisation, n'est utile que pour comparer qualitativement différentes options, mais ne permet pas à elle seule de fixer des Valeurs Limites d'Emission. Une option jugée préférable ou suffisante sur la base de la présente méthode devra faire l'objet d'une étude d'impact avant son autorisation. Si cette étude d'impact fait apparaître des impacts excessifs, une option plus performante devra être recherchée.

Cette étape permet uniquement de hiérarchiser les effets environnementaux d'une installation, d'évaluer la performance environnementale des différentes options de réduction des effets, et de cerner quels sont les impacts vraiment significatifs et sur lesquels la suite de l'analyse technico-économique doit porter.

### **2.1 DEFINITION DES LIMITES DE L'ANALYSE**

Les éléments de méthode fournis ici n'ont pas forcément vocation à être suivis ni systématiquement ni de façon exacte. On se doit d'adapter la démarche aux données disponibles et au contexte local :

- L'emploi de cette méthode peut s'avérer superflu si les conclusions sont évidentes,

- Normalement l'analyse concerne l'ensemble de l'installation. Cependant, si les alternatives ne portent que sur des techniques de traitement d'effluents qui n'ont aucune influence sur le reste de l'installation, l'analyse pourra se restreindre à ces techniques uniquement. A l'inverse, il pourra être parfois utile de l'étendre de façon détaillée à la question du devenir des déchets, ou de l'approvisionnement en énergie,
- Les effets négligeables pourront être exclus de l'analyse, mais de façon transparente afin que toutes les hypothèses faites restent connues.

### **2.2 INVENTAIRE DES CONSOMMATIONS ET DES EMISSIONS DES TECHNIQUES ENVISAGEES**

La base de l'analyse repose sur un inventaire de toutes les émissions de substances (vers l'eau, l'air, le sol), des consommations de matières premières (y compris l'eau), des différentes formes d'énergie consommées, et des productions de déchets.

### **2.2.1 EMISSIONS**

Pour les émissions, il faut disposer des flux d'émission spécifiques (en masse de polluant / unité massique de produit ou masse de polluant/ an). Les concentrations peuvent être utiles, si l'impact local des différentes alternatives doit être étudié, mais pas pour l'analyse technico-économique décrite ici.

### **2.2.2 ENERGIE**

Concernant l'énergie, on distinguera l'énergie primaire (produite par une chaudière sur le site), de l'énergie secondaire, fournie sous forme de chaleur ou d'électricité depuis l'extérieur du site. Si cela est réalisable, les émissions associées à l'énergie primaire sont prises en compte (en kg/an). Sinon, l'énergie primaire sera prise en compte en tant que telle (exprimée en J).

Par contre, il n'est pas possible de prendre en compte l'énergie secondaire sous forme d'émissions directement. Pour « convertir » la quantité d'énergie secondaire consommée par un site (ou un procédé, ou une technique de dépollution), on peut avoir recours à des facteurs de conversion.

Des facteurs de conversion sont disponibles pour l'électricité au niveau européen (voir Annexe), mais ils ne sont pas applicables en France en raison de notre structure de production d'énergie très différente, caractérisée par une forte proportion d'énergie d'origine nucléaire.

L'énergie secondaire sera donc prise en compte en tant que telle sauf exception (en J).

### **2.2.3 DECHETS**

Concernant les déchets, on essaiera de quantifier les productions de déchets en distinguant : déchets inertes et non-dangereux d'une part, déchets dangereux d'autre part. Si la question des déchets se révèle critique dans l'évaluation d'une technique ou la comparaison de différentes techniques, il peut être nécessaire de prendre en compte de façon plus détaillé les types de déchets et leur devenir dans chaque cas (incinération, épandage, valorisation,…).

### **2.3 ESTIMATION DES EFFETS SUR L'ENVIRONNEMENT ET LA SANTE HUMAINE DES ALTERNATIVES**

Après la phase précédente d'inventaire, cette étape permet de calculer l'impact de l'option étudiée sur l'environnement dans son ensemble, c'est-à-dire en prenant en compte différents types d'échelles et de milieux, et différents types d'impact. La démarche s'inspire de l'Analyse du Cycle de Vie (ACV), elle en reprend aussi une partie du vocabulaire, comme par exemple le terme de « thème » pour chaque problème environnement/santé examiné.

Les thèmes pris en considération de façon quantitative sont :

- consommation d'énergie (cf. 2.2.2)
- production de déchets dangereux (cf. 2.2.3)
- toxicité des rejets pour l'homme
- toxicité des rejets pour les milieux aquatiques
- acidification
- eutrophisation
- potentiel de création d'ozone troposphérique
- potentiel de destruction de la couche d'ozone stratosphérique
- potentiel de réchauffement climatique global

D'autres thèmes devraient être pris en considération, du moins qualitativement dans le jugement final, si on estime qu'ils peuvent influencer la décision.

On citera notamment la possibilité d'accidents : certaines techniques de traitement de la pollution ou modifications de procédés peuvent augmenter ou diminuer le risque d'accidents industriels.

La démarche consiste à calculer dans un premier temps séparément des indicateurs pour les thèmes environnement/santé ci-dessus, puis dans un second temps à synthétiser l'information.

### **2.3.1 TOXICITE DES REJETS POUR L'HOMME**

La méthode consiste à calculer un potentiel de toxicité des rejets atmosphériques par la formule suivante :

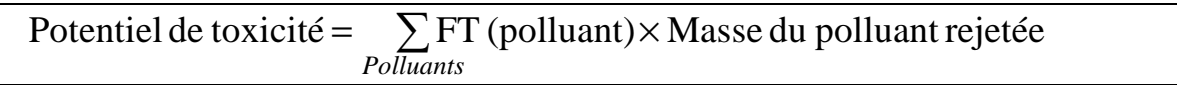

Ce potentiel de toxicité est un nombre sans signification absolue, qui ne prend de sens qu'en étant comparé à d'autres potentiels de toxicité.

La méthode simplifie très fortement la réalité de l'exposition humaine aux polluants, car elle ne prend en compte que l'inhalation des polluants atmosphériques.

Le facteur de toxicité (FT) d'un polluant est une grandeur indicative, qui représente la toxicité à long terme uniquement, mais sans tenir compte des différents types de toxicités. On propose en Annexe une liste de valeurs de ce facteur pour une centaine de polluants, dans laquelle le facteur de toxicité du Plomb est pris égal à 1 par convention.

Si une installation rejette des substances dont on sait qu'elles sont toxiques, mais pour lesquelles on ne dispose par de facteur de toxicité, elles devront être prises en compte de façon qualitative dans l'analyse, et ne devront pas être oubliées.

### **2.3.2 TOXICITE DES REJETS POUR LES MILIEUX AQUATIQUES**

La méthode consiste à calculer un potentiel de toxicité des rejets dans les milieux aquatiques par la formule suivante :

Potentiel de toxicité aquatique =  $\sum \frac{\text{Masse de pollutant rejetée (kg)} }{\text{DNECthm!laser(48.1)}} \times 1000$ PNECdu polluant (mg/l) *Polluants*

Ce potentiel est de la dimension d'un volume (exprimé en m $^3$  en raison du facteur 1000), et représente le volume théorique pour diluer le flux rejeté à la concentration PNEC.

PNEC, pour Predicted No-Effect Concentration, est la concentration au-delà de laquelle aucun effet toxique d'une substance ne peut être mis en évidence.

Les PNEC sont généralement calculées selon des méthodes définies au niveau international, cependant, le fait d'utiliser différentes méthodes rend incertaine leurs comparaisons dans certains cas.

Le fait d'additionner tous ces volumes d'eau virtuels, alors que dans la réalité un même volume d'eau dilue plusieurs substances, est nécessaire, et il signifie qu'on tient simplement compte du fait que chacune des substances rejetées peut causer des effets différents et totalement additifs par rapport à chacun des autres.

Si une installation rejette des substances pour lesquelles on ne dispose par de PNEC, elles devront être prises en compte de façon qualitative dans l'analyse, et ne devront pas être oubliées. On propose en Annexe une liste de PNEC pour de nombreux polluants, extraites du Document de Référence IPPC « Economic and Cross Media Issues ».

### **2.3.3 ACIDIFICATION**

Certains polluants atmosphériques émis par des installations classées contribuent, lors de leurs retombées, qui peuvent être très lointaines du lieu d'émission, à l'acidification des sols européens, ce qui provoque des dommages aux forêts, aux lacs, aux cours d'eau et aux écosystèmes.

Les polluants les plus impliqués sont les oxydes d'azote (NOx), les oxydes de Soufre  $(SO<sub>2</sub>)$ , l'ammoniac  $(NH<sub>3</sub>)$ . D'autres polluants contribuent aussi à cet effet : HCl, HF,...

Cet effet de la pollution atmosphérique sera pris en compte en ayant recours à la formule suivante :

> Potentiel d'acidification =  $\sum P.A.(polluant) \times Massedu polluant rejetée$ *Polluants*

où :

P.A. est le potentiel d'acidification du polluant : il s'agit d'une grandeur sans dimension, qui représente, de façon comparative avec le dioxyde de soufre dont le P.A. est 1, la capacité d'acidification du polluant par unité de masse.

Ces P.A. sont des grandeurs moyennes, alors qu'en réalité le potentiel d'acidification d'un polluant dépend grandement du type d'écosystèmes sur lesquels il retombera. Idéalement, il faudrait utiliser des potentiels spécifiques de la région sous l'emprise des retombées du site considéré, mais cette région est difficile à déterminer et on ne disposera généralement pas des P.A. locaux nécessaires.

Les P.A. des principaux polluants moyens pour l'Europe continentale sont fournis en Annexe.

### **2.3.4 EUTROPHISATION**

Certains polluants, rejetés par des installations classées via les émissions atmosphériques, les rejets aqueux ou les rejets solides, contribuent, à l'eutrophisation des sols et des milieux aquatiques. L'eutrophisation est un enrichissement excessif du milieu en éléments nutritifs des organismes à photosynthèse, ce qui entraîne la croissance excessive de certaines espèces (certaines algues par exemple), et, à l'inverse la disparition d'autres espèces. Ce phénomène provoque une perte de biodiversité et peut s'accompagner d'un cortège de nuisances (déficit en oxygène, développement d'algues toxiques,…).

Les polluants en cause sont ceux qui contiennent de l'azote ou du phosphore.

La prise en compte de cet effet se fait par utilisation de la formule suivante :

Potentiel d'eutrophisation =  $\sum P.E.(polluant) \times Mass$ e du polluant rejetée *Polluants*

où :

l

P.E. est le potentiel d'acidification du polluant : il s'agit d'une grandeur sans dimension, qui représente, de façon comparative avec l'ion phosphate dont le P.E. est 1 par convention, la capacité d'eutrophisation du polluant par unité de masse. Ces potentiels ne distinguent pas les effets d'un polluant s'il est rejeté via l'atmosphère, l'eau ou les rejets solides, ce qui est une approximation importante. De même que pour l'acidification, il s'agit de potentiels moyens, alors qu'ils dépendent localement de la sensibilité des écosystèmes.

Les P.E. des principaux polluants sont donnés en Annexe.

### **2.3.5 POTENTIEL DE CREATION D'OZONE TROPOSPHERIQUE**

L'ozone troposphérique (c'est à dire de basse altitude) est un polluant atmosphérique qui cause des dommages à la santé humaine, aux plantes, et possède des effets corrosifs sur les matériaux. Il est formé par des réactions chimiques initiées par le rayonnement solaire, à partir des oxydes d'azote (NOx) et des composés organiques volatils (COV). Ces réactions impliquent des masses d'air très étendues, et se déroulent à grande échelle (nationale et continentale).

Cet impact est pris en compte en attribuant à l'ensemble des émissions de NOx et COV caractérisant un site un « Potentiel de formation d'ozone troposphérique » (POCP<sup>1</sup>), défini par la formule suivante :

> POCP =  $\sum$  POCP (polluant)× Masse du polluant rejetée *Polluants*

<sup>&</sup>lt;sup>1</sup> Pour l'anglais Photochemical Ozone Creation Potential

où « POCP (polluant) » est le Potentiel de formation d'ozone troposphérique caractéristique du polluant considéré. C'est une grandeur exprimée en kg d'équivalent éthylène (le POCP de l'éthylène est égal à 1). Des bases de données fournissent des valeurs de POCP pour un grand nombre de COV différents, elles sont reproduites en Annexe. Cependant, certaines difficultés pratiques ne sont pas négligeables :

- on ne connaît pas toujours la composition des COV émis par un site ICPE, et il est délicat d'attribuer un POCP « moyen » à un mélange de COV mal identifié. Pour pallier partiellement à cette difficulté, des informations sur la spéciation sectorielle moyenne des COV sont donnés en Annexe pour certains secteurs industriels.
- les POCP des oxydes d'azote sont très variables en fonction des conditions locales, et peuvent même être négatifs en zone urbaine. Mais, d'une façon générale, des rejets d'oxyde d'azote finissent toujours par être créateurs d'ozone quelque part.

### **2.3.6 POTENTIEL DE DESTRUCTION DE LA COUCHE D'OZONE STRATOSPHERIQUE**

La couche d'ozone stratosphérique (de haute altitude) protège les organismes vivants contre les rayonnements U.V. solaires, et sa destruction causée par certains composés gazeux (chlorofluorocarbones, halons,…°) pouvant êt re émis par des installations ICPE, peut causer des dommages à la santé humaine et aux écosystèmes.

Cet impact est pris en compte en attribuant à l'ensemble des émissions des chlorofluorocarbones et halons caractérisant un site un « Potentiel de destruction d'ozone stratosphérique » (PDOS) par la formule suivante :

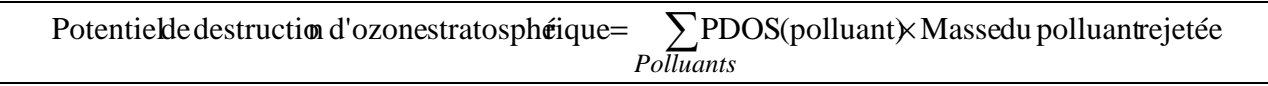

où « PDOS (polluant) » est le Potentiel de destruction d'ozone stratosphérique caractéristique du polluant considéré. C'est une grandeur exprimée en kg d'équivalent CFC-11 (le PDOS du CFC-11 est égal à 1). Des bases de données de l'Organisation Météorologique Mondiale fournissent des valeurs de PDOS pour un grand nombre de composés, et sont reproduites en Annexe.

### **2.3.7 POTENTIEL DE RECHAUFFEMENT CLIMATIQUE GLOBAL**

Certains polluants atmosphériques dits gaz à effet de serre  $(CO_2, CH_4, N_2O,$ Chlorofluorocarbones,…) contribuent au changement climatique. La prise en compte de ces impact des émissions atmosphériques d'un site ICPE se fait en utilisant la notion de « Potentiel de Réchauffement Global » (PRG) du site, défini par la formule suivante :

 $PRG = \sum PRG$  (polluant)× Masse du polluant rejetée *Polluants*

où « PRG (polluant) » est le potentiel de réchauffement global du polluant considéré.

C'est une grandeur exprimée en kg d'équivalent  $CO<sub>2</sub>$  (le PRG du  $CO<sub>2</sub>$  est égal à 1). Des bases de données de l'IPCC<sup>2</sup> fournissent des valeurs de PDOS pour un grand nombre de composés, et sont reproduites en Annexe.

La prise en compte du réchauffement climatique lors de l'étude de différentes alternatives pour la réduction de l'impact global d'une installation ICPE appelle les remarques suivantes :

- Les PRG d'un gaz représentent le réchauffement qu'il entraîne sur une certaine durée, et ils dépendent donc de cette durée. Les PRG fournis par l'IPCC considèrent une durée de 100 ans. Dans le cas où l'impact sur le climat est très sensible dans le choix final d'une alternative, il peut être utile de comparer ces alternatives non seulement sur la base du PRG mais en tenant compte également de la durée de vie dans l'atmosphère des gaz à effet de serre rejetés. Par exemple, entre deux alternatives présentant des PRG globaux très proches, on préférera celle qui rejette le moins de gaz possédant une longue durée de vie.
- En raison de l'existence de la Directive sur les quotas de certains gaz à effet de serre  $(CO_2, CH_4, N_2O, HFC, PFC, SF_6)$ , les permis IPPC ne doivent pas comporter de Valeurs Limites d'Emission pour ces polluants. Cependant, la Directive IPPC continue d'exiger une protection de l'environnement dans son ensemble, donc tenant compte de l'impact sur le climat, ainsi qu'un bon niveau d'efficacité énergétique. Il demeure donc nécessaire et utile de pouvoir comparer différentes alternatives en tenant compte de cet impact.

### **2.4 SYNTHESE DES IMPACTS ET COMPARAISON DES ALTERNATIVES**

L'étape suivante consiste à regrouper les analyses précédentes réalisées séparément afin d'avoir une vision d'ensemble de la performance environnementale d'une installation ICPE.

On peut ensuite répéter cette étape pour plusieurs alternatives sur un même site (plusieurs options pour la réduction ou le traitement des émissions, des changements de procédé,…) et ensuite comparer ces alternatives du point de vue de l'impact global sur la santé et l'environnement.

On ne peut pas véritablement fournir de méthode pour synthétiser ou comparer, mais plutôt fournir quelques suggestions :

l

<sup>&</sup>lt;sup>2</sup> IPCC : International Panel on Climate Change

- la démarche la plus simple consiste à ordonner, pour chaque thème environnemental étudié, les options de la plus à la moins performante. Par exemple, dans le tableau 1 ci-dessous, il semble que l'option 1 est préférable (score 1 égal aux autres options, plus de scores 2 que les autres options).
- la démarche précédente ne tient pas compte de l'importance relative des différents thèmes. En effet, même si l'option 1 est préférable en termes d'énergie, d'ozone troposphérique et d'acidification, il serait utile de savoir si ces trois impacts sont les plus significatifs causés par l'installation. Une démarche plus complète consiste alors à normaliser les scores obtenus pour chacun des thèmes par le score de l'ensemble des émissions des installations IPPC européennes (ou nationales, ou encore en se restreignant au secteur d'activité de l'installation considérée). La vision de l'option préférable peut en être modifiée comme dans le graphique 1, qui tend à montrer qu'une fois l'importance relative des différents thèmes prise en compte, l'option 3 serait préférable.

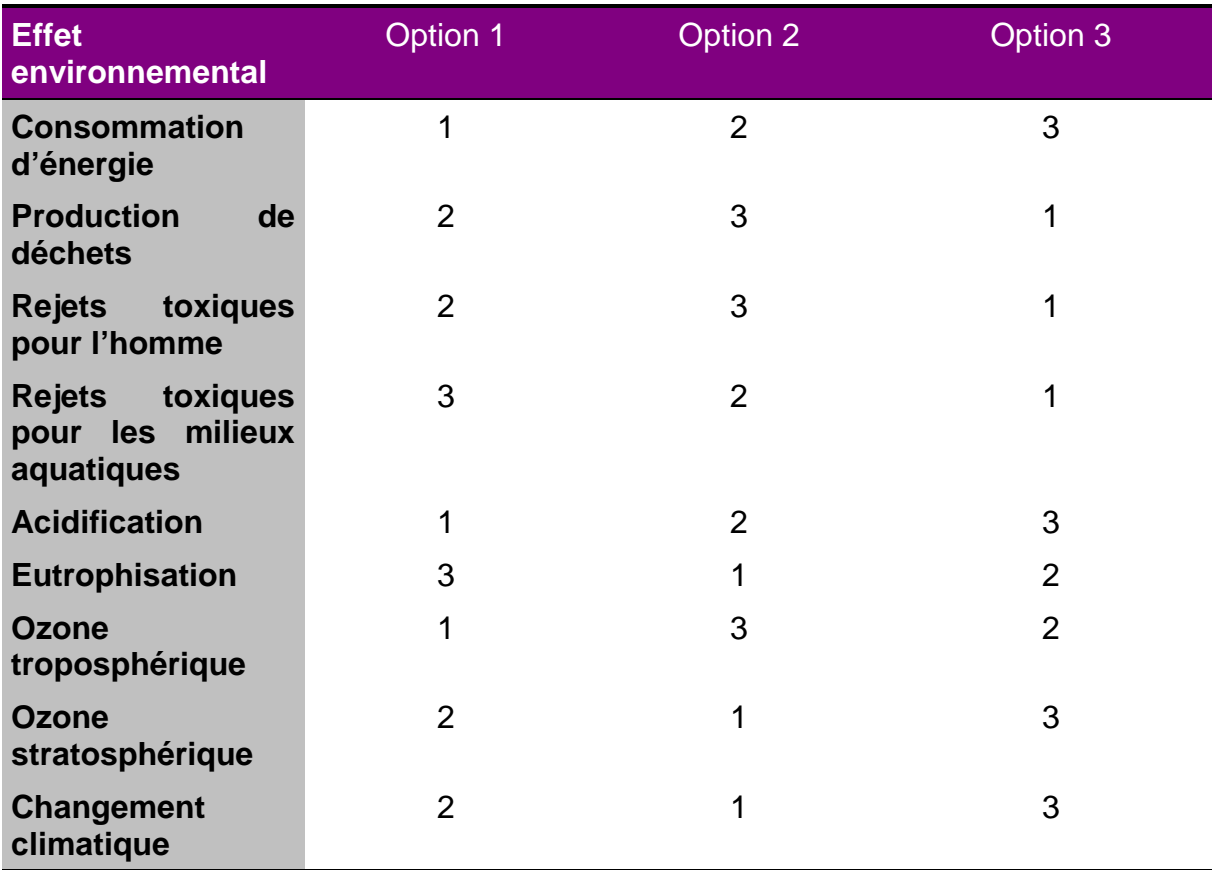

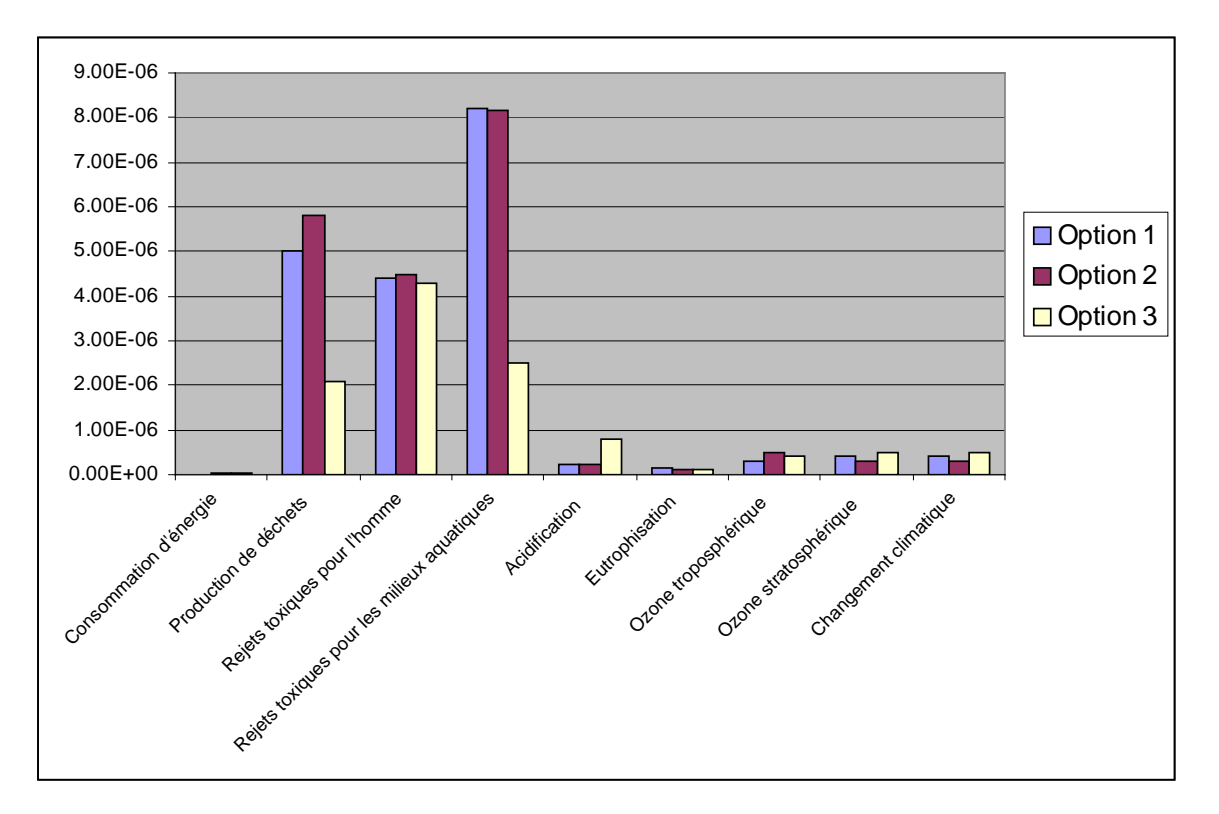

La difficulté de la méthode de normalisation tient au fait que, contrairement à ce qui est décrit dans l'exemple théorique ci-dessus, des totaux ne sont pas disponibles pour tous les thèmes environnementaux, et les totaux disponibles sont sujets à caution<sup>3</sup>. Cependant, en ayant présentes à l'esprit ces incertitudes, cette méthode peut aider à prendre une décision.

Enfin, d'autres critères d'appréciation que les thèmes environnementaux décrits cidessus doivent entrer en ligne de compte, parmi lesquels :

- la sensibilité et le niveau de contamination du milieu local (populations, écosystèmes) aux pollutions
- les impacts liés au bruit, aux vibrations, et aux odeurs
- la consommation d'eau (qui doit s'apprécier en fonction de la disponibilité locale de la ressource et de la pression qui s'exerce sur elle localement)
- les éventuelles influences des options sur le niveau de risque accidentel présenté par l'installation
- d'éventuelles priorités d'action de réduction de certains polluants ou déchets, ... décidées au niveau national

Au final, le choix peut utiliser la méthodologie proposée, mais la méthodologie ne doit pas dicter les choix.

### **2.5 ANALYSE DE SENSIBILITE**

l

Sauf si la prise de décision est évidente, il est recommandé de faire une analyse de la sensibilité du classement des options aux principales incertitudes sur les émissions, les consommations d'énergie et la production de déchets des différentes options, et d'autres hypothèses – clé identifiées au cours de la mise e œuvre de la méthode.

 $3$  Des bases de données publiques sur l'analyse du cycle de vie peuvent fournir ce type d'informations. Par exemple, on pourra consulter le site http://www.leidenuniv.nl/cml/ssp/index.html du Département d'Ecologie Industrielle de l'université de Leiden (Pays—Bas).

Pour une vue d'ensemble des bases de données disponibles consulter http://lca.jrc.ec.europa.eu/lcainfohub/directory.vm

### **2.6 CAS D'UN ETABLISSEMENT COMPORTANT PLUSIEURS INSTALLATIONS CLASSEES**

La méthode décrite dans ce guide est rédigée pour le cas d'une simple installation classée, sur laquelle on souhaite comparer plusieurs alternatives pour un seul problème de réduction des émissions.

Dans la réalité d'un site industriel, des cas plus complexes se présenteront :

- une seule installation classée sur le site, mais avec plusieurs problèmes de pollution à résoudre, donc la comparaison de panoplies de techniques (exemple : réduction de la DCO dans les rejets dans l'eau, et traitement des poussières, pour un même procédé)
- plusieurs installations classées sur le site, avec chacune un ou plusieurs problèmes de pollution à résoudre.

Dans ces cas, c'est sur les sommes des impacts de chaque catégorie d'impact que l'analyse portera.

Si un site comporte plusieurs installations classées et qu'il y a plusieurs types de techniques à mettre en œuvre, le nombre de combinaisons possibles peut rapidement devenir ingérable. Dans ce cas, la méthode décrite ici ne sera appliquée qu'à un nombre restreint de jeux de techniques les plus prometteurs.

## **3. MODALITES DE CALCUL DES COUTS DES OPTIONS**

Le but de cette partie du quide est de décrire les différents types de coûts qu'il faut inclure dans le calcul économique (coûts d'investissement, coût de maintenance, d'exploitation, éventuels coûts négatifs…), et quelles sont les pratiques acceptables en matière de calcul (pour l'amortissement par exemple) et de présentation des coûts.

Effectivement, il est nécessaire

- pour un même site, que les différentes alternatives soient comparées avec des coûts construits de façon comparable
- qu'entre des évaluations de différents dossiers ICPE ou de différents bilans de fonctionnement, les modalités de calcul des coûts soient comparables pour ne pas introduire d'inégalités dans les décisions.

Dans le cadre d'un bilan de fonctionnement, il s'agit d'étudier des options d'amélioration environnementale d'une installation existante, et dans ce cas seuls les coûts (et les réductions d'émissions) supplémentaires par rapport à la situation existante sont à prendre en compte<sup>4</sup>.

### **3.1 TRAÇABILITE DES DONNEES**

Une traçabilité minimale des données de coût devrait être assurée.

En particulier, on doit pouvoir disposer de l'origine des données (calcul interne, données d'un équipementier, données extrapolées à partir d'un autre site de la société,…). Si les données ont été extrapolées à partir d'un site analogue mais d'une capacité de production nettement différente, une méthode de changement d'échelle doit avoir été utilisée. Un exemple d'une telle méthode est donné en Annexe.

Les coûts doivent être présentés comme des données réelles, avec indication de l'année à laquelle ils se réfèrent. S'ils ont été obtenus à partir de devises étrangères, le taux de change appliqué devrait être indiqué.

### **3.2 LISTE DES TYPES DE COUTS DEVANT ETRE DOCUMENTES**

Les coûts doivent être décomposés de la façon indiquée ci-après, le niveau de décomposition effectif étant celui rendu possible par la disponibilité des données :

Coûts d'investissement

l

Coûts liés à l'installation (procédé ou traitement des rejets) Etudes et ingénierie du projet Achat et préparation du site Construction Tests et mise en service Coûts du capital mobilisé Coûts de démantèlement

Coûts liés aux équipements entourant l'installation Equipements divers auxiliaires **Instrumentation** Eventuels équipements de sécurité supplémentaires rendus nécessaires

<sup>&</sup>lt;sup>4</sup> Il est possible d'utiliser des éléments de ce guide pour la documentation des coûts et de la performance environnementale dans le cas d'une installation nouvelle, mais alors l'ensemble des coûts et des réductions d'émission attribuables aux équipements de prévention/traitement de la pollution sont à prendre en compte.

#### Montant d'un éventuel fond de prévoyance

Généralement exprimé en termes de pourcentage des coûts d'investissement

#### Coûts de perte de production :

La mise en service de l'installation ou de l'équipement peut occasionner une perte de production, mais qui peut être minimisée en synchronisant la mise en service avec une opération de maintenance.

#### Coûts de maintenance et d'exploitation

#### Coût de l'énergie:

Le type d'énergie ou le type de combustible, ainsi que son prix unitaire et les quantités consommées doivent être précisées autant que possible

#### Matériel, utilités (eau, produits chimiques)

Pièces détachées Produits chimiques Eau Evacuation et traitement des déchets

#### Coûts salariaux (y compris la formation du personnel)

Ces coûts seront estimés de préférence par le nombre d'hommes.mois multiplié par le salaire moyen du secteur. A défaut de ces informations, on pourra les exprimer comme un pourcentage du coût de l'équipement, mais en explicitant ce pourcentage.

#### Coûts fixes (assurance, brevets, frais généraux)

Ils peuvent être exprimés comme un pourcentage du coût de l'équipement, mais en explicitant clairement ce pourcentage

#### Autres coûts (par exemple, perte de qualité de production)

#### Revenus, coûts évités, bénéfices

#### Revenus

Vente d'électricité, de chaleur Vente d'effluents liquides traités, de produits chimiques recyclés Valeur de revente des équipements

Coûts évités (potentiellement sur l'ensemble des postes de coûts d'exploitation et de maintenance)

Autres bénéfices (économies d'énergie, amélioration de la qualité du produit, …°)

Les modifications de taxes versées ou de subventions reçues liées à l'investissement doivent être fournies, mais séparément des coûts et des bénéfices.

Les frais purement financiers (intérêts versés sur des emprunts…) ne font pas partie des coûts économiques et ne sont donc pas pris en compte.

### **3.3 CALCUL DE COUTS ANNUALISES**

Afin de pouvoir comparer les coûts et l'efficacité de plusieurs solutions alternatives, qui peuvent présenter des caractéristiques différentes, et notamment en ce qui concerne leurs durées de vie, les coûts doivent être rendus comparables de la façon suivante :

- Prise en compte de l'inflation, lorsque différents coûts ne sont pas disponibles pour la même année.
- Présentation des coûts sous la forme de coûts annualisés, en tenant compte de l'amortissement des investissements.

### **3.3.1 PRISE EN COMPTE DE L'INFLATION**

Les coûts de plusieurs investissements réalisés à des dates différentes ne sont pas immédiatement comparables en raison de l'inflation. Pour tout de même les comparer ou pour réaliser l'annualisation des coûts, on corrigera ces prix de façon à les convertir en une valeur pour une année de référence commune.

Pour cela, on utilisera un coefficient d'ajustement des prix entre les dates pour laquelle les coûts réels sont disponibles, et l'année de référence. Ce coefficient sera généralement le rapport d'un même indice des prix du secteur d'activité concerné entre les deux dates considérées.

#### **3.3.2 CALCUL DES COUTS ANNUELS**

Le calcul des coûts d'une option de réduction de la pollution a pour objectif de les comparer à l'efficacité de cette option. Puisque l'efficacité est estimée en général en termes de quantité d'émissions de polluants évitée annuellement, il sera utile et même indispensable de présenter de la même façon des coûts annualisés.

Différents équipements ont chacun une durée de vie différente, et ainsi les coûts et les bénéfices associés à différentes techniques vont se situer à différents points dans le temps.

L'amortissement est une technique comptable qui permet de pondérer les coûts et bénéfices futurs de façon dégressive dans le temps afin de corriger cet effet, et de les rendre comparables même si les durées sur lesquelles ils ont lieu sont différentes.

On aura donc recours à un taux d'amortissement notamment pour calculer des coûts annuels. Il existe deux principales formules pour calculer les coûts annuels en tenant compte de l'amortissement.

La première peut être employée si on dispose d'une décomposition annuelle des coûts d'investissement et d'exploitation :

$$
\text{Cout annuel total} = \left[ \sum_{t=0}^{n} \frac{(C_t + OC_t)}{(1+r)^t} \right] \left[ \frac{r(1+r)^n}{(1+r)^n - 1} \right]
$$

où Ct est le coût d'investissement pour l'année t

 $OC<sub>t</sub>$  est coût d'exploitation pour l'année t

r le taux d'amortissement annuel

n la durée de vie en années de l'investissement

Une seconde formule ne nécessite que la connaissance du coût d'investissement initial et d'un coût d'exploitation annuel constant

$$
\text{Cout annual total} = C_0 \left[ \frac{r(1+r)^n}{(1+r)^n - 1} \right] + OC
$$

où C<sub>o</sub> est le coût d'investissement pour l'année 0 OC est coût d'exploitation annuel r le taux d'amortissement annuel n la durée de vie en années de l'investissement

Nota : la notion d'amortissement utilisée ici, qui consiste à pondérer des coûts économiques réels, ne doit pas être confondue avec la pratique comptable de l'amortissement, qui calcule des coûts financiers, donc non pris en compte dans les coûts économiques réels auxquels on s'intéresse ici.

### **3.4 EXCLUSION DES COUTS NON LIES A LA PROTECTION DE L'ENVIRONNEMENT**

Des investissements réalisés sur un site industriel répondent souvent à de multiples objectifs : modification de la production, de la qualité du produit, protection de l'environnement, … Les options techniques étudiées dans un bilan de fonctionnement peuvent également servir d'autres objectifs que la protection de l'environnement, l'analyse serait alors faussée si on attribuait la totalité du coût de l'investissement à l'environnement.

Si une option est une technique de traitement des effluents qui n'a aucune influence sur le procédé ou le produit du site considéré, les coûts de cette option peuvent être affectés en totalité à la protection de l'environnement.

Par contre, dans le cas intermédiaire d'une option consistant en une adaptation ou une modification du procédé, une partie des coûts devra généralement être attribuée à la production, et seulement une partie des coûts sera attribuée à la protection de l'environnement et prise en compte dans la suite de l'analyse.

A l'autre extrémité de l'échelle peuvent se présenter des cas dans lesquels un investissement totalement motivé par une logique industrielle génère des améliorations environnementales. Dans ce cas, pour juger si cette solution est acceptable au regard de la Directive IPPC, seule son efficacité environnementale par rapport aux MTD sera prise en compte, puisque l'investissement est de toute façon acceptable au regard des seuls critères de rentabilité industrielle.

Il est difficile dans la pratique de pouvoir établir une frontière entre ces trois cas de figure, et d'estimer la part des coûts attribuables à la protection de l'environnement dans le cas intermédiaire.

Pour discriminer entre ces cas et attribuer une fraction des coûts dans le cas intermédiaire, l'Agence Européenne de l'Environnement propose la règle suivante :

- Si la période de retour sur investissements est inférieure à trois ans, le projet est totalement motivé par des considérations industrielles
- Si la période de retour sur investissements est plus longue, on peut essayer de comparer l'option étudiée à une option analogue réalisée sur un autre site, mais sur lequel elle n'aurait pas de bénéfices environnementaux, ce qui permettrait par soustraction d'estimer la part du coût de l'option étudiée à la protection de l'environnement.

Même si elle délicate, cette étape doit être systématiquement réalisée, car son omission peut conduire à une surestimation très importante des coûts attribuables à la protection de l'environnement.

## **4. COMPARAISON DU COUT ET DE L'EFFICACITE ENVIRONNEMENTALE DE DIFFERENTES OPTIONS**

La comparaison du coût et de l'efficacité environnementale, ou « analyse coût efficacité » est un outil simple qui peut permettre d'aider à prendre une décision en termes de choix des options pour un site ICPE, en donnant un score à chacune sur la base de son aptitude à améliorer la performance environnementale sans engendrer des coûts excessifs.

L'idée est simple, et consiste à calculer un ou des ratios du type suivant, pour le ou les polluants dont les émissions doivent être réduites :

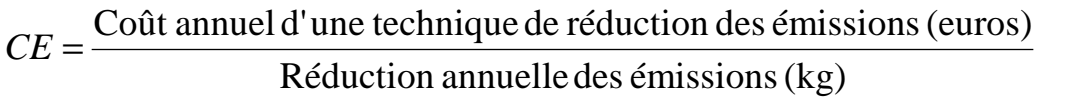

et à les comparer à des valeurs de CE de référence.

Des techniques de réduction des émissions qui sont décrites dans les documents BREF possèderont un ratio CE par définition acceptable, moyennant une adaptation à la situation économique locale selon les principes décrits au Chapitre 5. Dans ce cas le calcul du CE pour ces techniques ne semble pas indispensable. Cependant, le Bilan de Fonctionnement demande de situer les performances environnementales actuelles du site (ou des propositions de réduction de la pollution) par rapport aux MTD, et il pourra alors être utile de comparer les rations CE entre le situation existante ou des options de réduction de la pollution d'une part, et une MTD du BREF d'autre part.

Deux difficultés principales rendent cependant parfois difficile voire impossible dans la pratique l'utilisation de cette notion :

- elle s'applique surtout aux techniques qui visent une réduction d'émission d'un polluant (par opposition à celles visant l'efficacité énergétique, la réduction des déchets,…)
- la difficulté d'attribuer les coûts de façon différenciée à plusieurs polluants (cf 4.1)
- l'absence de valeurs de référence des ratios CE pour un grand nombre polluants, et le caractère parfois discutable des valeurs de référence disponibles (cf 4.2).

Dans le cadre d'un bilan de fonctionnement, il s'agit d'étudier des options d'amélioration environnementale d'une installation existante, et dans ce cas seuls les coûts et les réductions d'émissions supplémentaires par rapport à la situation existante sont à prendre en compte<sup>5</sup>. On parle alors de « ratio coût/efficacité marginal ».

l

<sup>&</sup>lt;sup>5</sup> Il est possible d'utiliser des éléments de ce guide pour la documentation de l'efficacité environnementale dans le cas d'une installation nouvelle, mais alors l'ensemble des coûts et des réductions d'émission attribuables aux équipements de prévention/traitement de la pollution sont à prendre en compte.

### **4.1 L'ATTRIBUTION DES COUTS D'UNE TECHNIQUE A PLUSIEURS POLLUANTS**

Une technique de réduction des émissions a souvent des effets portant sur plusieurs polluants simultanément, et dans le ratio CE, seuls les coûts relatifs à l'action sur un polluant unique doivent être pris en compte. La séparation des coûts entre plusieurs polluants peut être traitée :

- soit en introduisant une pondération, qui devra toujours être exposée de façon transparente
- soit, en considérant que le coût total se rapporte au polluant pour lequel la technique a été mise en œuvre, les autres réductions d'émissions ou autres effets positifs étant alors considérés comme des co-bénéfices à coût nul.

Rappelons qu'on aura également au préalable retranché des coûts d'une technique ce qui n'est pas lié à la protection de l'environnement (cf § 3.4)

### **4.2 VALEURS DE REFERENCE POUR LES RATIOS COUT/EFFICACITE MARGINAUX**

Un ratio coût/efficacité marginal n'a pas grand sens par lui-même, il est utile pour être comparé aux ratios d'autres possibilités de réduction des rejets, ou encore pour être comparé à une valeur de référence, qui constitue une limite entre les investissements environnementaux qui sont « rentables » et ceux qui ne le sont pas suffisamment.

Des valeurs de référence ont été obtenues, par différentes méthodes, dans quelques pays de l'Union Européenne, mais seulement pour quelques polluants atmosphériques : NOx,  $SO<sub>2</sub>$ , et COV.

Ces valeurs de référence sont basées en général sur le coût maximal des mesures similaires déjà mises en œuvre.

On doit toujours prêter attention au fait que, dans le cadre d'une installation existante, les valeurs de référence utilisées doivent concerner des ratios coût/efficacité marginaux.

On fournit en Annexe quelques exemples de valeurs de référence pour ces polluants atmosphériques.

### **4.3 ANALYSE COUT/BENEFICE ET COUTS EXTERNES**

Une autre approche que le calcul de ratios coût/efficacité est l'analyse coûts/bénéfice, qui consiste à comparer le coût d'une option avec le coût des dommages à l'homme et à l'environnement qui sont évités du fait de sa mise en œuvre.

Des méthodes ont été développées pour attribuer une valeur économique (négative) aux dommages, et par voie de conséquence une valeur (positive) à la non-émission de certains polluants. Ces valeurs, qu'on appelle les coûts externes, ne sont disponibles que pour quelques polluants atmosphériques.

L'incertitude qui leur est attachée est élevée, et ces valeurs ne sont pas utilisables pour des analyses locales, mais réservées à l'étude de stratégies de réduction de la pollution à grande échelle.

## **5. PRISE EN COMPTE DE LA SITUATION ECONOMIQUE D'UNE INSTALLATION**

La Directive IPPC ne prévoit pas que les conditions d'autorisation d'une installation puissent dépendre de sa situation économique, plus précisément sa situation financière (solvabilité, profitabilité,…).

Baisser les exigences environnementales pour des sites connaissant une situation financière difficile n'est pas non plus prévu par la réglementation ICPE.

Cependant, il est envisageable de tenir compte indirectement de cette situation financière via les rythmes d'investissement propres à certains secteurs d'activité, et de la situation individuelle de chaque entreprise par rapport à ce rythme, lorsque cela est justifié, et uniquement dans le cas d'installations existantes (pour des installations nouvelles, il n'y a pas de raisons de dissocier un investissement environnemental de l'investissement initial de construction).

En effet, dans certains secteurs, les installations doivent régulièrement réinvestir significativement dans leur outil de production, selon une période assez homogène dans l'ensemble du secteur (par exemple, dans l'industrie du verre, les fours sont refaits typiquement tous les 8 à 12 ans), et c'est alors l'occasion de mettre en œuvre des techniques lourdes de réduction des émissions (celles impliquant une modification ou une reconfiguration du procédé) de façon moins coûteuse.

Pour des techniques de réduction des émissions moins lourdes (en général celles n'impliquant pas d'intervention significative sur le reste du site, comme la plupart des techniques de traitement des effluents), des délais de l'ordre de l'année peuvent être accordés, en fonction du besoin de préparation technique et financière nécessaire.

A l'autre extrémité de l'échelle, certaines techniques devraient être mises en œuvre rapidement, il s'agit des techniques simples et standard d'abattement des émissions, de la plupart des changements de combustibles ou de matières premières, des mesures d'organisation, …

## **6. ANNEXES**

## **6.1 LISTE DES ANNEXES**

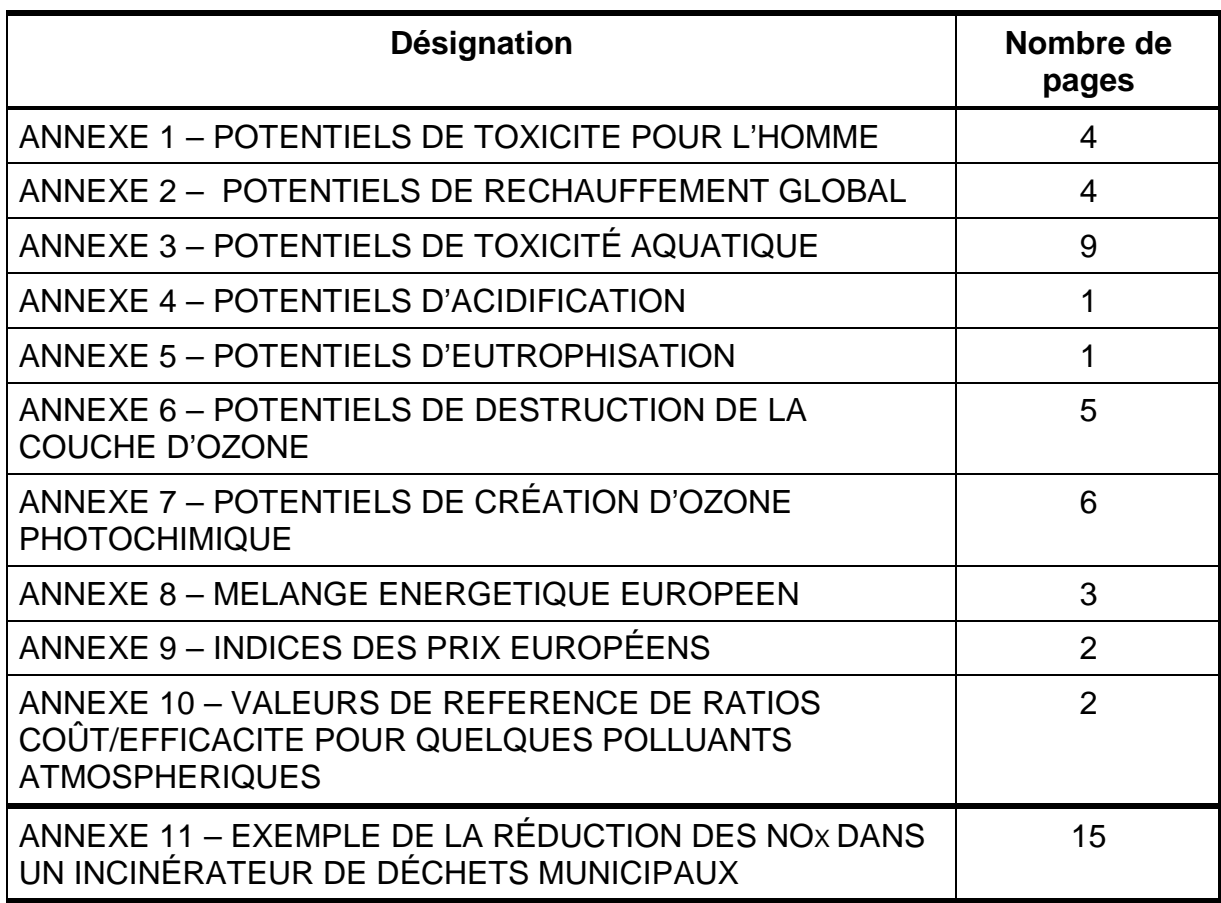

## **ANNEXE 1 – POTENTIELS DE TOXICITÉ POUR L'HOMME**

### **Sources d'information recommandées**

Il existe deux types de données potentiellement utilisables, susceptibles d'apporter une indication de la toxicité d'une substance chimique pour l'homme :

- Les Valeurs Limites d'Exposition professionnelles (VLE) pour l'exposition par inhalation, conçues pour la protection des personnels
- Les Valeurs Toxicologiques de Référence (VTR) pour l'exposition par inhalation, conçues pour la protection de la population générale.

L'emploi des VTR est préférable dans le contexte de l'évaluation très générale de l'impact d'une installation.

Pour les premières (les VLE) il existe une source d'information synthétique en France, qui est le document « Valeurs Limites d'Exposition Professionnelle en France » édité par l'INRS, dans lequel des Valeurs Moyennes d'Exposition (VME) sont fournies. On pourra les utiliser, ou plutôt le rapport VME(substance)/VME(Plomb).

Le Document européen de Référence IPPC « Economic and Cross-Media Issues », propose une série de valeurs limites d'exposition professionnelle allemandes, mais ces valeurs datent de 2003 (elles seront peut être mises à jour lors de la mise à jour du Document de Référence). Cette liste est reproduite à la fin de cette Annexe.

Pour les secondes (les VTR), il n'y a malheureusement pas de source d'information synthétique à jour en français. On consultera en priorité le portail sur les substances chimiques de l'IENRIS (http://chimie.ineris.fr) et la base de données ATSDR, qui propose une liste synthétique de VTR qu'on pourra utiliser, ou plutôt le rapport VTR(substance)/VR(Plomb).

Il est très recommandé que toutes les substances émises par une installation soient caractérisées par des valeurs provenant de la même source d'informations.

### **Données du document européen de Référence IPPC « Economic and Cross-Media Issues »**

 La méthode repose sur certaines simplifications telles que (a) aucune distinction du type de l'effet de toxicité, (b) aucune analyse des effets synergiques ou antagonistes n'est intégrée et (c) seuls les effets chroniques (à long terme) sont intégrés. Les facteurs ne peuvent apporter qu'une vague indication de la toxicité relative.

Les valeurs proviennent des limites d'exposition professionnelle allemandes, divisées par le chiffre correspondant pour le plomb. Source de référence : TRGS-900. Technische Regeln für Gefahrstoffe. Grenzwerte in der Luft am Arbeitsplatz "Luftgrenzwerte". Stand April 2003.

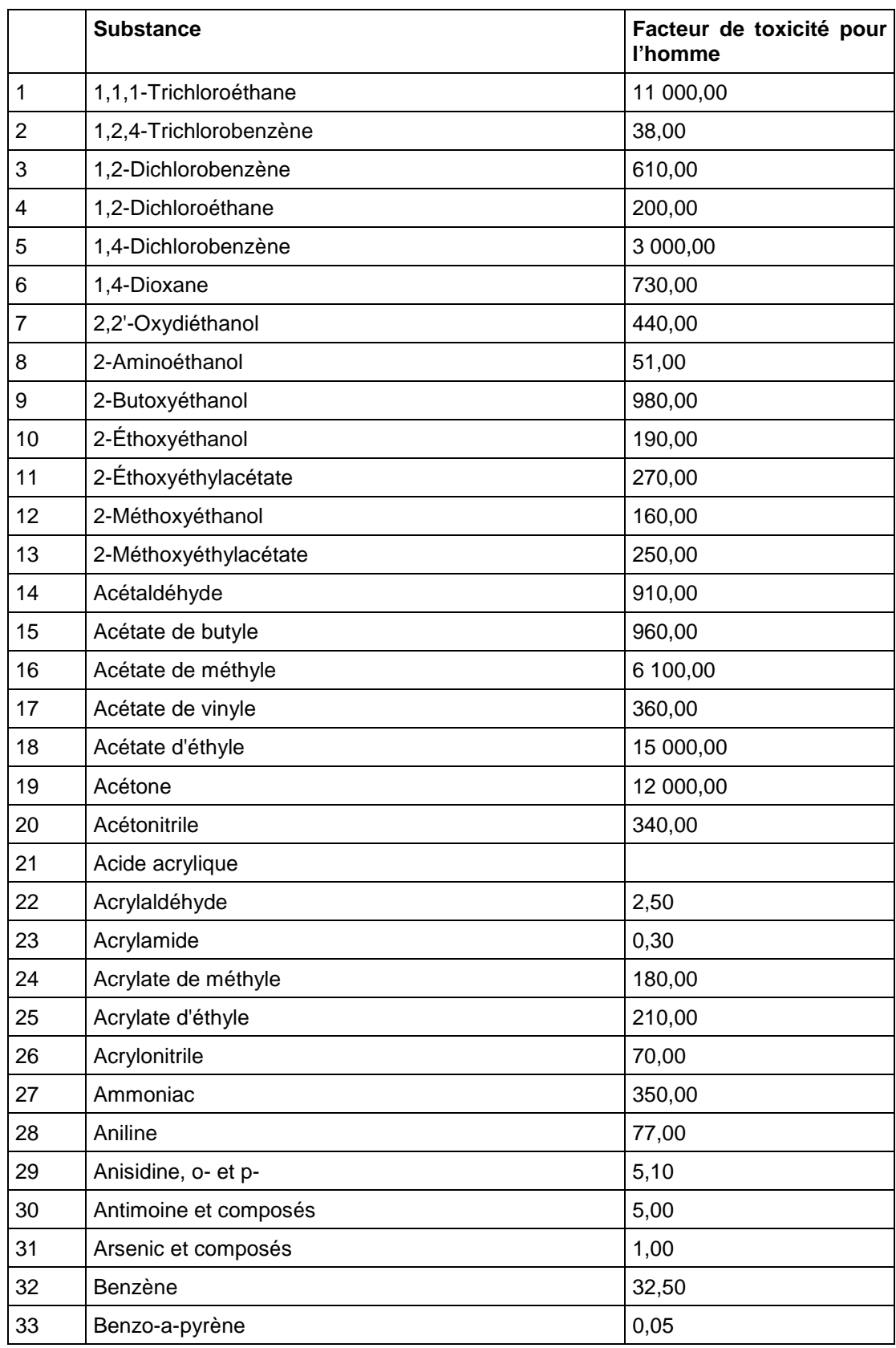

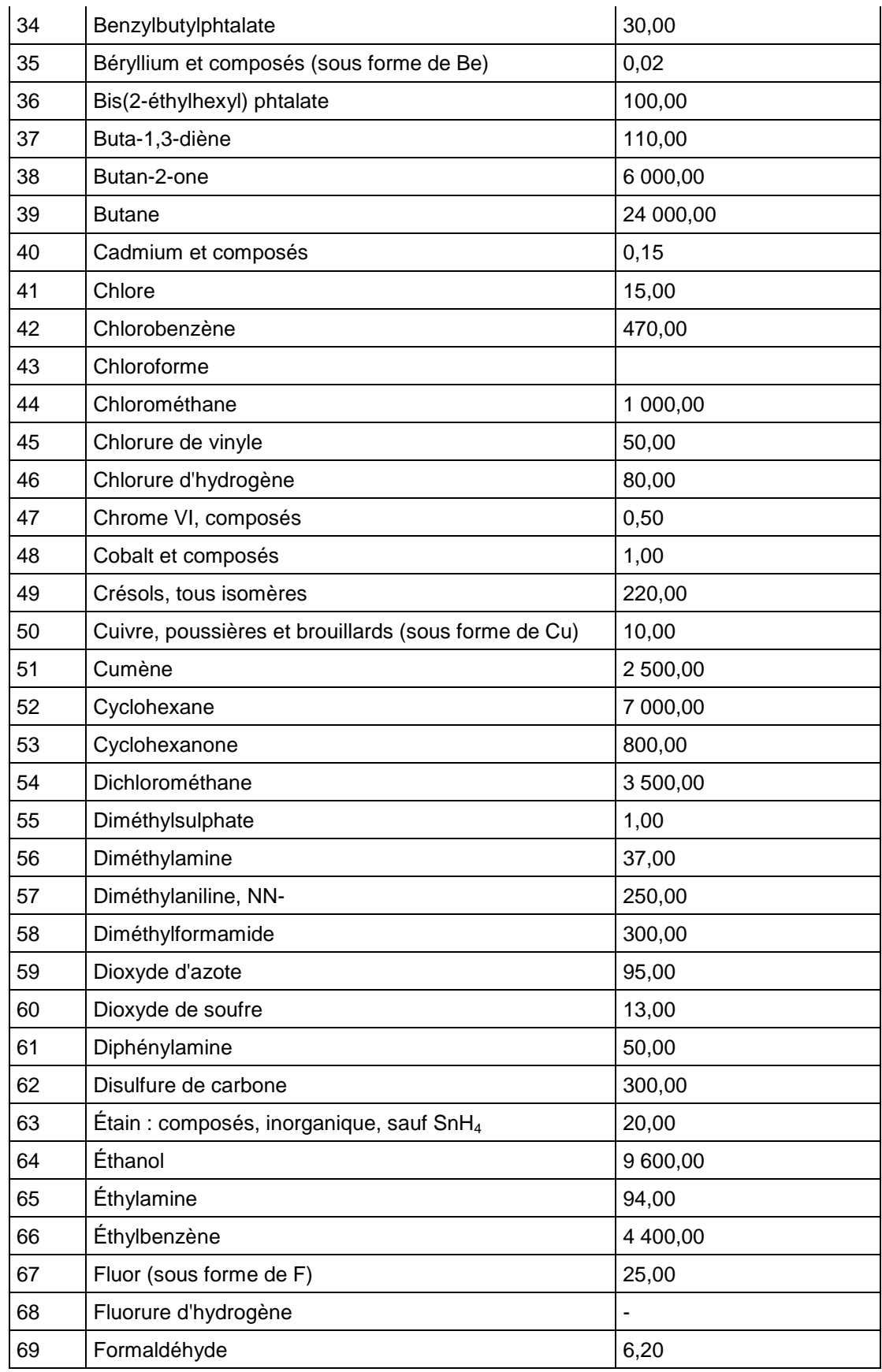

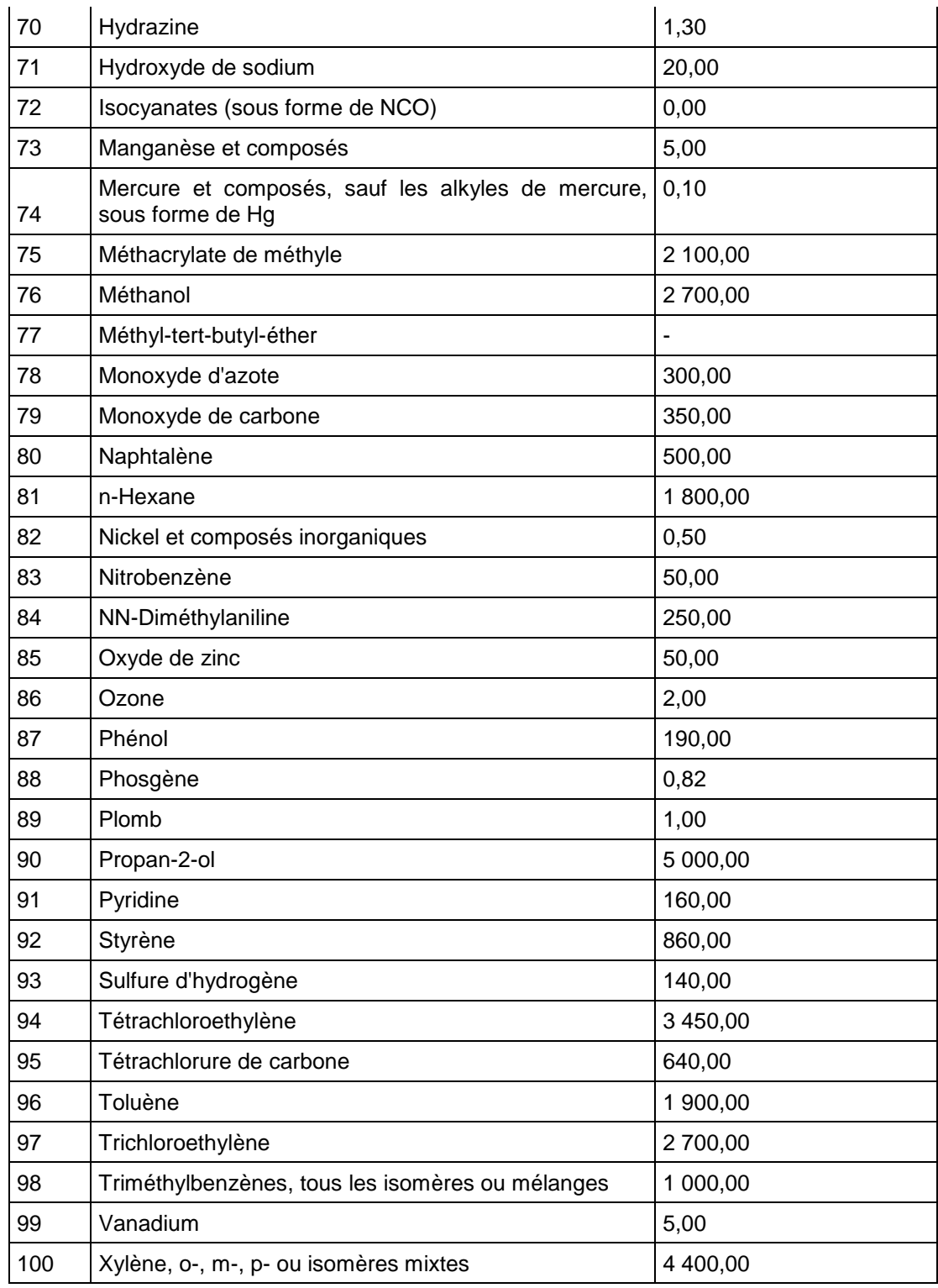

# **ANNEXE 2 – POTENTIELS DE RÉCHAUFFEMENT GLOBAL**

Le tableau suivant donne les « potentiels de réchauffement direct global» (en masse), par rapport au dioxyde de carbone, des gaz dont la durée de vie a été adéquatement caractérisée.

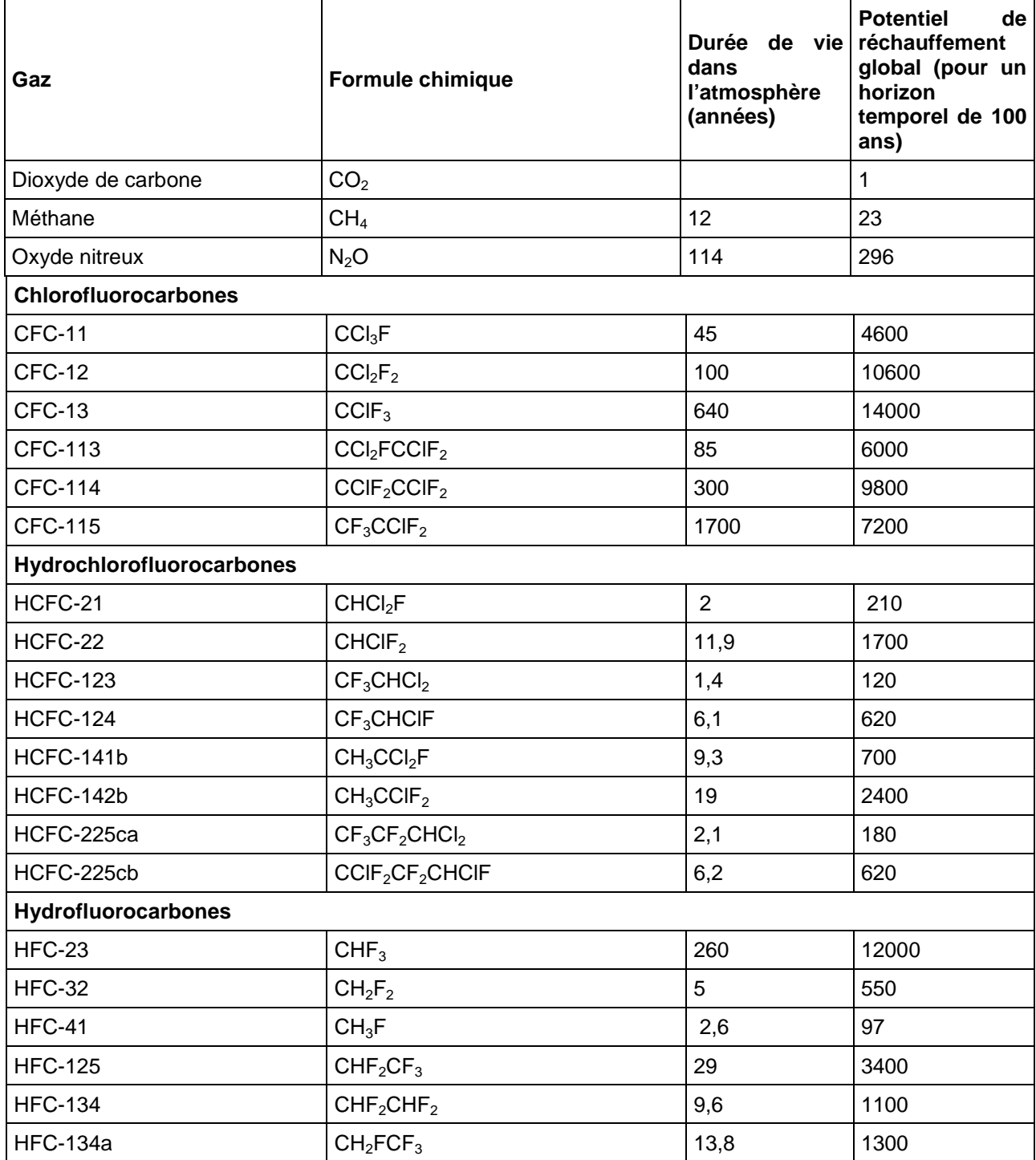

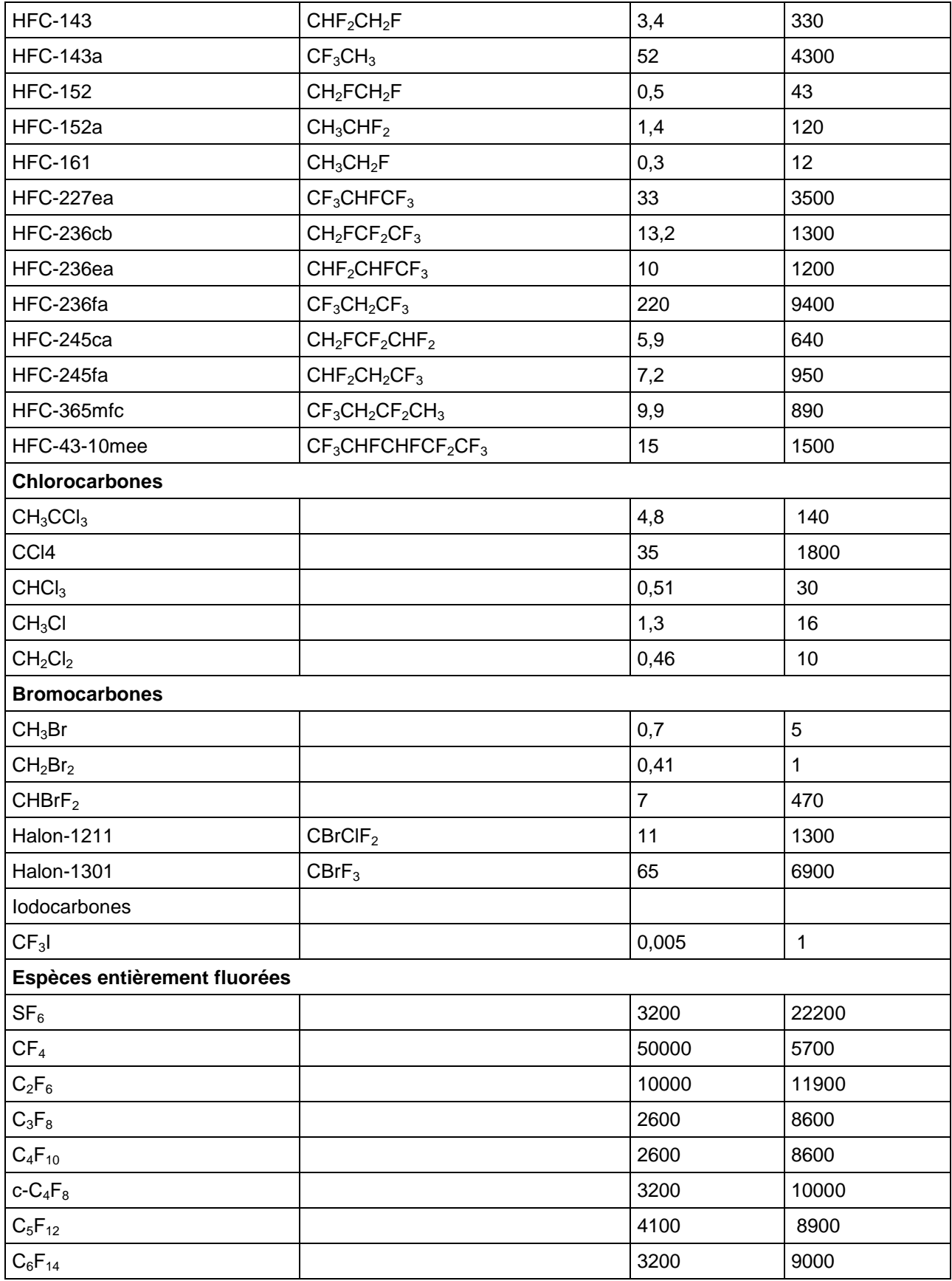
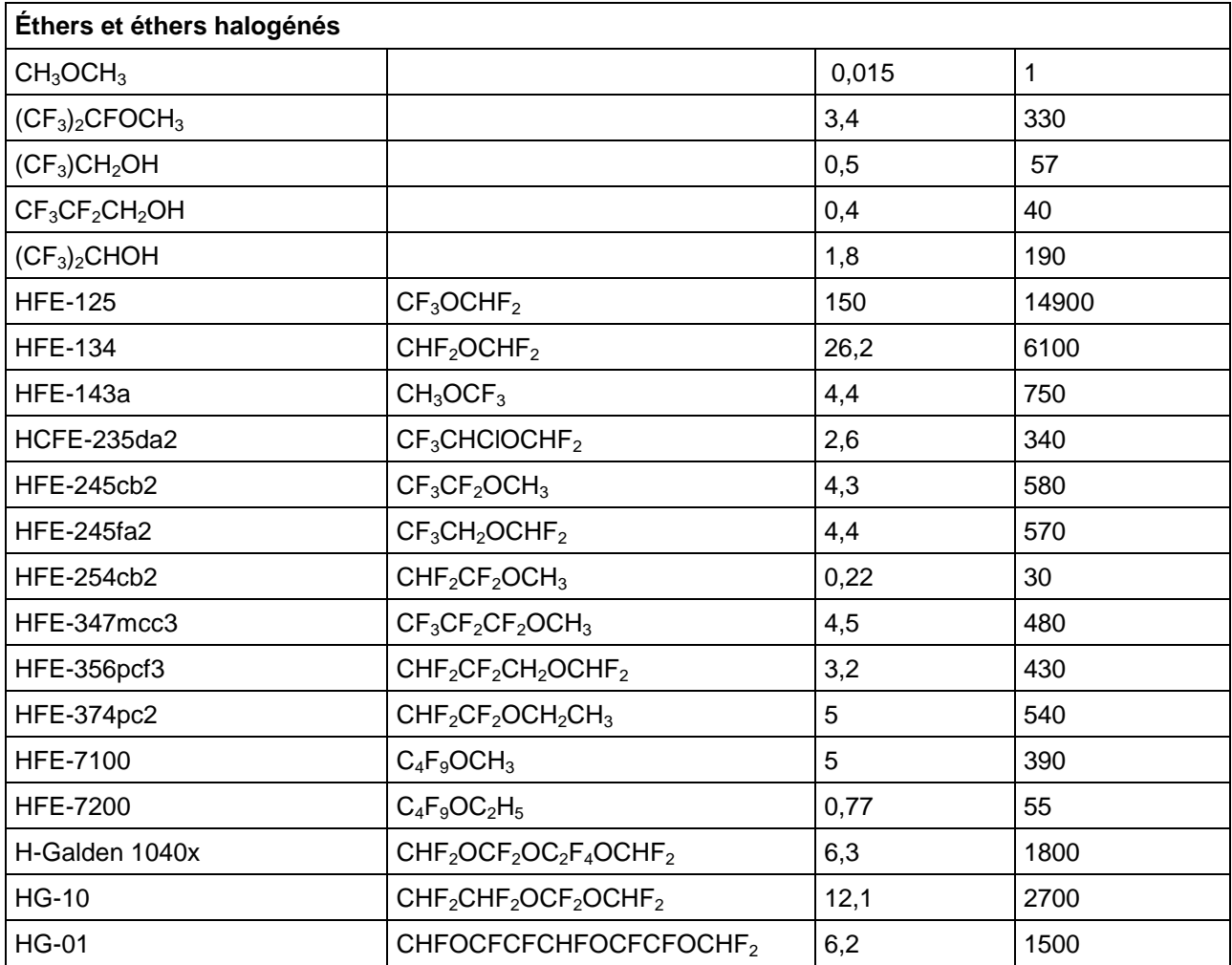

### **Source Intergovernmental Panel on Climate Change, 2001**

http://www.grida.no/climate/ipcc\_tar/wg1/248.htm

Le tableau suivant répertorie les « potentiels de réchauffement global direct » (en masse) par rapport au dioxyde de carbone, des gaz dont les durées de vie ont été déterminées uniquement par des moyens indirects plutôt que par des mesures de laboratoire, ou pour lesquels une incertitude existe quant aux processus de dégradation. L'efficacité radiative est définie par rapport à tout le ciel.

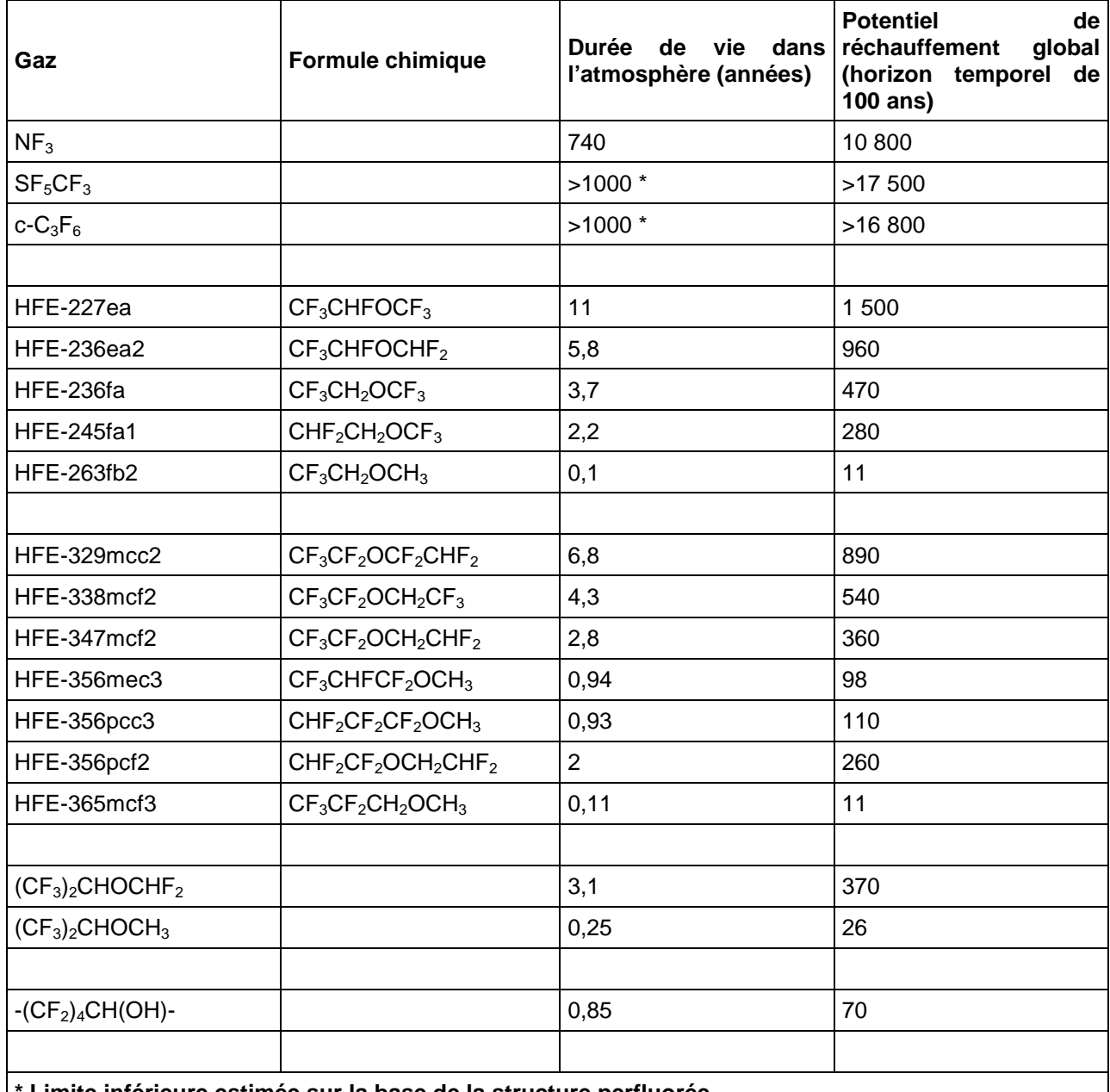

**\* Limite inférieure estimée sur la base de la structure perfluorée.**

#### **Source Intergovernmental Panel on Climate Change, 2001**

http://www.grida.no/climate/ipcc\_tar/wg1/249.htm#tab68

# **ANNEXE 3 – POTENTIELS DE TOXICITÉ AQUATIQUE**

Des valeurs de PNEC peuvent être obtenues à l'aide du tableau suivant, extrait du Document de Référence IPPC « Economic and Cross-Media Issues ».

La source d'information utilisée dans ce document est ancienne et mal citée. On pourra donc également avoir recours au portail sur les substances chimiques de l'INERIS (http://chimie.ineris.fr) sur lequel on peut accéder à des valeurs de référence ecotoxicologiques, particulièrement les PNEC pour les milieux d'eau douce.

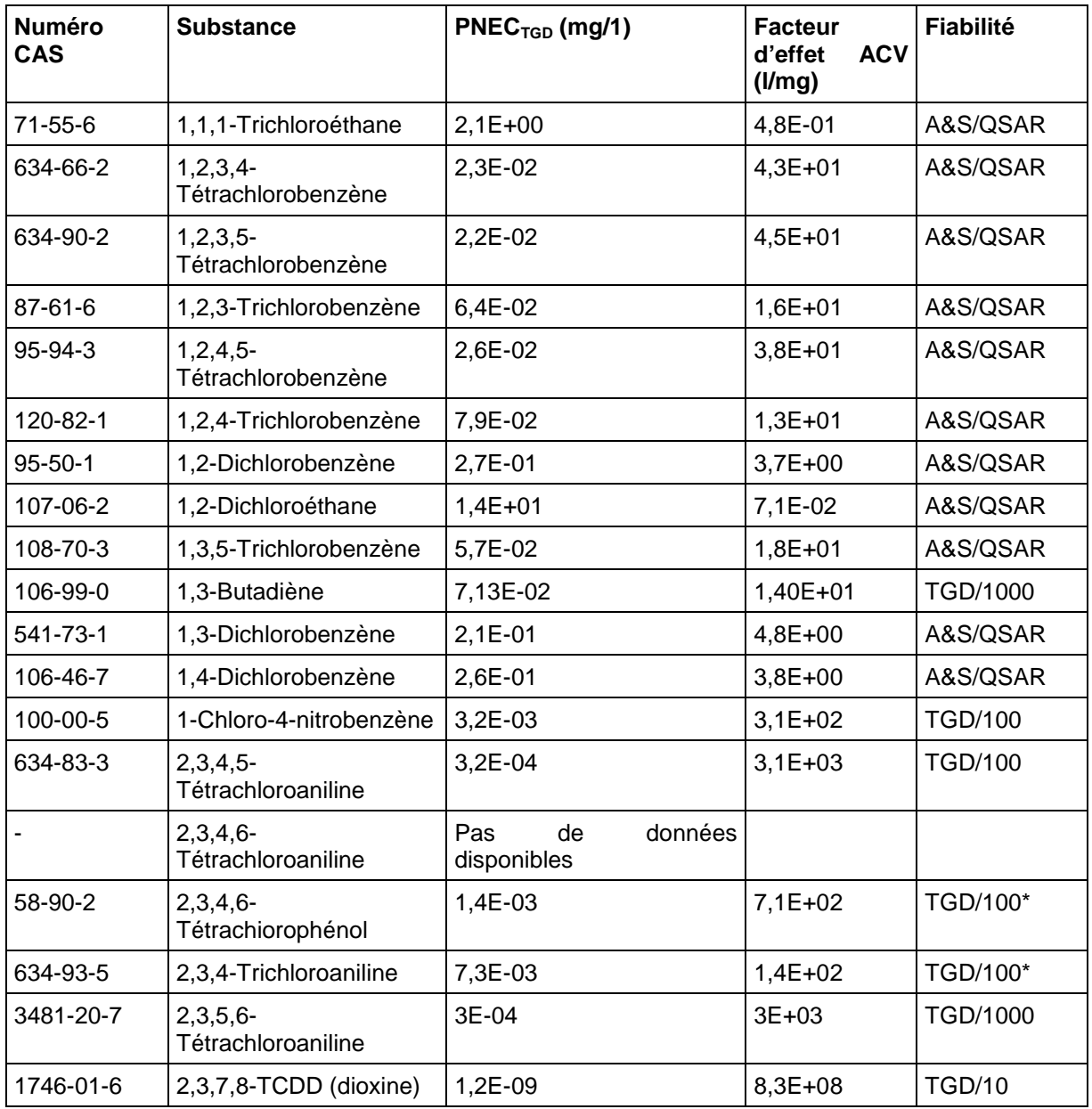

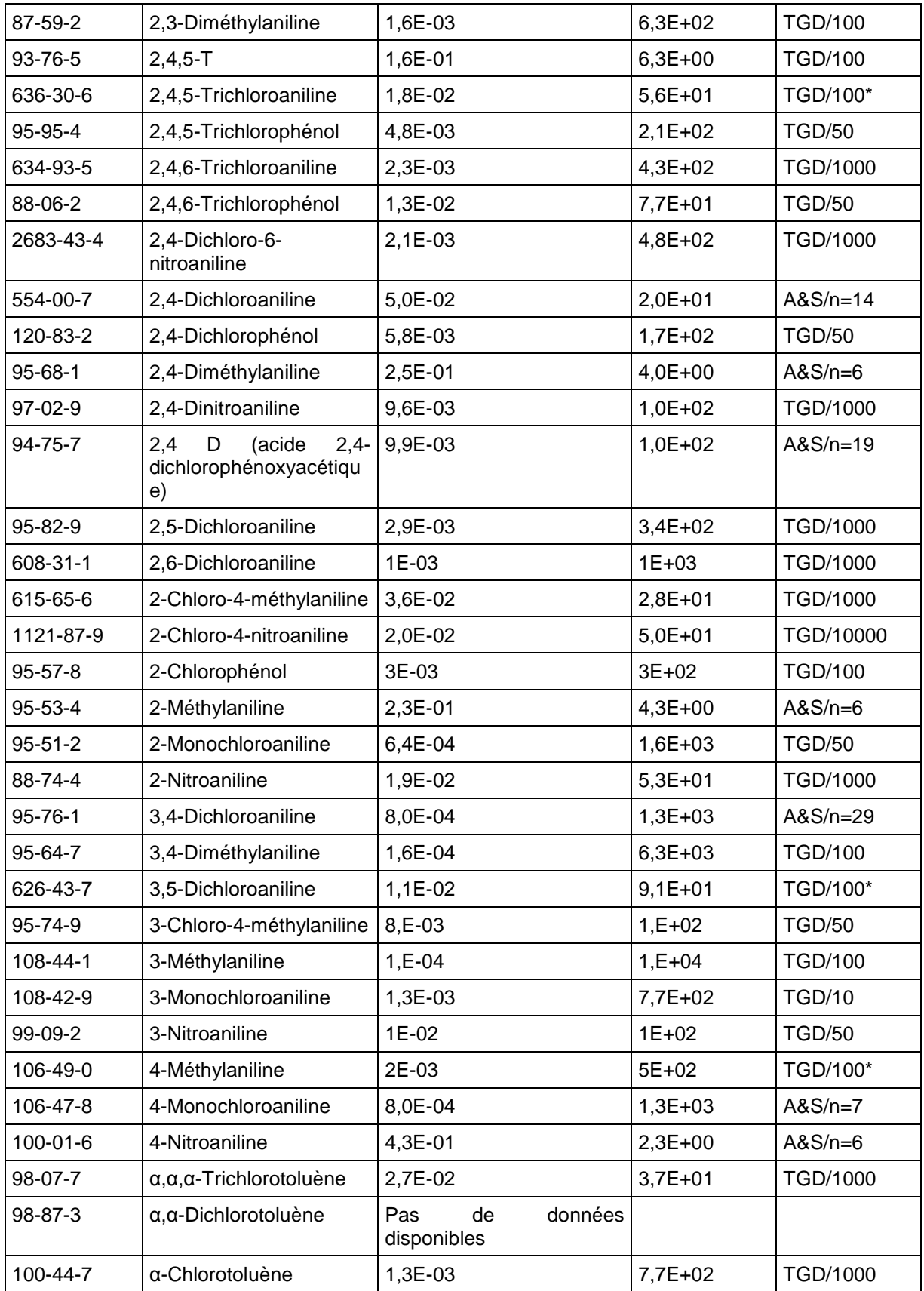

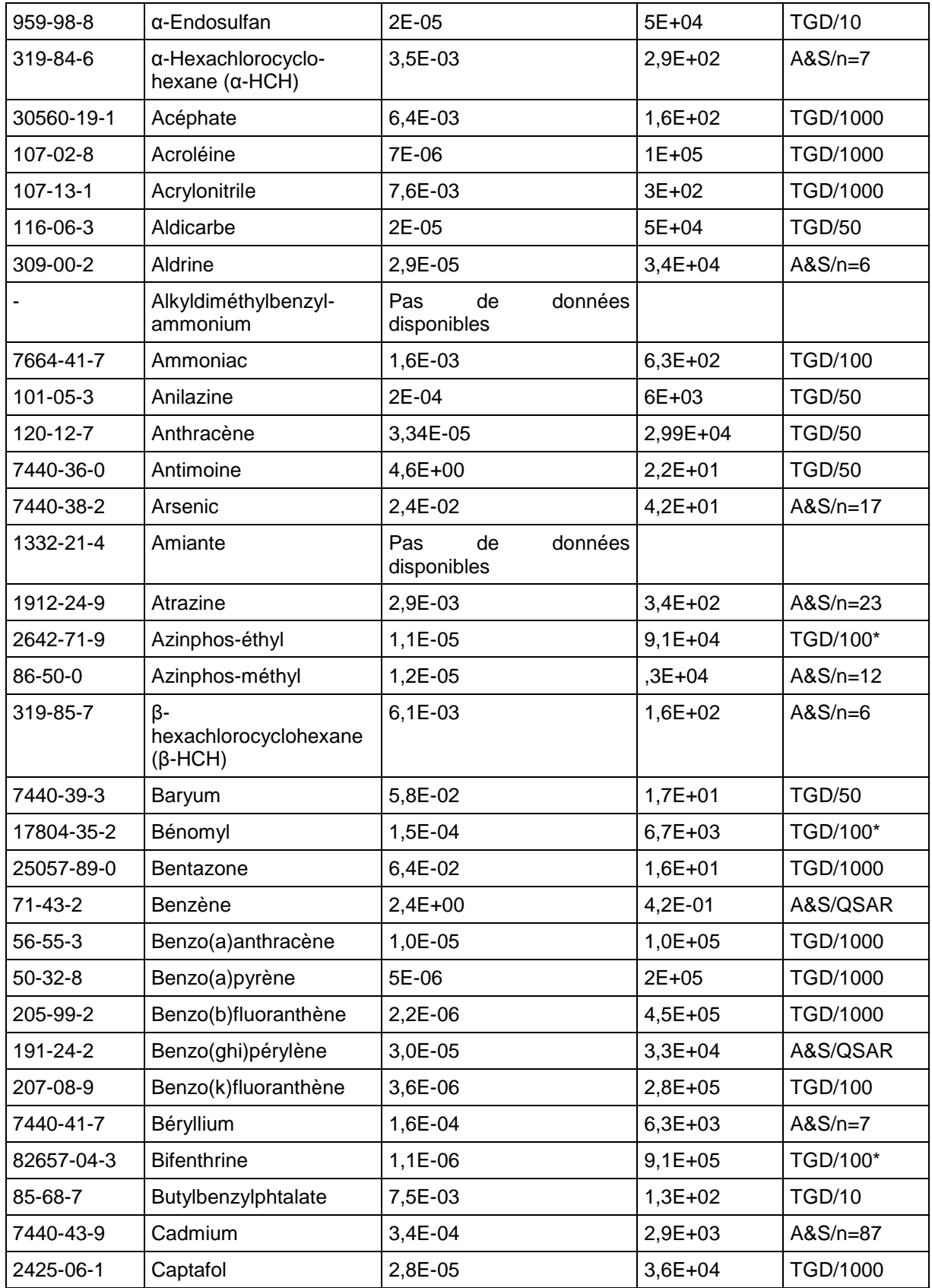

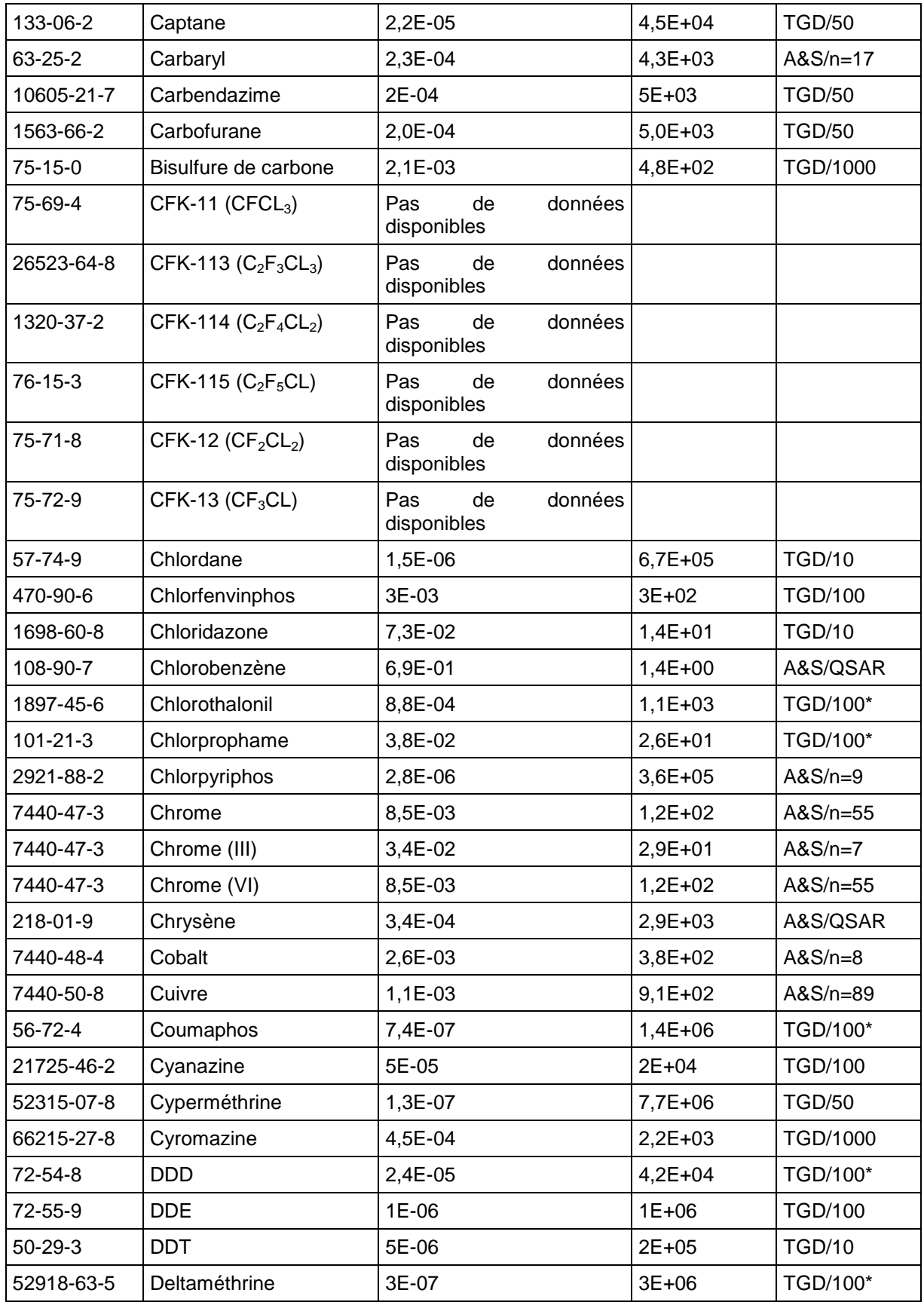

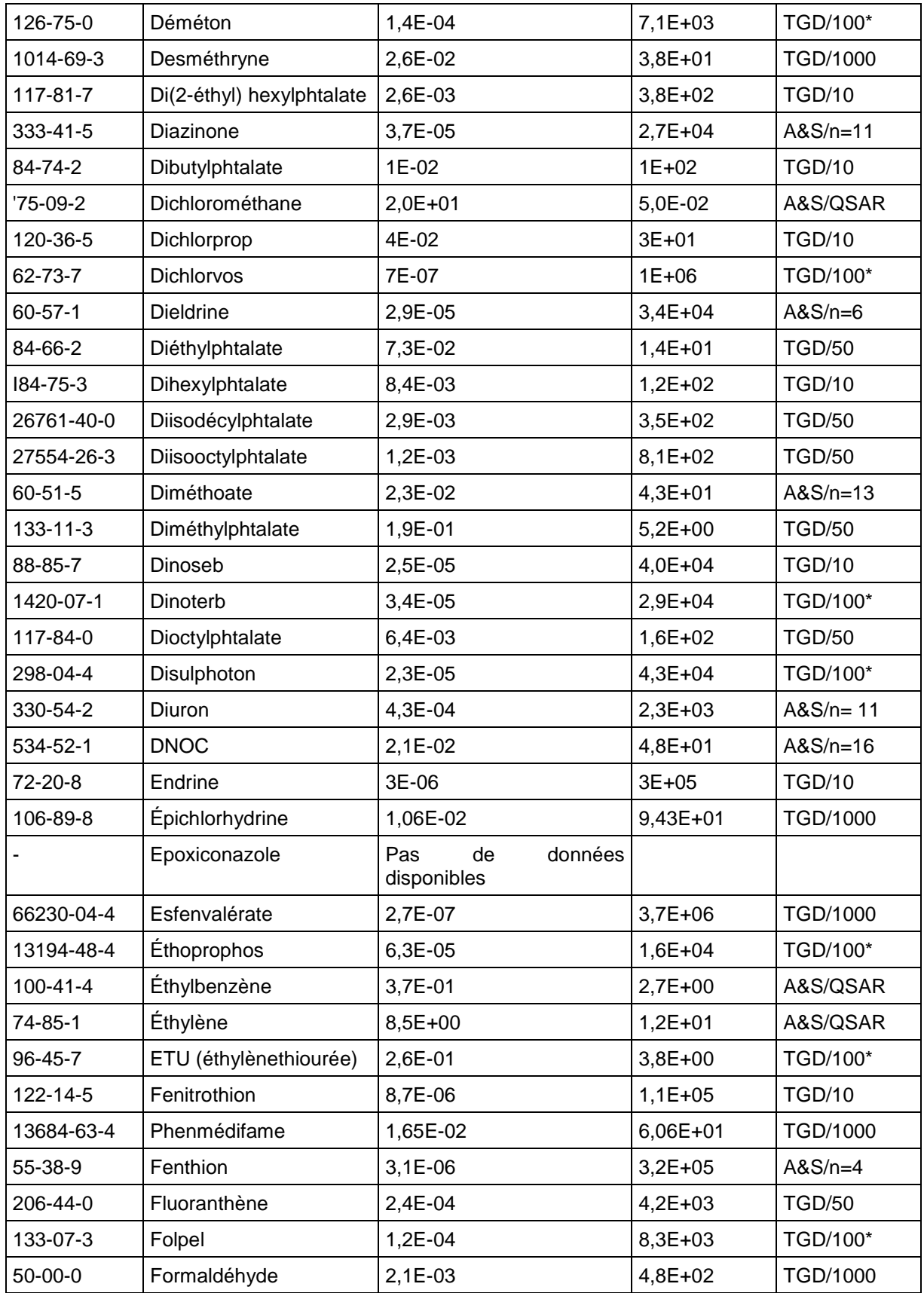

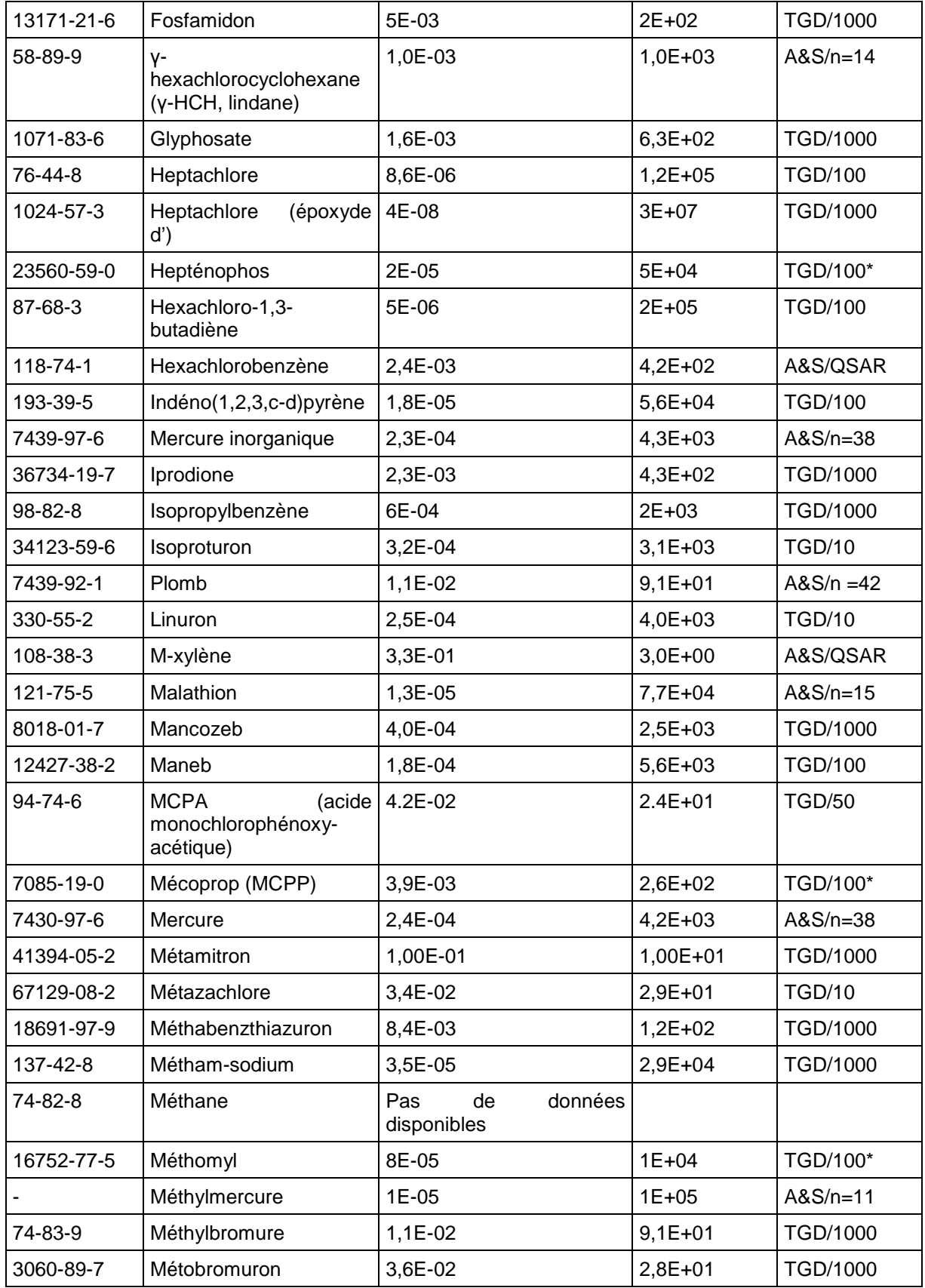

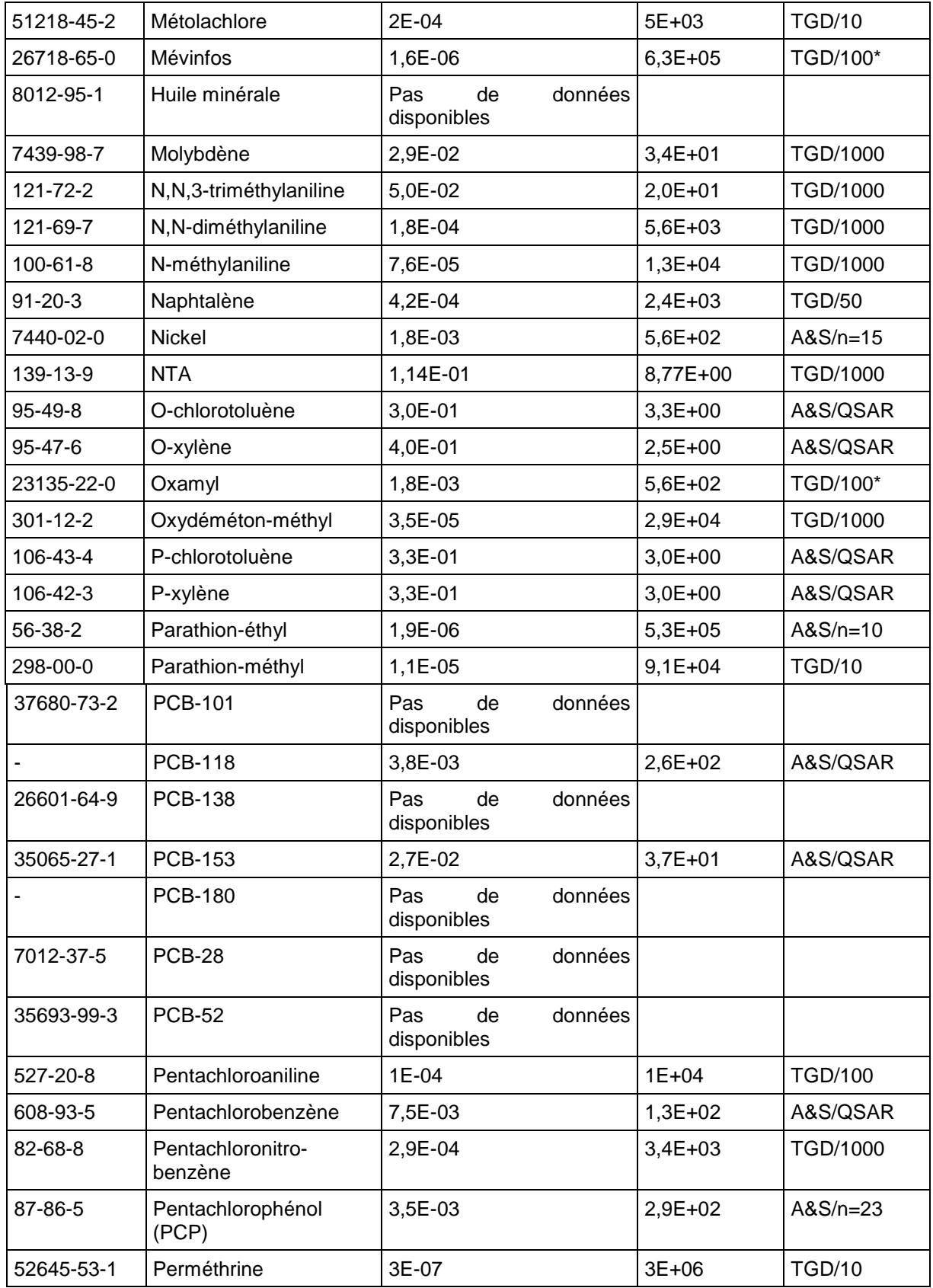

| $85 - 01 - 8$ | Phénanthrène                              | 3,2E-03                            | $3,1E+02$ | <b>TGD/10</b> |
|---------------|-------------------------------------------|------------------------------------|-----------|---------------|
| 108-95-2      | Phénol                                    | 9E-04                              | $1E + 03$ | <b>TGD/10</b> |
| 7723-14-0     | Phosphate (sous forme)<br>de P            | $PNECTGD$ pas obtenue <sup>6</sup> |           |               |
| 14816-18-3    | Phoxime                                   | 8,2E-05                            | $1,2E+04$ | TGD/1000      |
| 85-44-9       | Phtalique, anhydride                      | 7,8E-03                            | $1,3E+02$ | TGD/1000      |
| 23103-98-2    | Pirimicarbe                               | 9E-05                              | $1E + 04$ | <b>TGD/10</b> |
| 1918-16-7     | Propachlore                               | 1,3E-03                            | 7,7E+02   | <b>TGD/10</b> |
| 114-26-1      | Propoxur                                  | 1E-05                              | $1E + 05$ | TGD/100*      |
| 75-56-9       | Propylène, oxyde de                       | 1,70E-01                           | 5,88E+00  | TGD/1000      |
| 13457-18-6    | Pyrazophos                                | 4E-05                              | 3E+04     | TGD/100*      |
| 7782-49-2     | Sélénium                                  | 5,3E-03                            | 1,9E+02   | $A&S/n=31$    |
| 122-34-9      | Simazine                                  | 1,4E-04                            | 7,1E+03   | TGD/1000      |
| 100-42-5      | Styrène                                   | 5,7E-01                            | 1,8E+00   | A&S/QSAR      |
| 56-35-9       | TBTO (eau de mer)                         | 1E-06                              | $1E+6$    | $A&S/n=15$    |
| 56-35-9       | TBTO (eau douce)                          | 1,4E-05                            | $7,1E+4$  | $A&S/n=9$     |
| 886-50-0      | Terbutryne                                | 3E-03                              | 3E+02     | TGD/1000      |
| 1461-25-2     | Tétrabutyltine (eau de<br>mer)            | 1,7E-05                            | 5,8E+05   | TGD/1000      |
| 1461-25-2     | Tétrabutyltine<br>(eau<br>douce)          | 1,6E-03                            | 6,5E+02   | TGD/1000      |
| 127-18-4      | Tétrachloréthylène<br>(perchloréthylène)  | 3,3E-01                            | 3,0E+00   | A&S/QSAR      |
| 56-23-5       | Tétrachlorométhane                        | $1,1E+00$                          | 9,1 E-01  | A&S/QSAR      |
| 7440-28-0     | Thallium                                  | 1,6E-03                            | $6,3E+02$ | TGD/100*      |
| 137-26-8      | Thirame                                   | 3,2E-05                            | $3,1E+05$ | <b>TGD/10</b> |
| 7440-31-5     | Etain                                     | 1,8E-02                            | $5,6E+01$ | TGD/10        |
| 57018-04-9    | Tolclofos-méthyle                         | 7,9E-04                            | $1,3E+03$ | TGD/1000      |
| 108-88-3      | Toluène                                   | 7,3E-01                            | $1,4E+00$ | A&S/QSAR      |
| 2303-17-5     | <b>Triallate</b>                          | 8E-05                              | $1E + 04$ | TGD/1000      |
| 24017-47-8    | Triazophos                                | 3,2E-05                            | $3,1E+04$ | <b>TGD/10</b> |
| 56-36-0       | Tributylétain, acétate de<br>(eau de mer) | 1E-06                              | $1E+6$    | $A&S/n=15$    |
| 56-36-0       | Tributylétain, acétate de 1,4E-05         |                                    | $7,1E+4$  | $A&S/n=9$     |

 $^6$  Bien que certaines données toxicologiques aient été trouvées, aucune CSEP<sub>TGD</sub> n'a été obtenue pour le phosphate étant donné que ceci conduit à des résultats qui ne sont pas logiques (un facteur d'effet extrêmement élevé serait obtenu). En conséquence, le phosphate ne participe pas au thème environnemental de la toxicité aquatique, mais figure toujours dans le thème de l'eutrophisation.

l

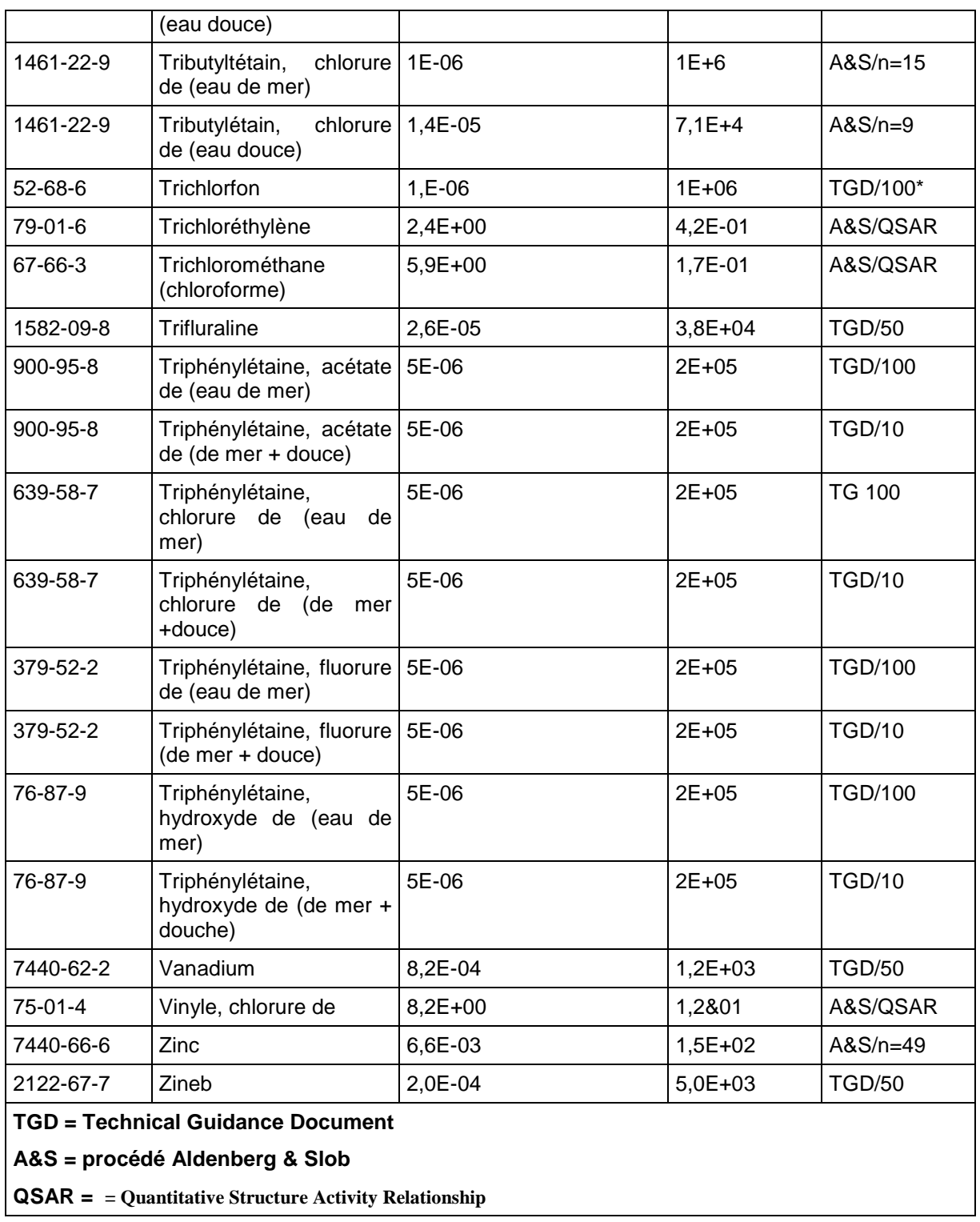

## **ANNEXE 4 – POTENTIELS D'ACIDIFICATION**

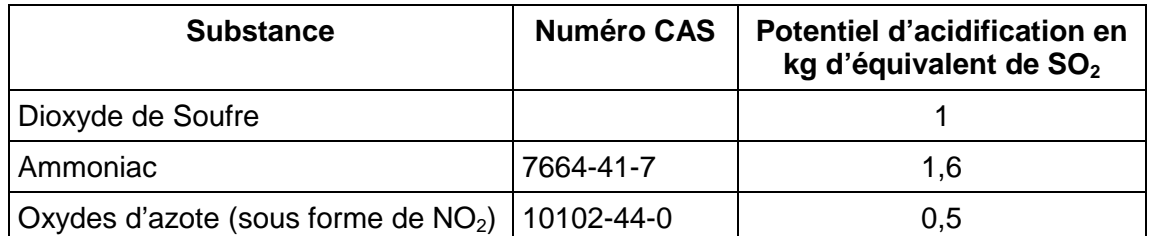

Source : Document de Référence IPPC « Economic and Cross-Media Issues ».

D'autres substances contribuent à l'acidification, la tableau suivant donne des potentiels d'acidification pour un plus grand nombre de substances :

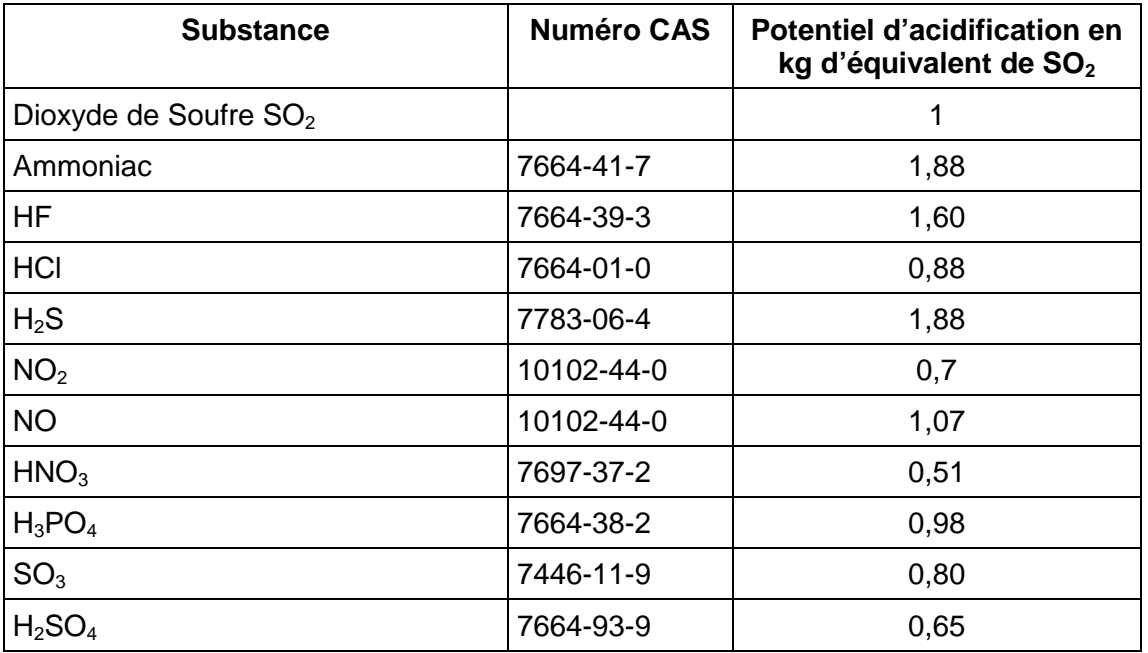

Source : Life Cycle Assessment : an operational guide to ISO standards, Leiden University, 2001

# **ANNEXE 5 – POTENTIELS D'EUTROPHISATION**

Facteurs potentiels d'eutrophisation générique caractérisant les rejets d'eutrophisation dans l'air, l'eau et le sol.

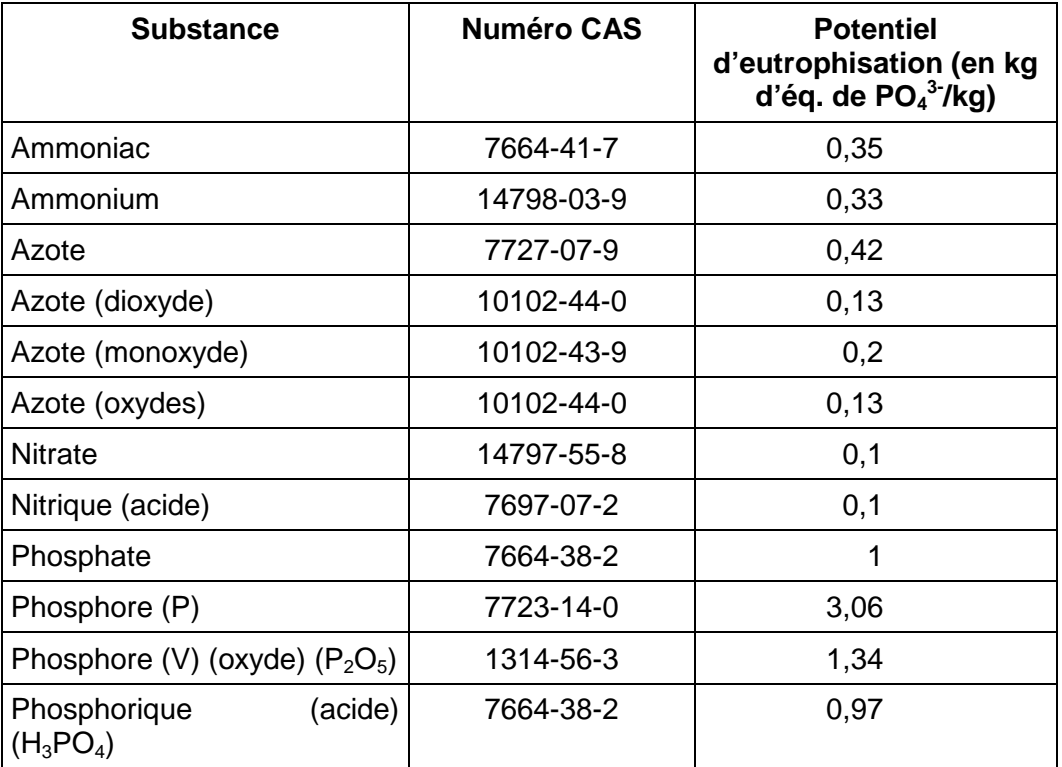

Source : Life Cycle Assessment : an operational guide to ISO standards, Leiden University, 2001

## **ANNEXE 6 – POTENTIELS DE DESTRUCTION DE LA COUCHE D'OZONE**

Les tableaux suivants donnent les potentiels de destruction de la couche d'ozone et proviennent du Protocole de Montréal.

Des modifications pour certaines substances par rapport aux valeurs du Protocole ont été éditées par la WMO en 2002 puis en 2006<sup>7</sup>, et ce sont ces dernières valeurs qui, lorsqu'elles sont disponibles, ont été préférées à celles du protocole de Montréal, seules citées dans le Document de Référence IPPC « Economic and Cross-Media Issues ».

Dans les tableaux de cette Annexe, les valeurs en italiques sont issues de « Scientific Assesment of Ozone Depletion : 2006, (WMO, 2007) », les autres proviennent du Protocole de Montréal. Les annexes A,B,… se réfèrent au classement des substances dans le Protocole de Montréal.

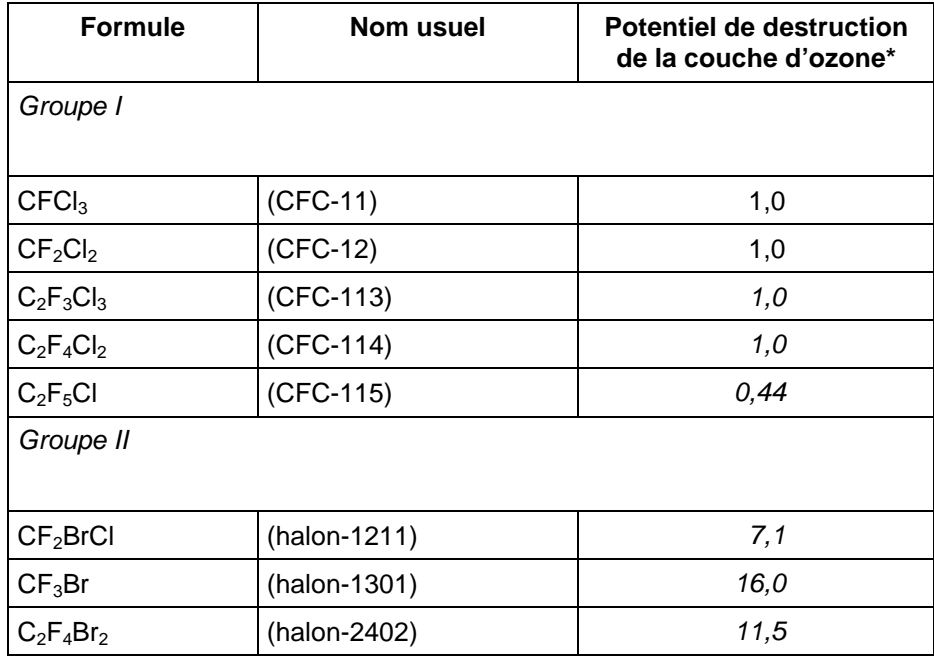

#### **Annexe A : Substances réglementées**

l

<sup>&</sup>lt;sup>7</sup> Scientific Assesment of Ozone Depletion : 2006, (WMO, 2007)

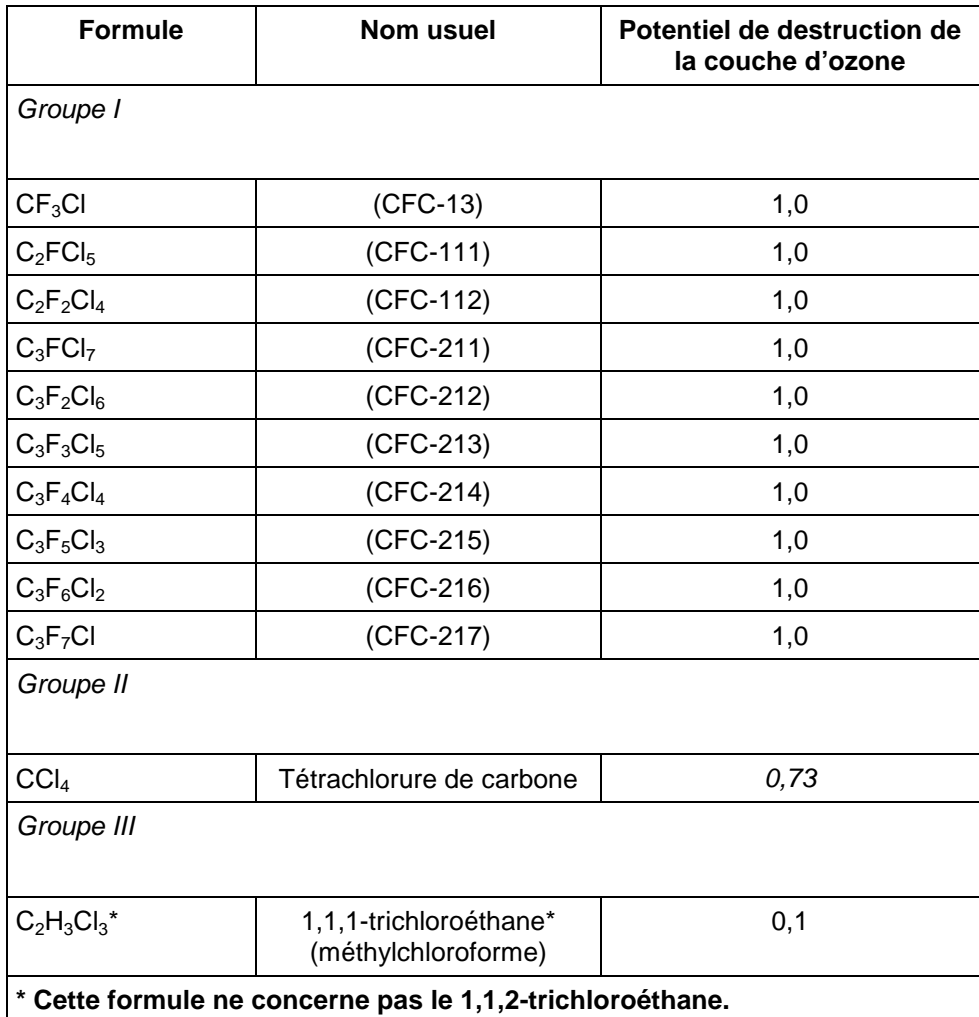

### **Annexe B : Substances réglementées**

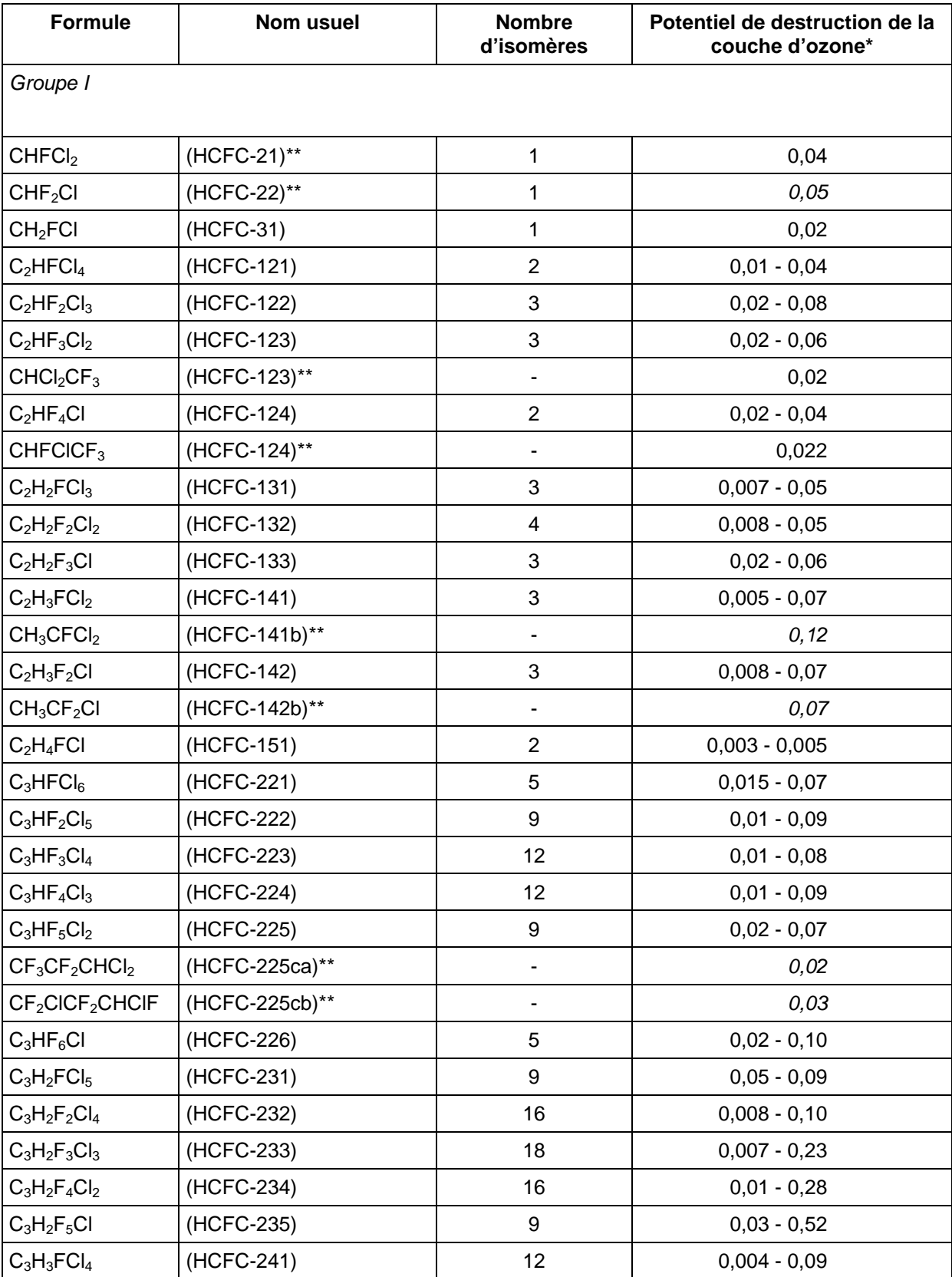

### **Annexe C : Substances réglementées**

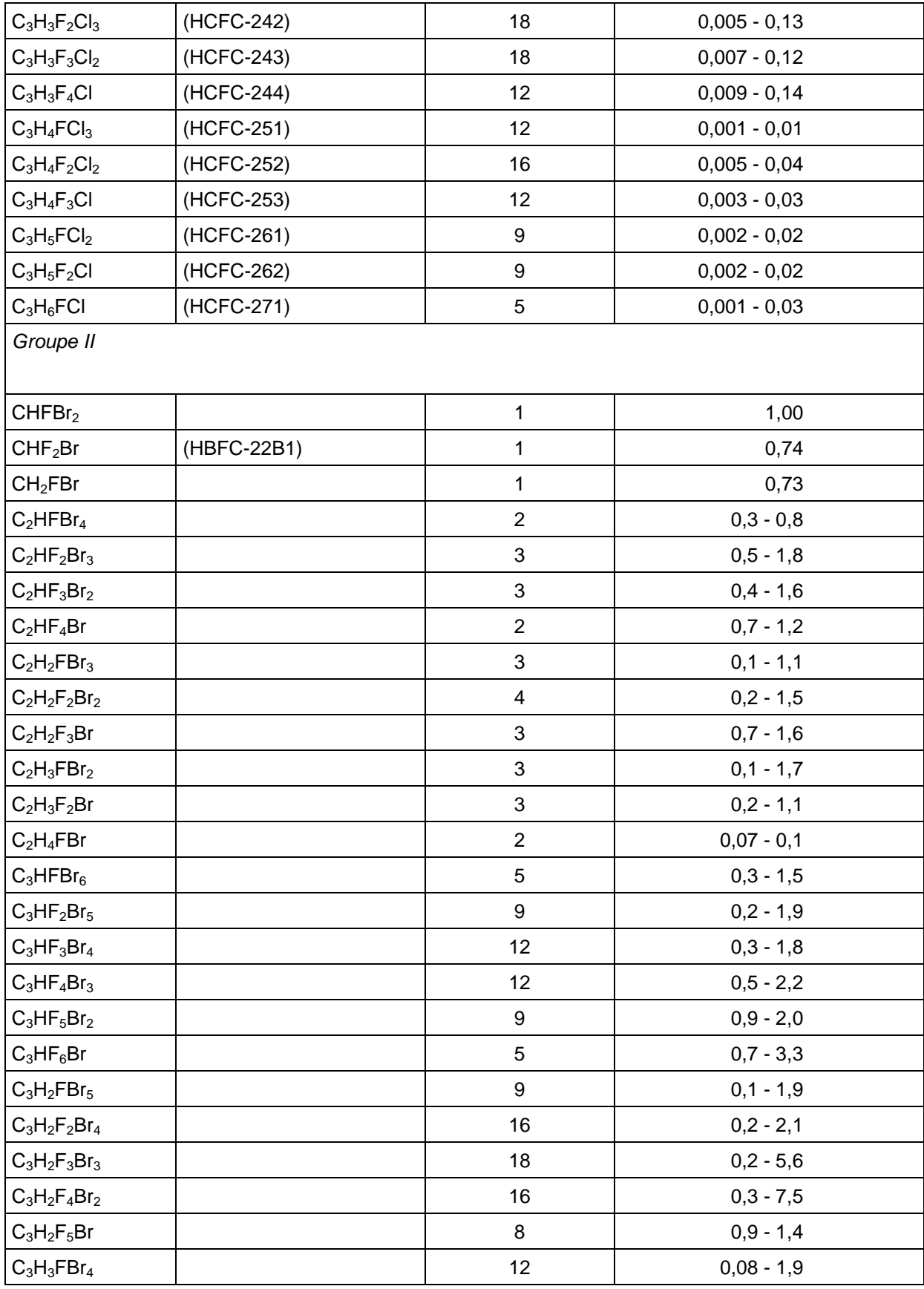

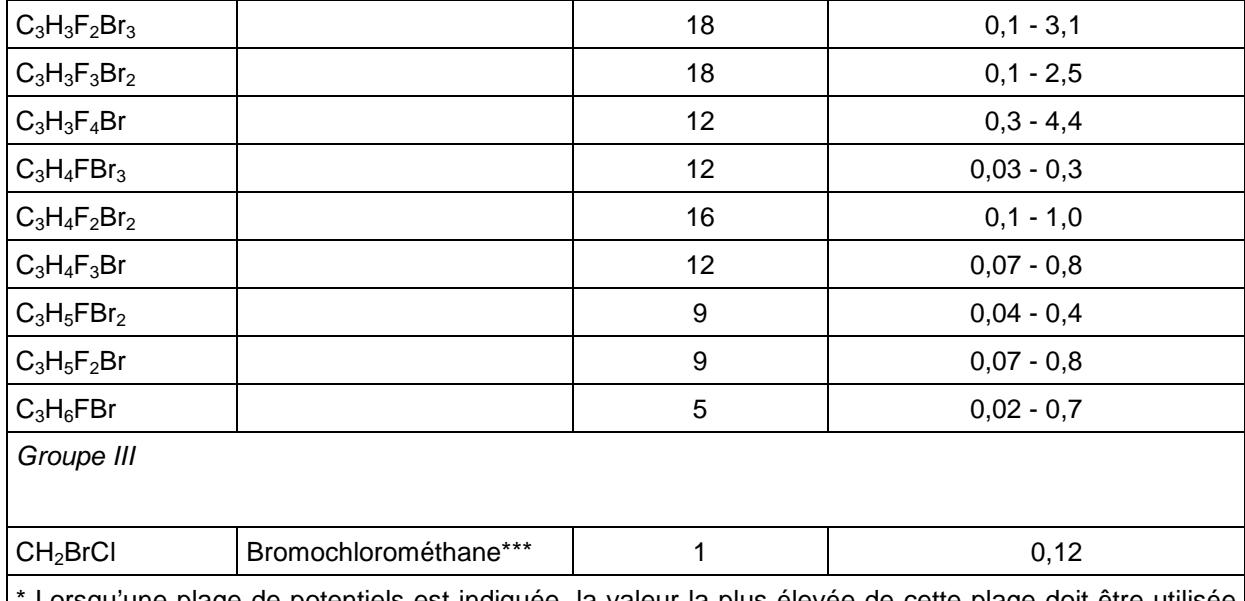

Lorsqu'une plage de potentiels est indiquée, la valeur la plus élevée de cette plage doit être utilisée aux fins du Protocole. Les potentiels figurant sous forme d'une seule valeur ont été déterminés à partir de calculs basés sur des mesures de laboratoire. Ceux figurant sous forme d'une plage sont basés sur des estimations et sont moins sûrs. La plage caractérise un groupe d'isomères. La valeur supérieure représente l'estimation du potentiel de l'isomère avec le potentiel le plus élevé, et la valeur inférieure représente l'estimation du potentiel de l'isomère avec le potentiel le plus bas.

\*\* Identifie les substances les plus viables commercialement, les valeurs de potentiel figurant près d'elles devant être utilisées aux fins du Protocole.

\*\*\* D'après l'Amendement de Pékin.

#### **Annexe E : Substance réglementée**

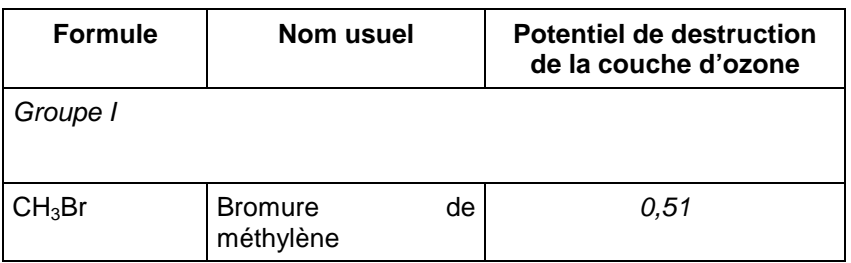

#### **Autres :**

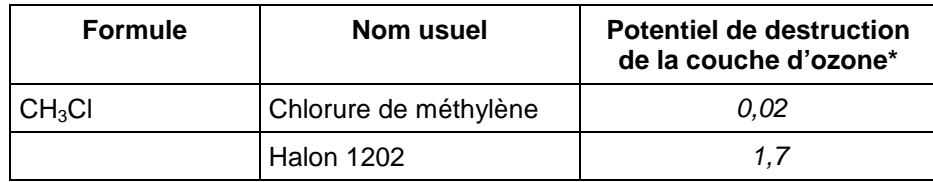

# **ANNEXE 7 – POTENTIELS DE CRÉATION D'OZONE PHOTOCHIMIQUE**

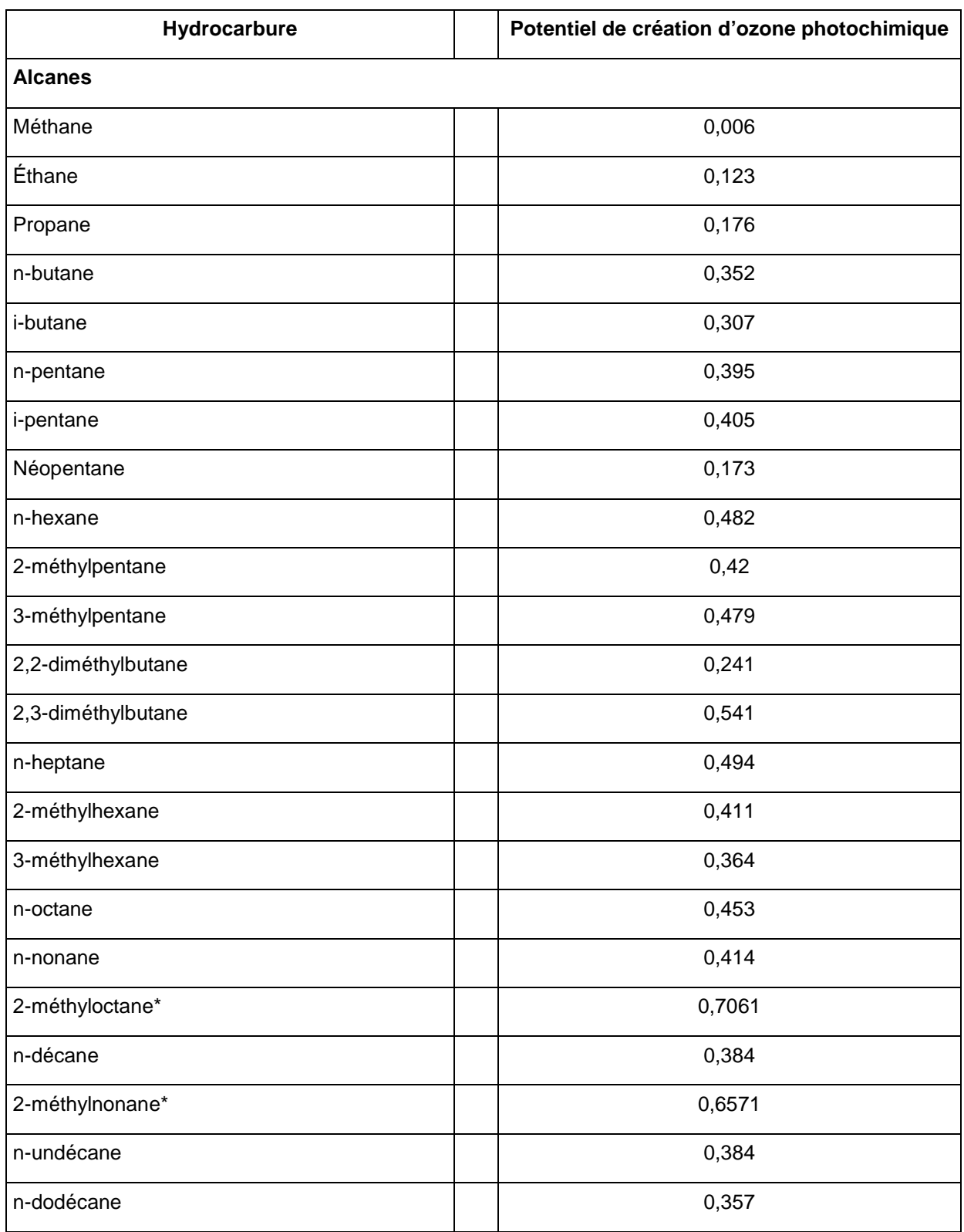

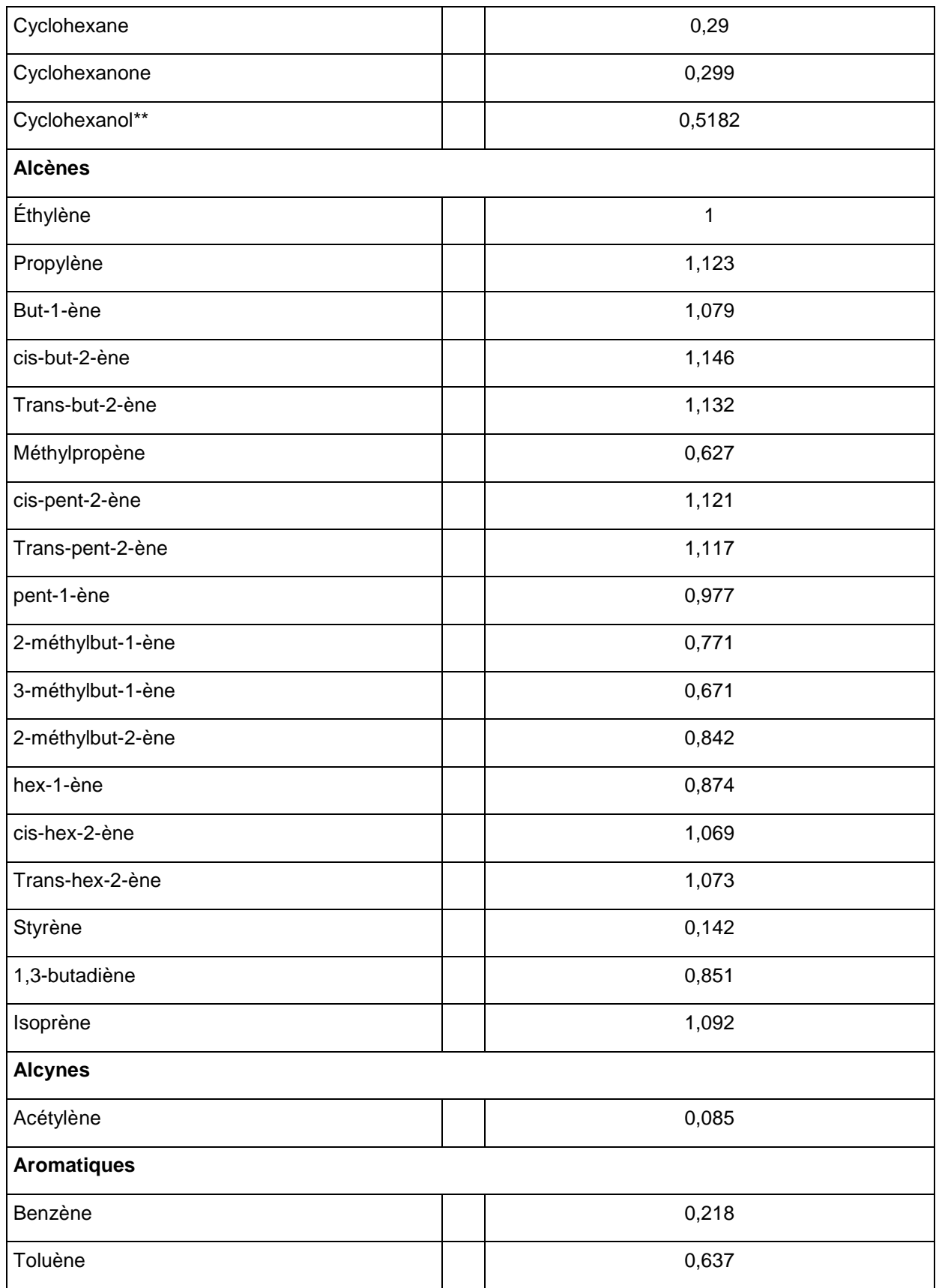

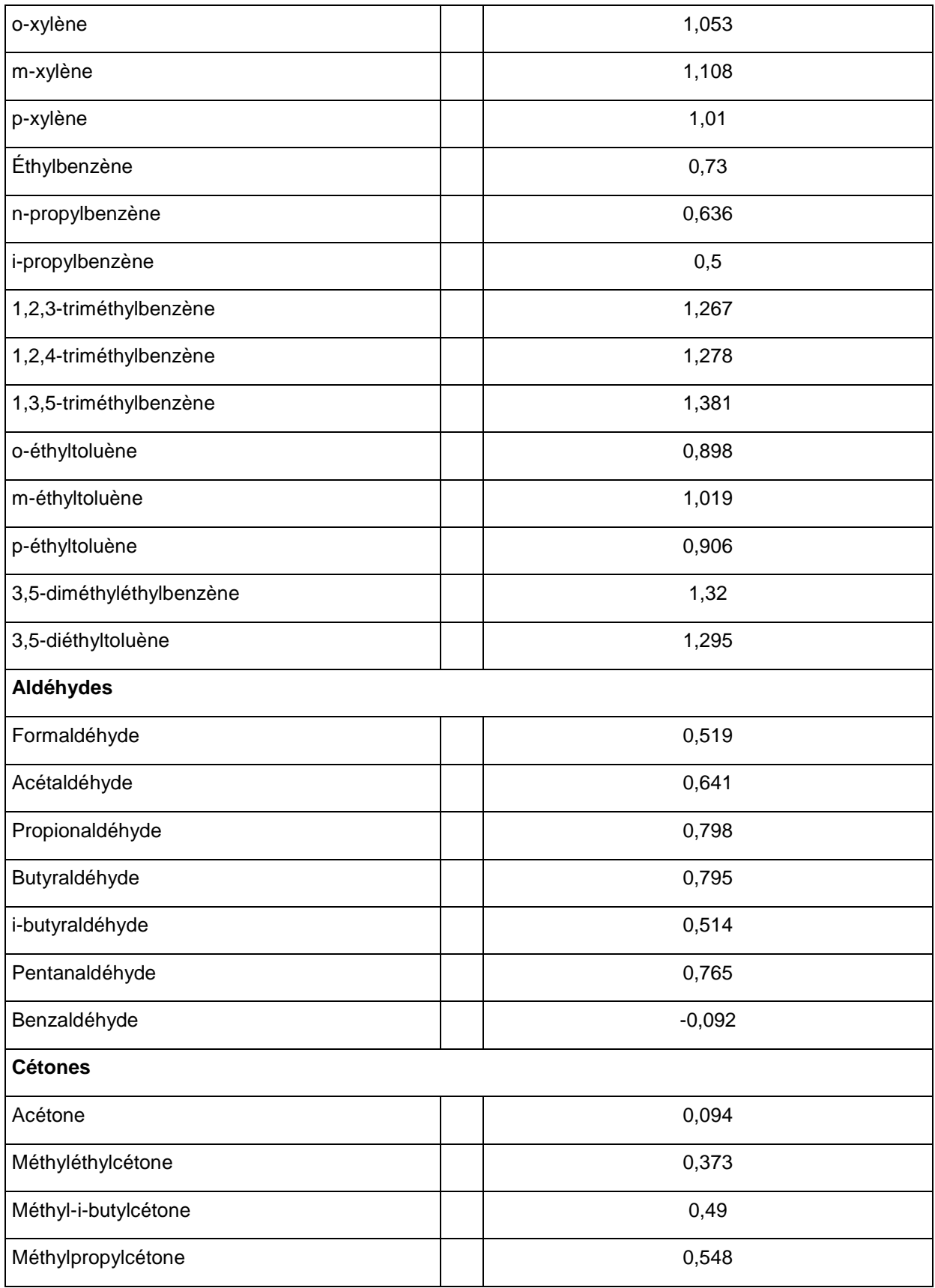

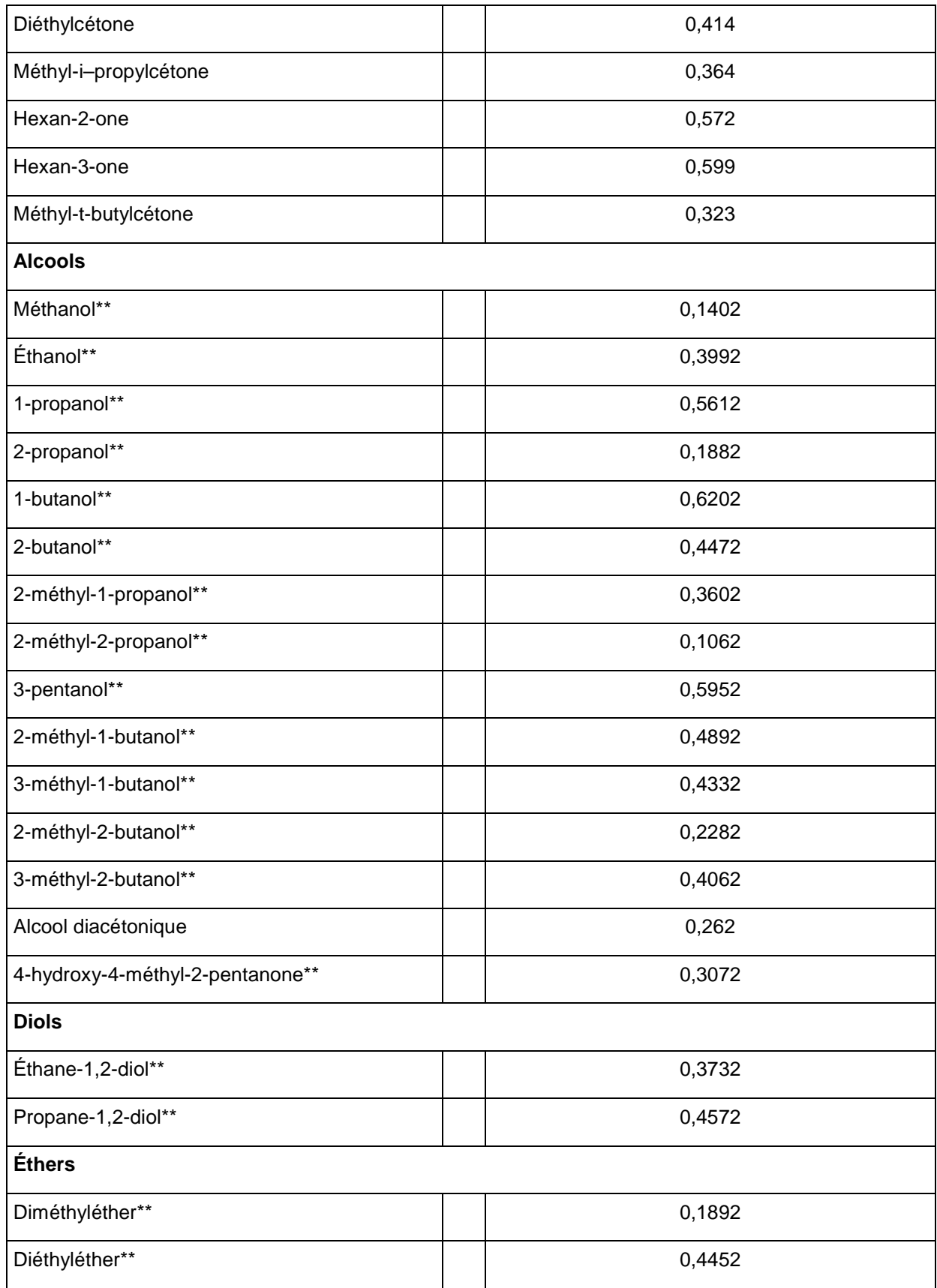

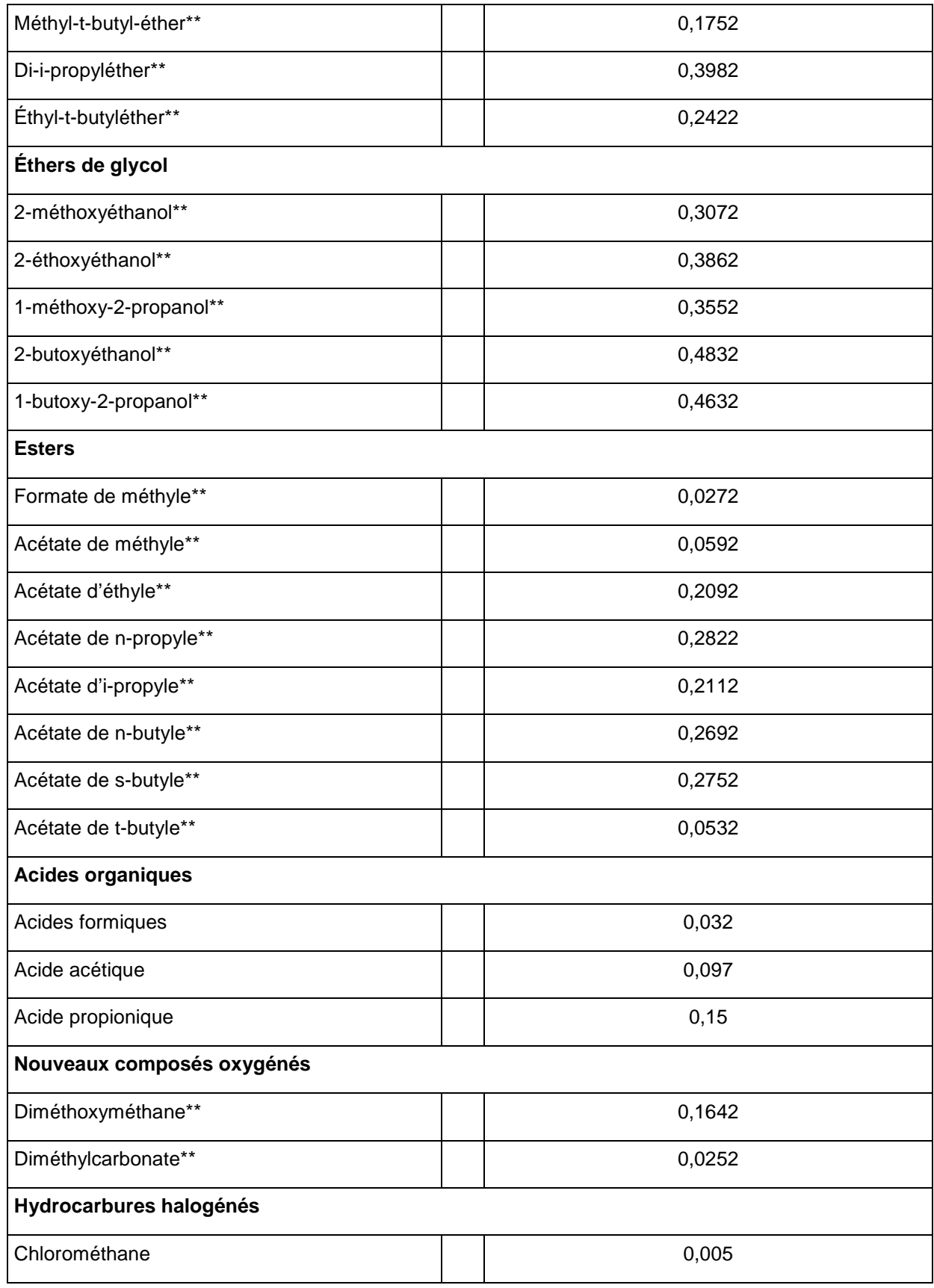

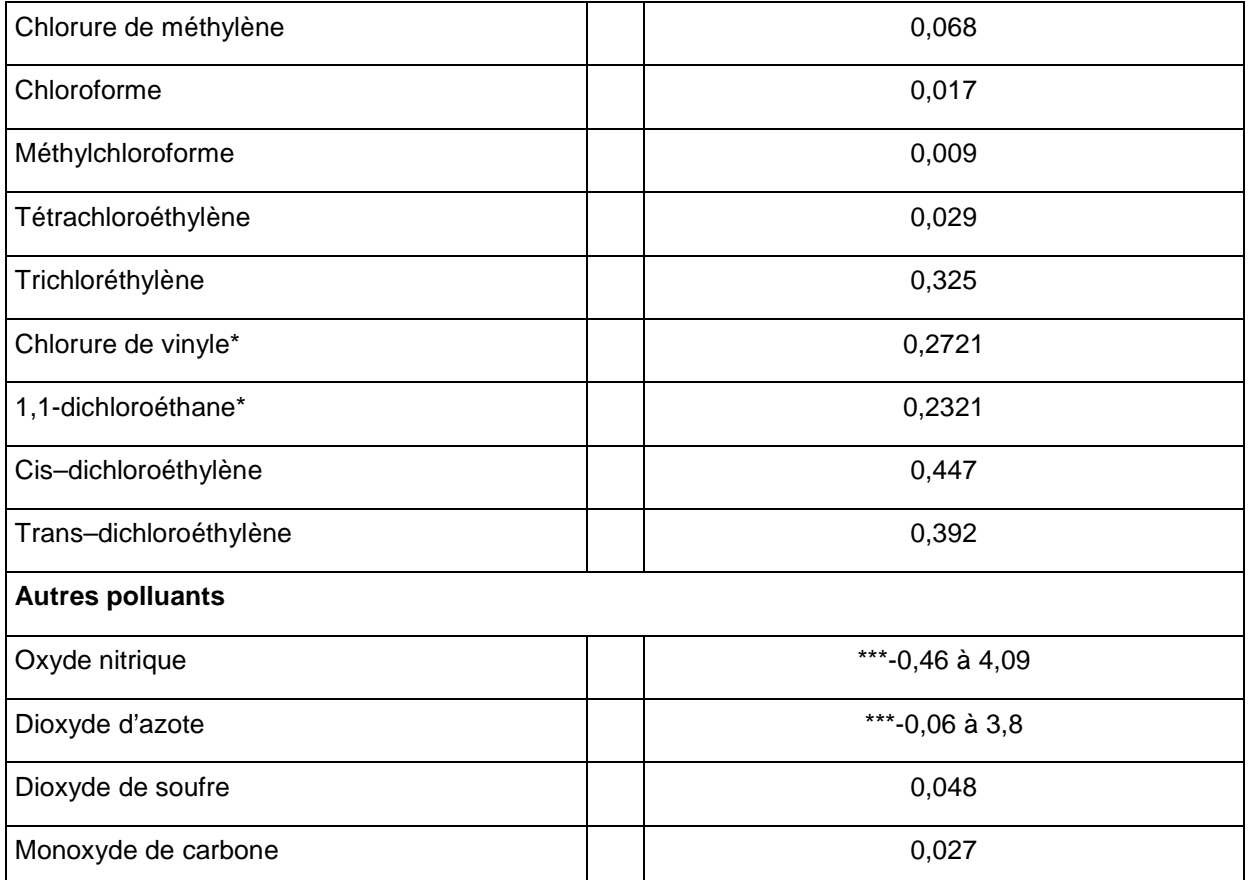

**Sources :** Derwent, RG; Jenkin, ME; Saunders, SM; and Pilling, MJ; Photochemical Ozone Creation Potential for Organic Compounds in Northwest Europe Calculated with a Master Chemical Mechanism, Atmospheric Environment Vol 32, No 14/15 1998, Elsevier Science Ltd

Sauf pour (\*) Derwent, M. E. Jenkin and S. M. Saunders Photochemical ozone creation potentials for a large number of reactive hydrocarbons under European conditions, Atmospheric Environment, Volume 30, Issue 2, January 1996, Pages 181-199.

Et pour (\*\*) Jenkin, ME; Hayman, DH; Photochemical Ozone Creation Potential for Oxygenated Volatile Organic Compounds: Sensitivity to Variations in Kinetic and Mechanistic Parameters, Atmospheric Environment Vol 33, 1999, Elsevier Science Ltd

\*\*\* Les plages données reflètent le rôle important mais variable de ces groupes de substances dans la formation de l'ozone.

### **ANNEXE 8 – MELANGE ENERGETIQUE**

Le document européen IPPC de Référence « Economic and Cross-Media Issues » fournit des émissions de  $CO<sub>2</sub>$ ,  $SO<sub>2</sub>$  et  $NO<sub>2</sub>$  par GJ d'électricité produite en Europe.

Ces calculs sont une moyenne européenne ne tenant pas compte des particularités françaises, et fondés sur des données anciennes.

Nous reproduisons ces valeurs du document IPPC en Annexe 8.2, mais donnons auparavant des valeurs plus récentes, et prenant en compte la structure de production d'électricité en France, fournies par le CITEPA d'une part, et réalisée dans le cadre du projet de recherches européen Methodex (http://www.methodex.org)

### **ANNEXE 8.1 – MELANGE ENERGETIQUE EN FRANCE**

Facteurs d'émission résultant du mélange énergétique français, en kg/GWh d'électricité produite :

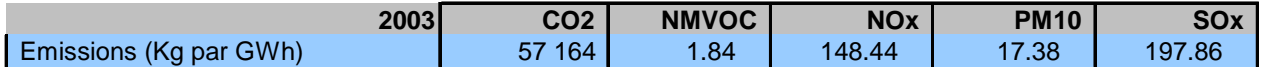

D'après rapport SECTEN CITEPA 2005 et Données de production d'électricité en 2003 INSEE.

Facteurs d'émission résultant du mélange énergétique français, en kg/GWh d'électricité produite :

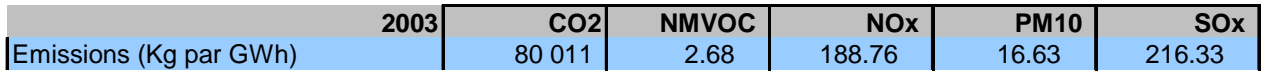

D'après Methodex, 2007 (données de 2003).

### **ANNEXE 8.2 – MELANGE ENERGETIQUE EUROPEEN SELON LE DOCUMENT IPPC « Economicand Cross-Media »**

 Pour créer 1 GJ **d'électricité**, les moyennes pour toute l'Europe de la consommation decombustibles et des émissions rejetées sont : **Électricité**

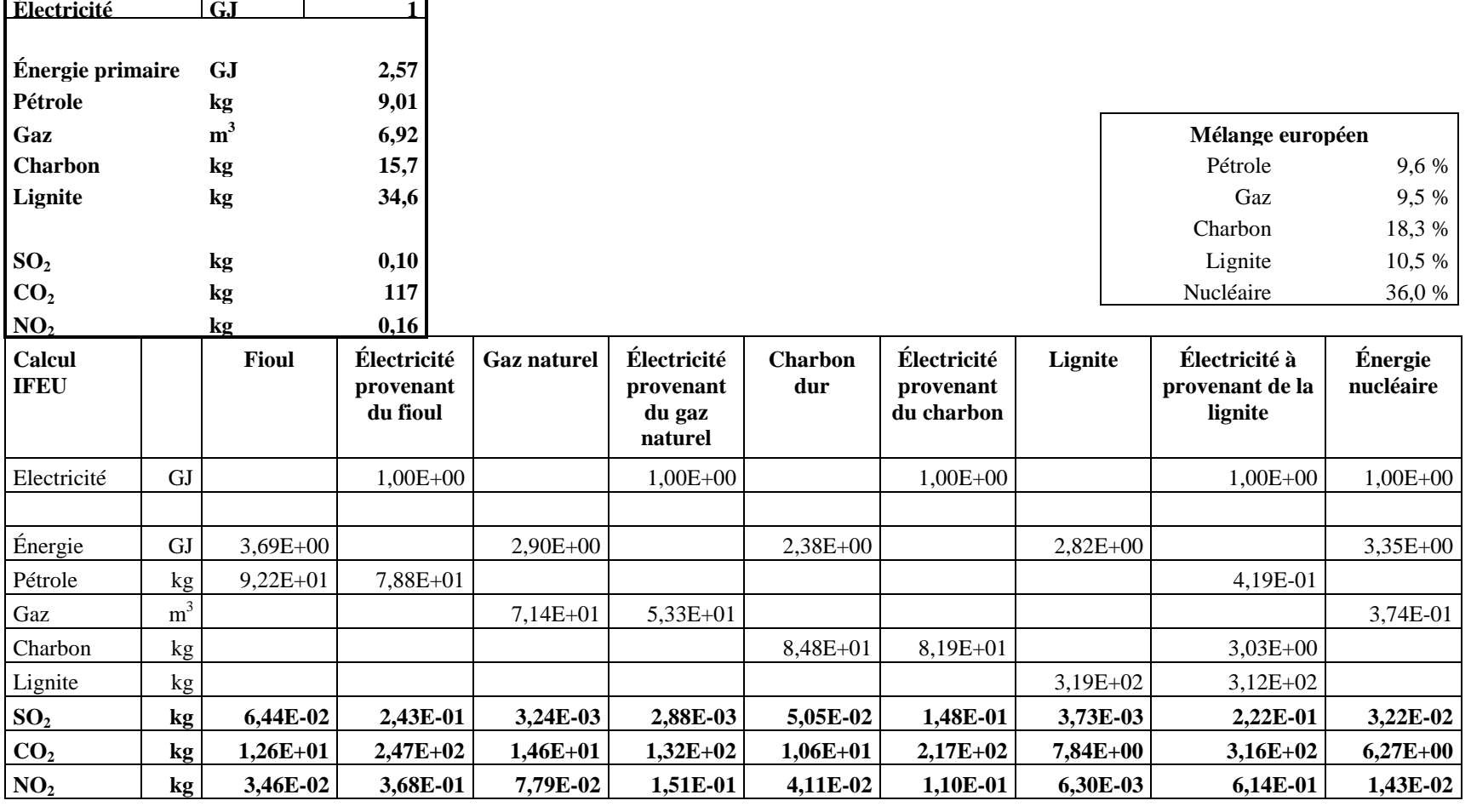

**Sources :** Ces facteurs moyens d'émission concernant l'électricité proviennent de la base de données ECOINVENT de 1994.

#### **Vapeur**

Pour produire de la vapeur avec une valeur énergétique de 1 GJ, les moyennes pour toute l'Europe de la consommation de combustibles et des émissions rejetées sont :

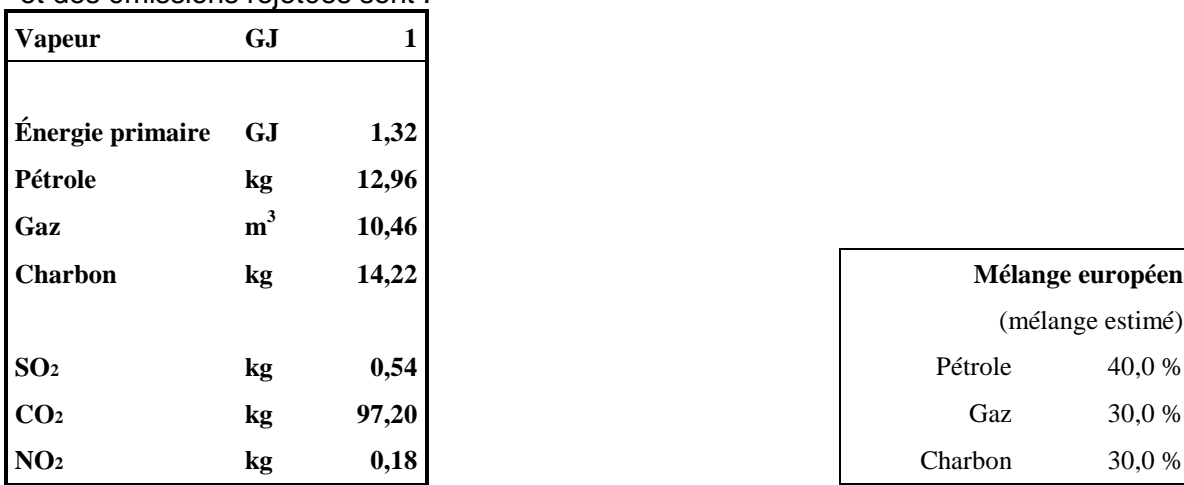

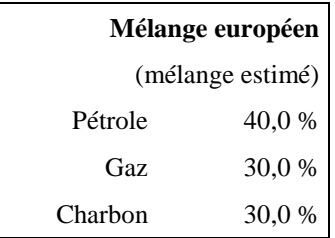

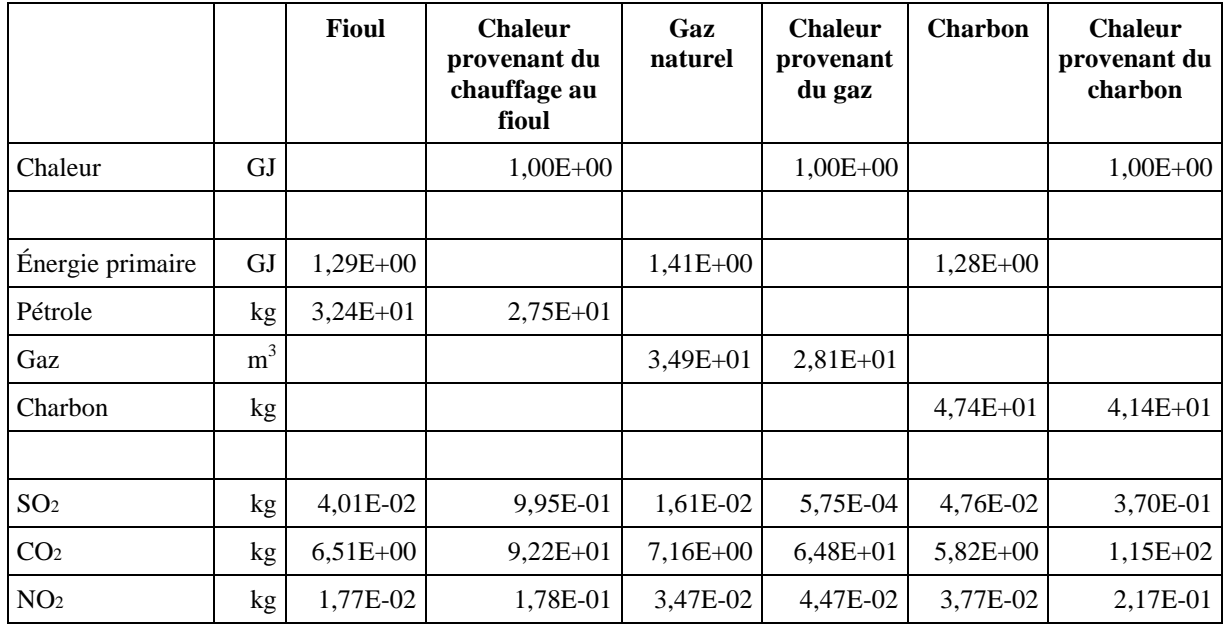

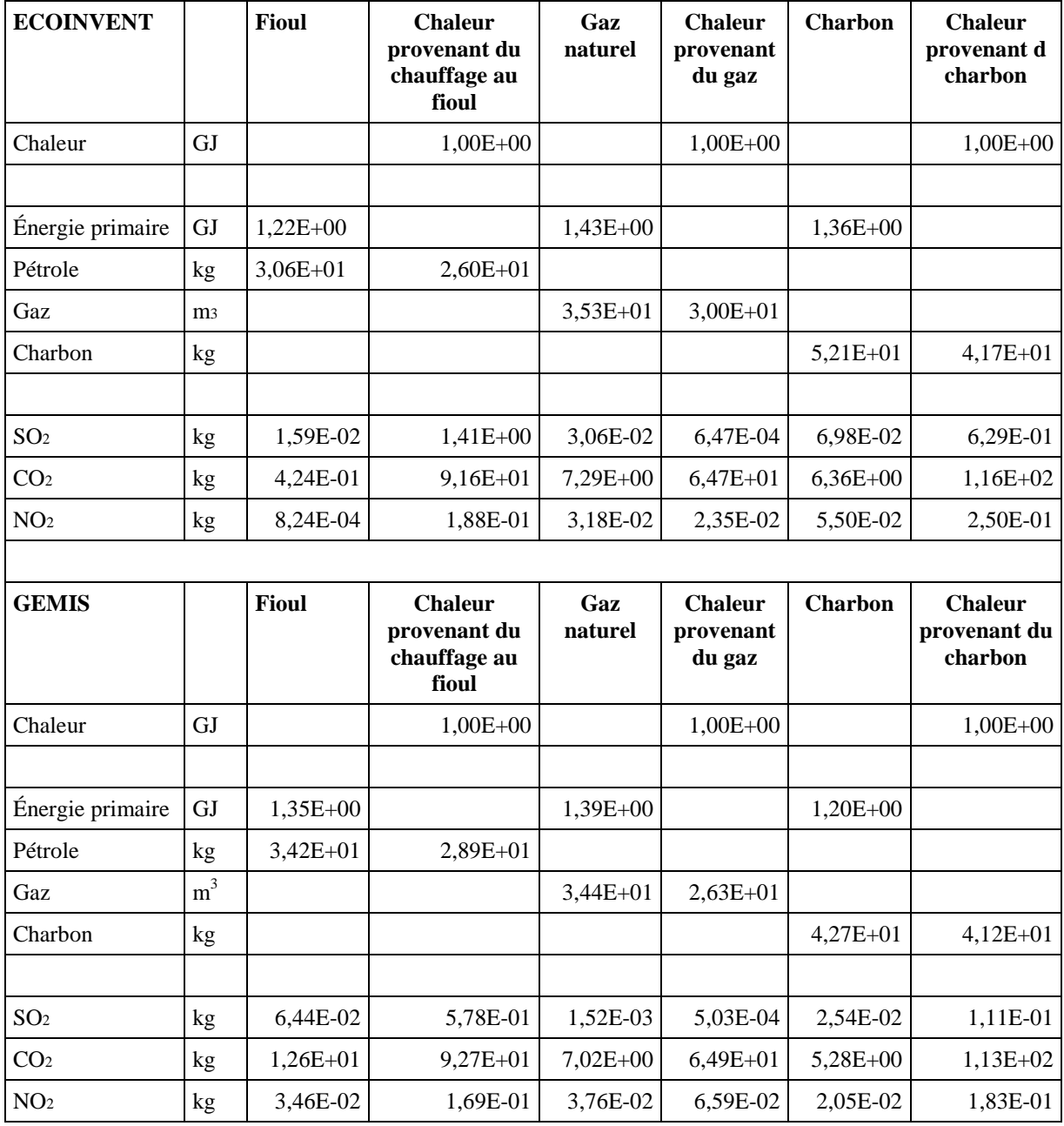

Ces facteurs moyens d'émissions concernant la génération de vapeur sont obtenus en tant que moyennes à partir des bases de données ECOINVENT et GEMIS.

# **ANNEXE 9 – INDICES DES PRIX EUROPÉENS**

#### **Données publiques françaises**

Les indices nécessaires à la mise en œuvre de la méthodologie décrite dans ce guide sont disponibles gratuitement, pour la France, sur le site http://www.indices.insee.fr/. On y trouve notamment les indices des prix à la consommation, et à la production industrielle.

Les taux de change actuels et leur historique, pour les principales devises vis à vis de l'euro, sont disponibles sur le site de la Banque de France (http://www.banquefrance.fr/fr/poli\_mone/taux/change.htm).

#### **Données Eurostat**

La source la plus complète d'indices de prix pertinents pour l'UE est la publication mensuelle « Données pour une analyse économique à court terme » d'Eurostat. Les données de ces publications sont résumées à partir de leur base de données en ligne : New Cronos. Les indices suivants sont disponibles :

- 1) Indice des prix à la production industrielle :
	- a) industrie totale (nominal)
	- b) production (par secteur ; nominal)
	- c) biens d'équipement (nominal)
	- d) construction (nominal)
	- e) salaires horaires de l'industrie (nominal et réel)
- 2) Indice des prix à la production de produits agricoles
- 3) Indice des prix d'achats de produits agricoles
- 4) Indice implicite du PIB (en EUR et monnaies nationales)
- 5) Variation de l'indice implicite du PIB (en EUR et monnaies nationales)
- 6) Indice des prix à la consommation :
	- a) IPC en EUR dans les pays UE (par bien/service)
	- b) IPC annuel en EUR
	- c) Taux de croissance annuel de l'IPC en EUR
- 7) Taux de change :
	- a) Taux de change moyen annuel de l'EUR
	- b) Taux de change de fin d'exercice de l'EUR
	- c) Taux de change mensuel moyen de l'EUR
	- d) Indice des taux de change de l'EUR

Toute demande concernant l'achat de données doit être adressée à :

Eurostat Data-shop 4 rue Alphonse Weicker L-2014 Luxembourg Tel: +352 4335 2251 Fax: +352 4335 22221

La page d'accueil d'Eurostat sur Internet est (http://europa.eu.int/comm/eurostat/)

#### **ANNEXE 10 – VALEURS DE REFERENCE DE RATIOS COÛT/EFFICACITE POUR QUELQUES POLLUANTS ATMOSPHERIQUES**

Des valeurs de référence ont été obtenues, par différentes méthodes, dans quelques pays de l'Union Européenne, mais seulement pour quelques polluants atmosphériques : NOx, SO<sub>2</sub>, et COV.

Ces valeurs de référence sont basées en général sur le coût des mesures similaires déjà mises en œuvre.

On peut proposer des ordres de grandeur basés sur l'expérience de deux pays ayant étudié les coûts marginaux de réduction des émissions que sont la Belgique et la Suède (données extraites du Document de Référence IPPC « Economic and Cross-Media Issues », et du rapport « Description qualitative et quantitative de deux instruments Economiques pour la regulation des emissions de NOx et SO2, Rapport final réalisé dans le cadre du marché n°060 067 pour le MEDD, PriceWaterhouseCoopers, 2007 »).

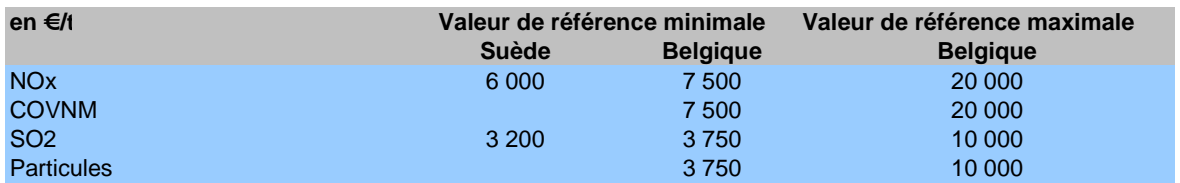

On peut également citer la règle d'application suivante appliquée en Belgique :

- une option dont le ratio coût/efficacité est significativement inférieur à la valeur de référence minimale devrait systématiquement être mis en œuvre, sauf pour des raisons spécifiques,
- une option dont le ratio coût/efficacité est supérieur à ou proche de la valeur de référence maximale ne devrait pas être mis en œuvre, sauf pour des raisons particulières d'impact local par exemple,
- pour une option dont le ratio coût/efficacité est clairement intermédiaire, la situation est à évaluer au cas par cas, notamment en jouant éventuellement sur le délai de mise en œuvre.

Il faut rester très prudent dans l'utilisation de tels chiffres ou de telles règles, elles ne sont données qu'à titre d'illustration.

Pour les polluants atmosphériques, il est également possible d'avoir recours au modèle GAINS, développé par l'IIASA (International Institute of Applied Systems Analysis), dont la version web (http://www.iiasa.ac.at/rains/gains-online.html) permet d'obtenir des coûts d'abattement unitaires à la tonne pour l'ensemble des secteurs d'activités et des techniques d'abattement, dont les valeurs supérieures sont une indication d'une possible valeur de référence.

Cependant, la manipulation et l'interprétation de ce modèle sont difficiles et doivent être réservés à des utilisateurs avertis.

### **ANNEXE 11 - EXEMPLE DE LA RÉDUCTION DES NOX DANS UN INCINÉRATEUR DE DÉCHETS MUNICIPAUX**

#### **Introduction**

Comme exemple devant illustrer les méthodologies décrites dans le présent document, nous envisageons trois options alternatives pour la réduction des émissions d'oxyde d'azote (NOX) au niveau d'un incinérateur de déchets municipaux à lit fluidisé.

Cet exemple se fonde sur une nouvelle installation, mais pourrait également s'appliquer à des modifications apportées à des procédés existants..

Les données se fondent sur une situation réelle, mais certaine d'entre elles ont été simplifiées pour clarifier les procédures. Il est important de garder à l'esprit le fait que l'objectif de l'exemple est d'illustrer le présent guide et non de déterminer quelle technologie d'incinération de réduction de la pollution représente une MTD.

#### **1 – Délimitation et identification des options**

Principales hypothèses de travail :

- l'incinérateur traite 100 000 tonnes de déchets municipaux par an et est déjà équipé d'un matériel de réduction des émissions des gaz acides par voie semisèche, avec un niveau de rejet en NOx de 200mg/Nm<sup>3</sup>. Trois options sont décrites ci-après avec l'explication des techniques utilisées et en utilisant les mêmes limites pour le système :
- le choix de l'une ou l'autre des trois options n'affecte pas les émissions et consommations de ressources des activités du site autres que le four (notamment la gestion des déchets, le four de prétraitement, les autres équipement pour la réduction de la pollution ou la gestion des cendres). On peut donc exclure ces autres parties du site du champ de l'évaluation afin de la simplifier.
- on suppose que les caractéristiques des cendres de l'incinérateur ne sont pas affectées par le choix de l'option. Seules sont donc étudiées les émissions et consommations qui diffèrent selon les options. Les seules consommations qui changent suivant les options sont l'ammoniac et l'énergie

#### **Option 1 – Cas de base**

Cette option est l'incinérateur à lit fluidisé, sans réduction supplémentaire des  $NO<sub>x</sub>$ .

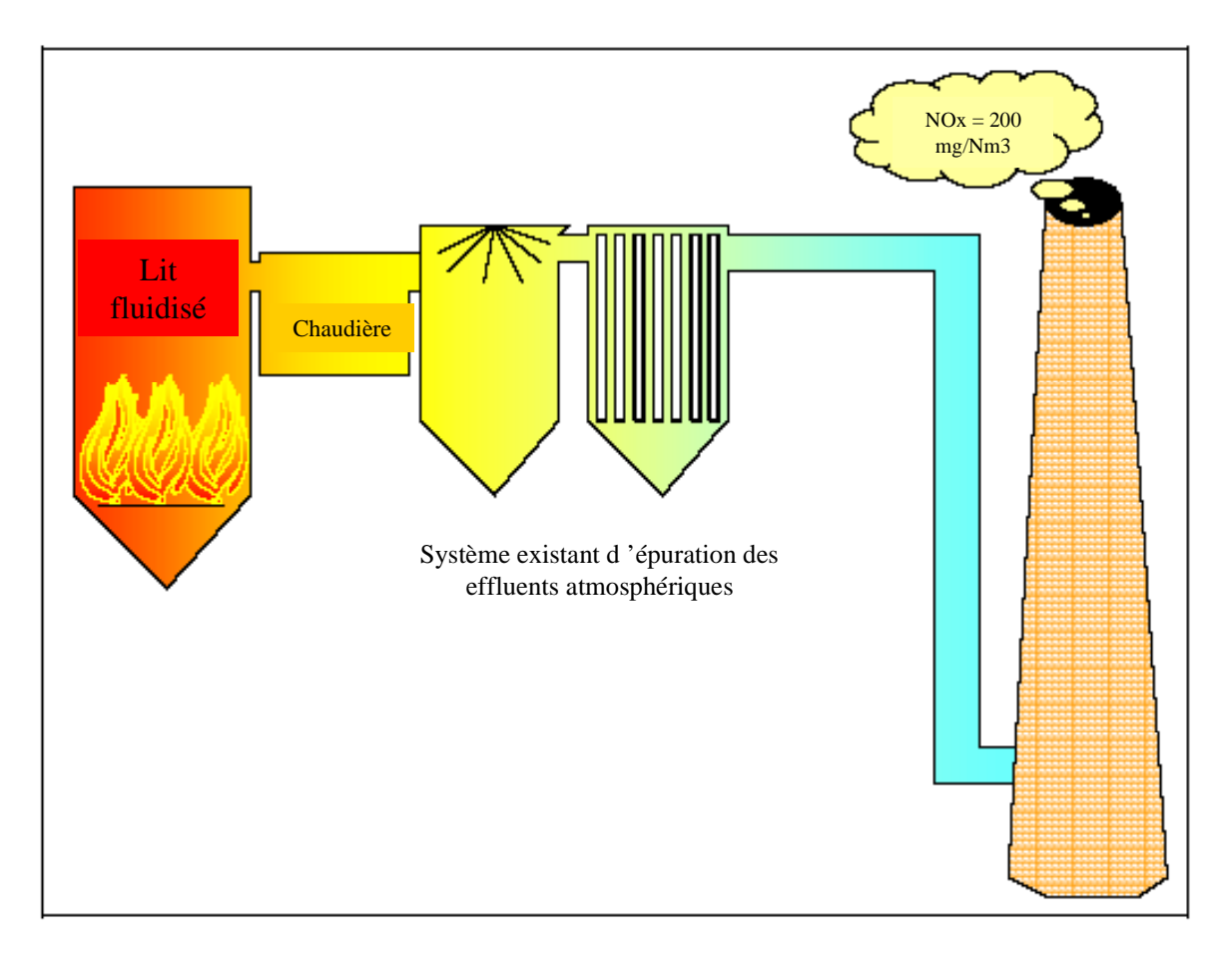

#### **Option 2 – Réduction non catalytique sélective (SNCR) (injection d'ammoniac)**

Une réduction supplémentaire de la pollution peut être réalisée au moyen de l'injection d'ammoniac dans le four. Par rapport au cas de base, cette option de réduction de la pollution réduit de manière classique la concentration en  $NO<sub>x</sub>$  dans les émissions de 10 %.

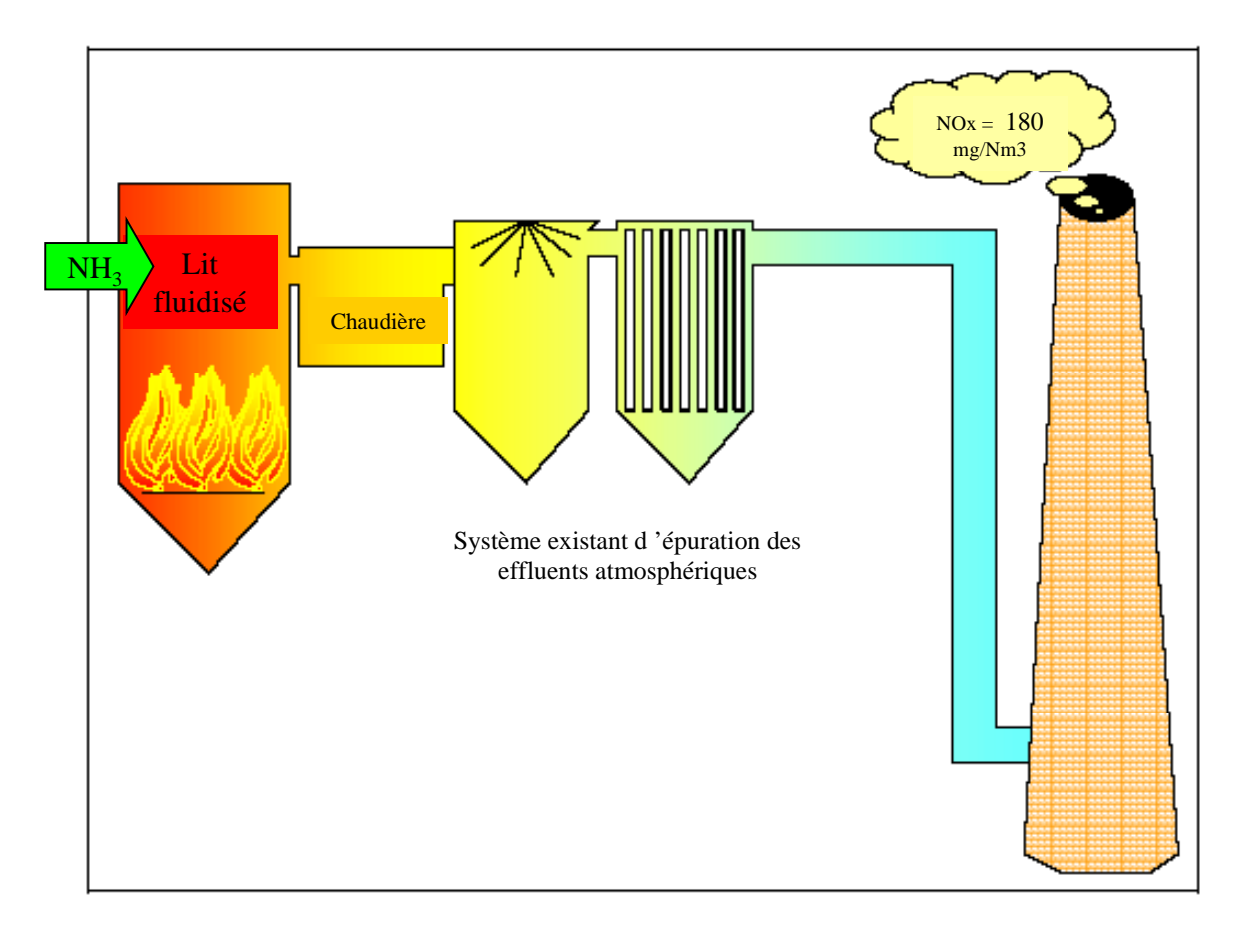

#### **Option 3 – Réduction catalytique sélective (SCR) (avec injection d'ammoniac)**

Cette technique concerne une réduction catalytique sélective ayant lieu après les systèmes existants d'épuration du gaz. Elle comprend également une injection d'ammoniac, mais à l'étape de la réduction catalytique sélective plutôt que dans le four. La couche catalytique transforme les  $NO<sub>x</sub>$  en azote  $(N<sub>2</sub>)$ . Cette option apporte une réduction de 68,5 % de NO<sub>x</sub> par rapport à celle du cas de base (58,5 % par rapport à celle de l'Option 2).

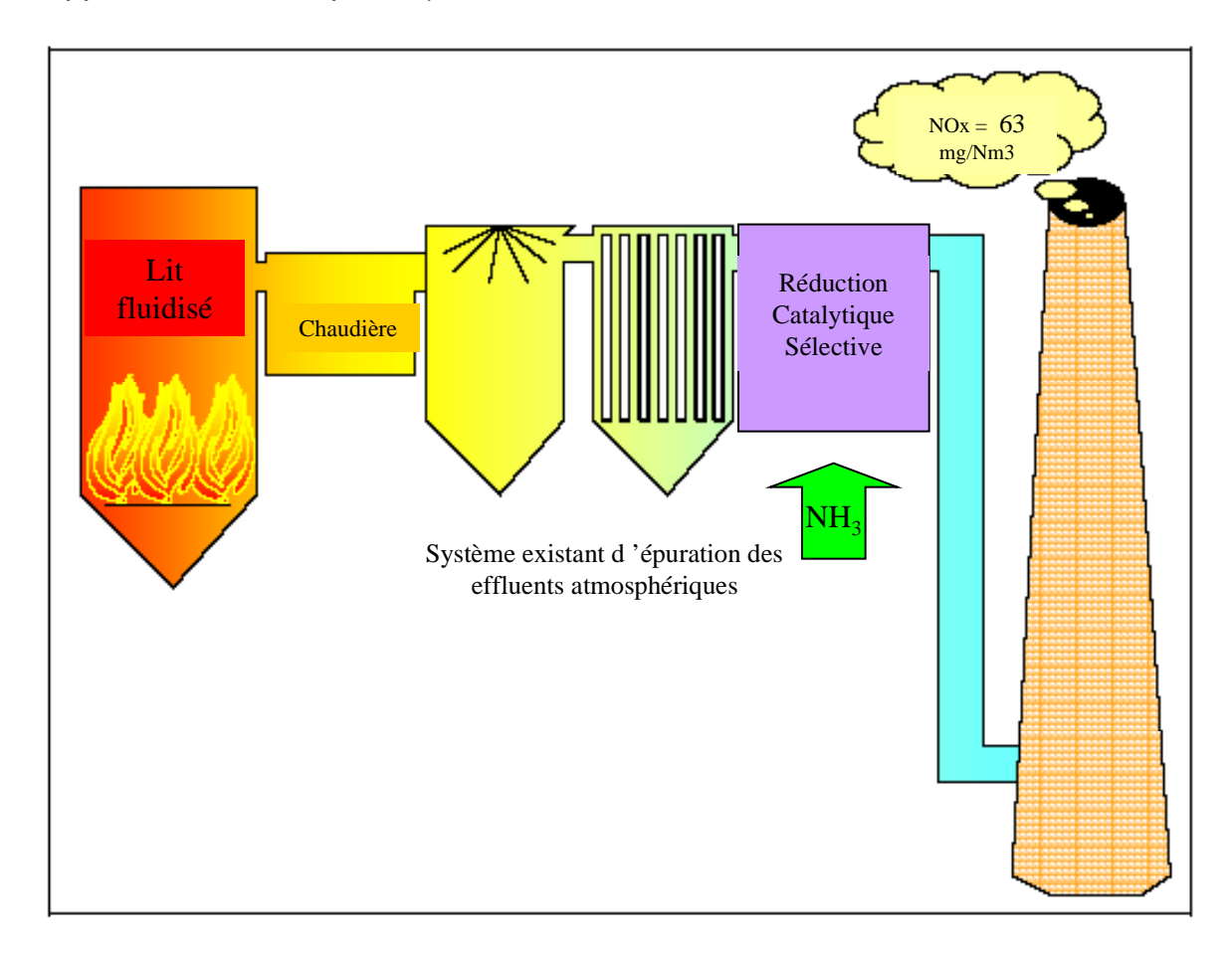

À partir de ces informations simples, il est déjà évident que l'Option 2 et l'Option 3 sont plus coûteuses que le cas de base et qu'elles demandent également de l'énergie supplémentaire et des matières premières supplémentaires (ammoniac).
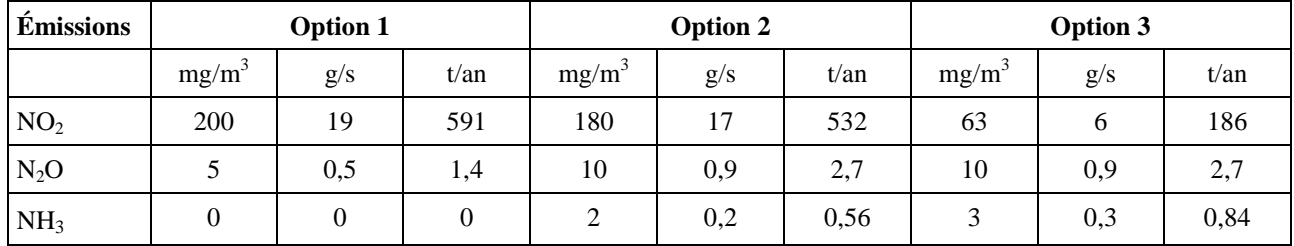

#### **Inventaire des émissions et de l'énergie utilisée**

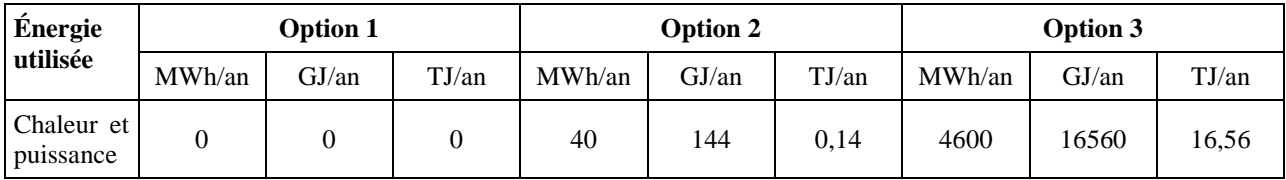

Les données sur l'énergie sont données en MWh/an pour cet exemple, que l'on a converties en GJ/an à l'aide d'un facteur de conversion de 3,6 (1 TJ = 1 000 GJ).

**Conclusion** – L'Option 3 montre clairement une meilleure réduction des NO<sub>x</sub> (NO<sub>2</sub>)  $+$  N<sub>2</sub>O). Toutefois, l'évaluation sera poursuivie étant donné que : (a) il y a une augmentation des émissions d'ammoniac et (b) l'Option 3 est nettement plus onéreuse, ce qui est préoccupant ; il n'est donc pas évident à ce stade de savoir quelle option est la plus adaptée.

## **Calcul des effets d'impacts croisés**

Pour simplifier, une rapide évaluation a été faite pour savoir quels thèmes environnementaux allaient être affectés par les émissions de NO2 et de NH3. Les thèmes environnementaux qui ne sont pas affectés (ou sont insignifiants) peuvent être rapidement laissés de côté dans l'évaluation.

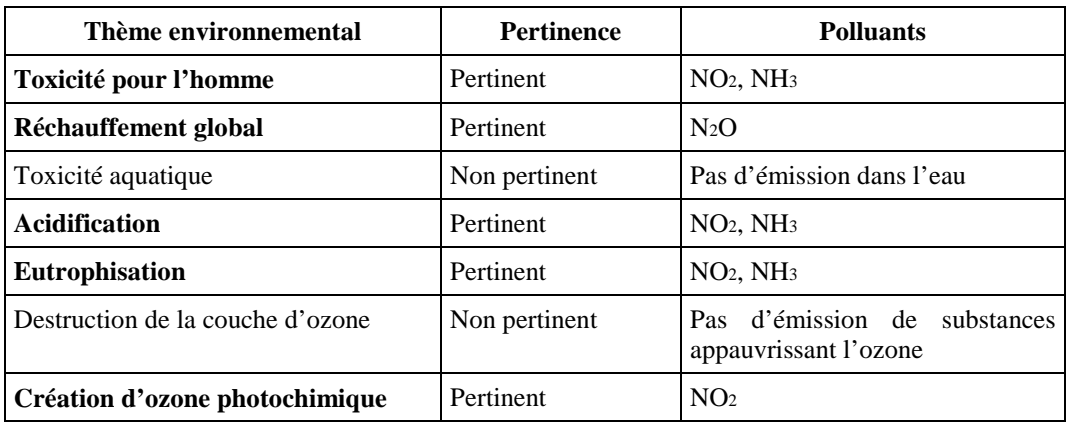

Bien que dans le présent document, les facteurs de multiplication concernent normalement des kg, l'analyse va être réalisée en tonnes pour plus de simplicité. Une exception est faite pour la toxicité pour l'homme, pour laquelle il faut exprimer les émissions en kg de sorte qu'elles soient compatibles avec la formule utilisée pour calculer le seuil de toxicité.

## **Toxicité pour l'homme**

Les potentiels de toxicité pour l'homme ont été calculés dans le tableau suivant (m<sup>3</sup> d'air qui serait théoriquement pollué à son seuil de toxicité) :

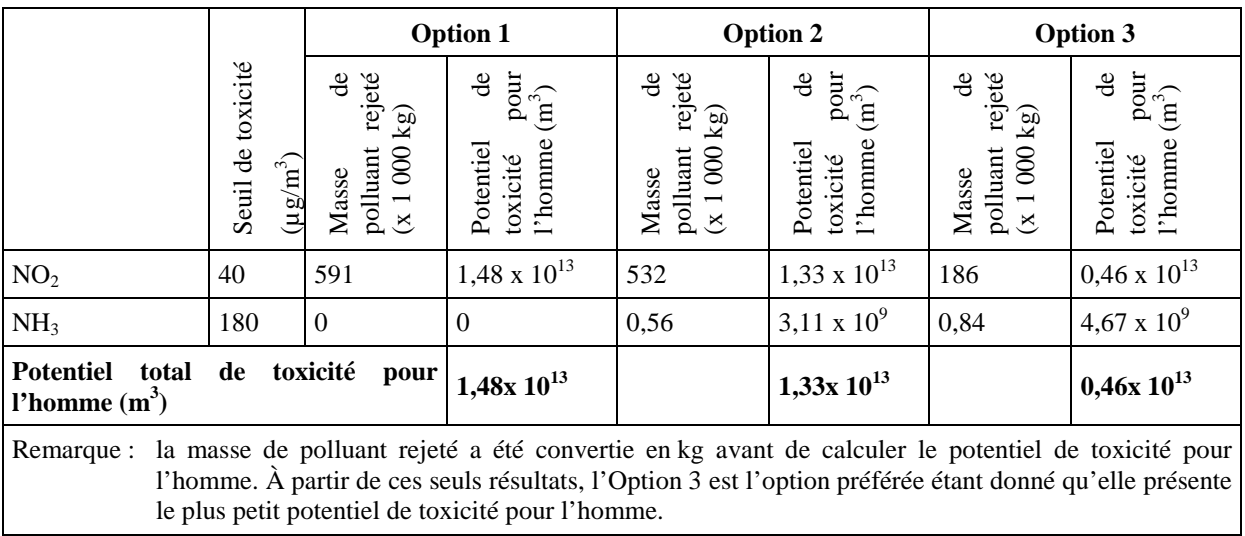

## **Réchauffement global**

Les potentiels de réchauffement global en tonnes d'équivalents de CO2 rejeté par an ont été calculés ci-après :

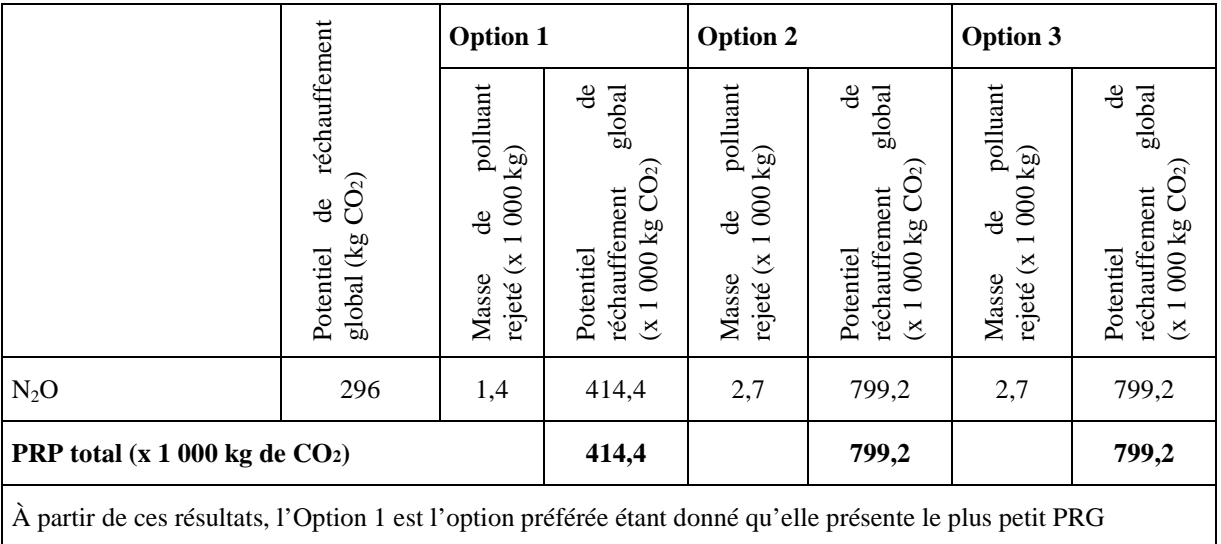

## **Toxicité aquatique**

Pour les trois options envisagées dans cet exemple, il n'existe aucune différence entre les rejets dans l'eau, il n'est donc pas nécessaire d'évaluer la toxicité aquatique.

## **Acidification**

Les potentiels d'acidification ont été calculés sous forme d'équivalent de dioxyde de soufre en tonnes par an comme ci-après :

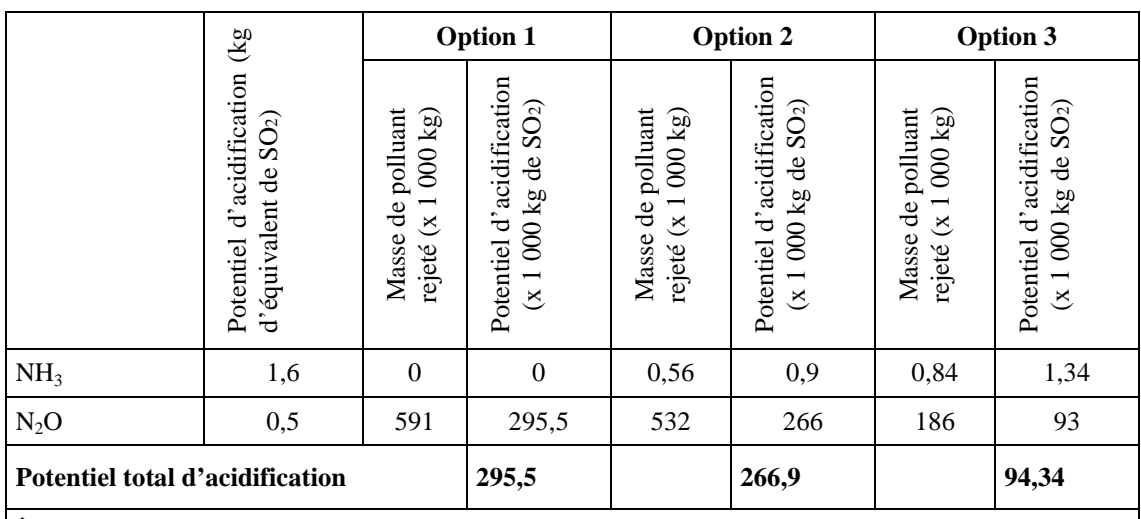

**À partir de ces résultats, l'Option 3 est l'option préférée étant donné qu'elle présente le plus petit effet d'acidification.**

# **Eutrophisation**

Le potentiel d'eutrophisation est exprimé sous forme de l'émission d'équivalent d'ion phosphate en tonnes par an. Il a été calculé ci-après :

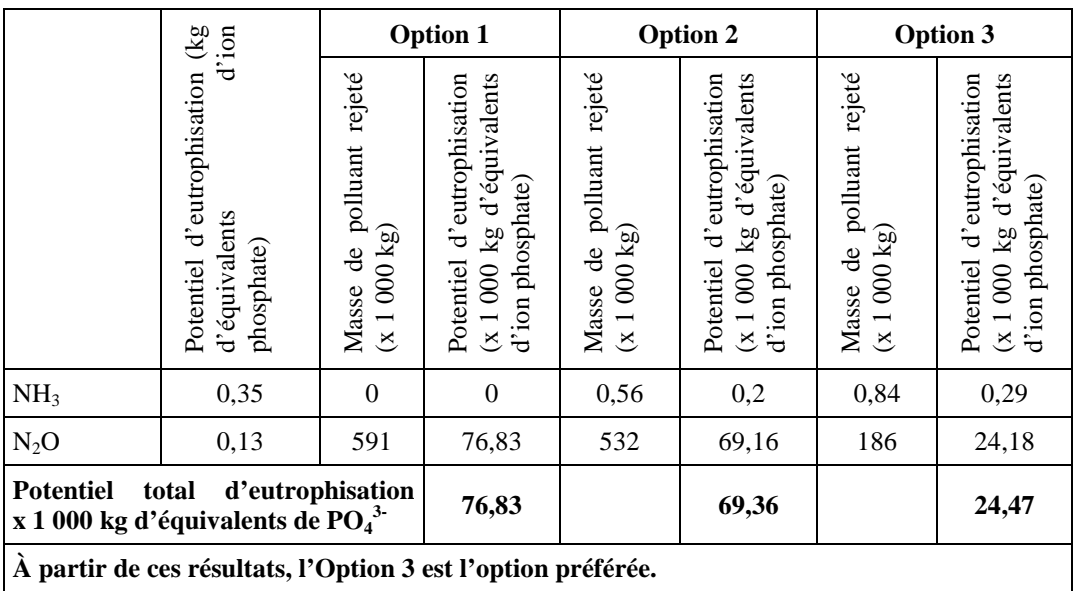

## **Potentiel de destruction de la couche d'ozone**

Dans cet exemple, il n'y a aucune émission pertinente de substances détruisant la couche d'ozone.

## **Potentiel de création d'ozone photochimique**

Les potentiels de création d'ozone photochimique sont exprimés en tant qu'équivalents d'éthylène en tonnes par an. Ils ont été calculés comme ci-après :

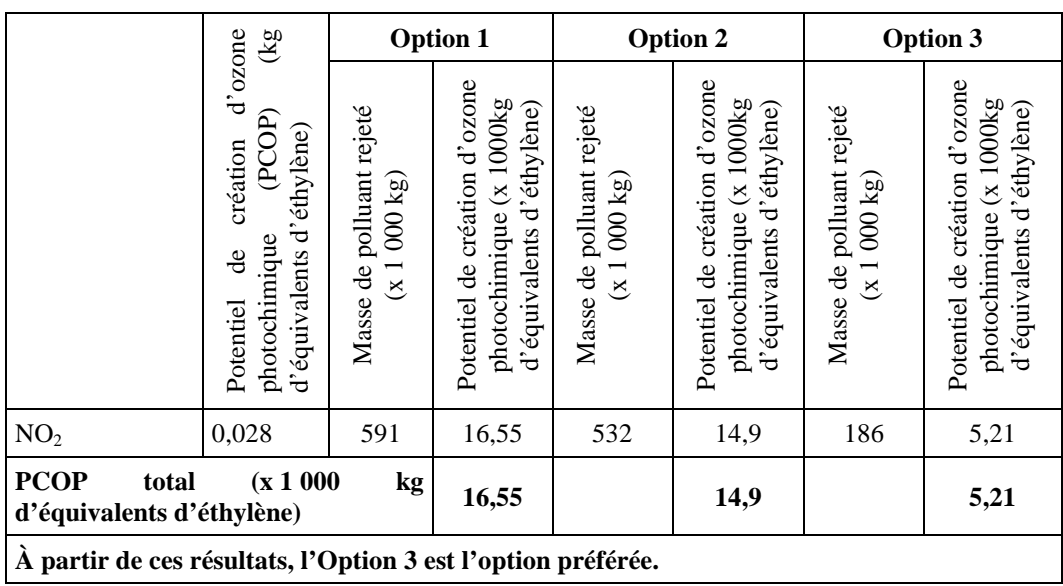

## **Interpréter les conflits d'impacts croisés**

Comparaison simple des thèmes environnementaux

En utilisant les informations réunies à partir du présent exemple, on peut faire la comparaison simple suivante.

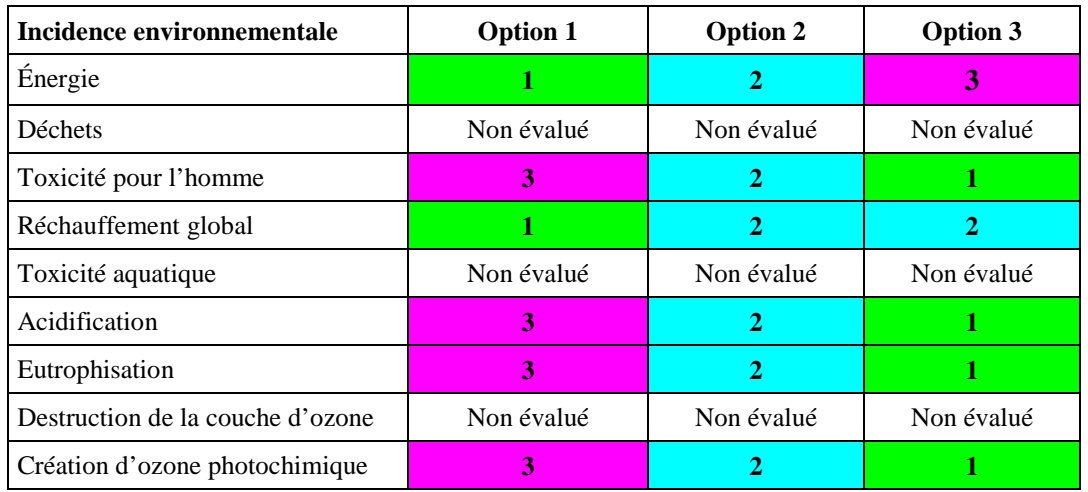

**Légende des couleurs**

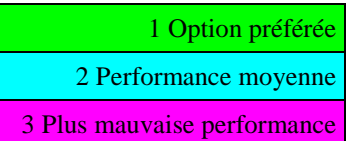

L'Option 3 représente le choix préféré pour la majorité des thèmes environnementaux, mais réalise la plus mauvaise performance quant à la consommation énergétique.

## Normalisation par rapport aux émissions totales européennes

À l'aide des données calculées pour cet exemple, la comparaison des émissions avec les émissions totales au niveau européen peut être faite. (NB : toutes les émissions ont été converties de tonnes en kg pour cette partie de l'évaluation). La figure ci-dessous présente les résultats sous forme graphique montrant que l'Option 3 semble avoir le plus faible impact global sur l'environnement lorsque l'on tient compte des cinq thèmes différents, et en remarquant que les déchets, la toxicité aquatique et le potentiel de destruction de la couche d'ozone ne sont pas évalués ni inclus sur la figure.

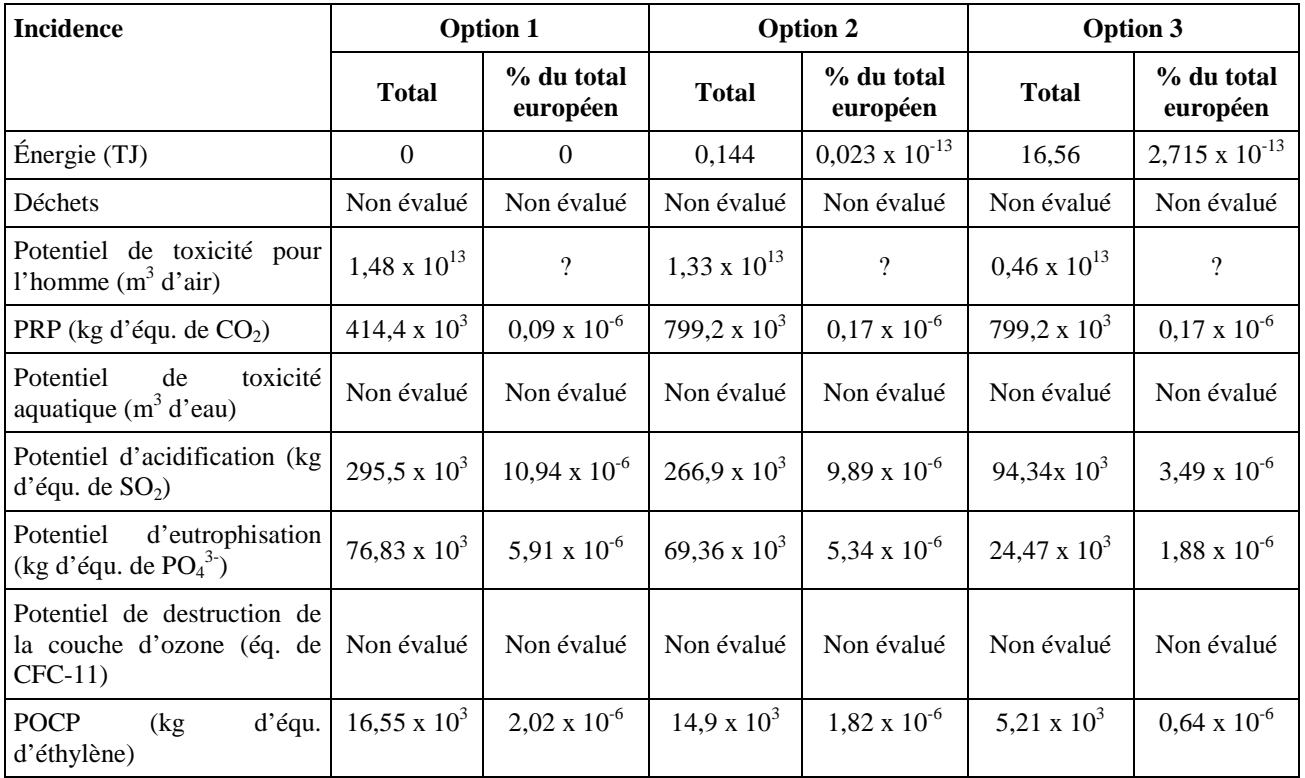

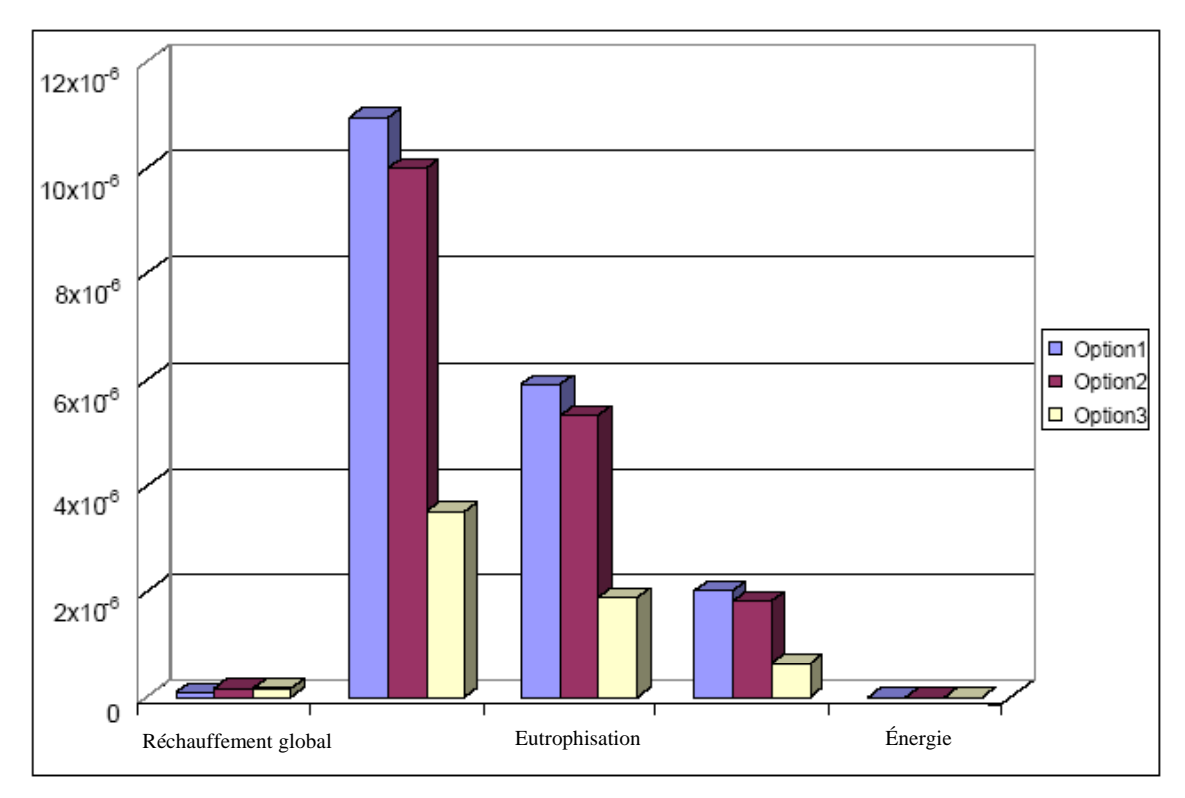

Acidification

Potentiel de Création d 'Ozone Photochimique

## **Conclusion sur les impacts croisés**

A l'issue de l'évaluation des incidences environnementales des trois options envisagées dans le présent exemple, l'Option 3 semble préférable pour l'acidification, l'eutrophisation et le potentiel de création d'ozone photochimique. L'Option 1 serait préférable quant au potentiel de réchauffement global et l'énergie. Lorsque l'on compare les valeurs avec les totaux européens, ces deux derniers thèmes semblent moins significatifs et, en conséquence, peuvent moins peser dans une évaluation globale. La structuration de l'évaluation permet de cette manière qu'un jugement d'experts ultérieur prenne une décision de compromis.

## **Méthodologie d'évaluation des coûts**

Les coûts d'investissement et d'exploitation concernant le présent exemple sont présentés ci-dessous. L'Option 1 est prise comme cas de base. Les coûts sont présentés comme étant supplémentaires par rapport au cas de base. Les coûts d'exploitation sont supposés être constants au fil des ans.

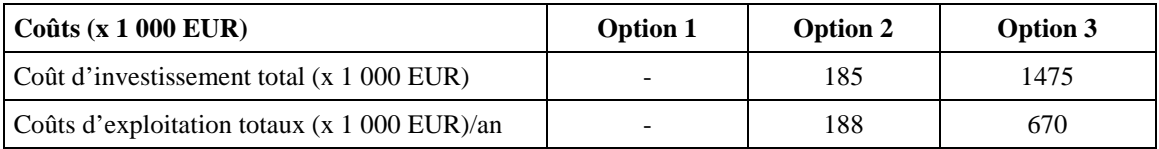

Ces coûts sont fournis à titre d'illustration (vraisemblable) uniquement.

Certaines hypothèses ont été faites pour l'évaluation des coûts. Tout d'abord, le coût de l'électricité se fonde sur le prix de vente chez le fournisseur public (et non sur le prix d'achat). Ensuite, les coûts comprennent le remplacement du matériel sur une période de 25 ans et, pour l'Option 3, le changement du catalyseur tous les trois ans.

Les coûts sont répartis entre coûts d'investissement et coûts d'exploitation. Les coûts d'investissement peuvent encore être répartis entre les coûts d'installation (planification du projet, coût du terrain, travaux de déblaiement, préparation du site, immeubles, ingénierie, honoraires des entrepreneurs, essai/lancement), les coûts de l'équipement pour la réduction de la pollution (équipement principal de réduction, équipement secondaire, instrumentation, transport sur site, modifications de l'équipement existant) et d'autres coûts (dépenses imprévues).

Les coûts d'exploitation sont répartis entre les coûts énergétiques (électricité, produits pétroliers, gaz naturel, combustible solide), les coûts de matériels et des services (pièce de rechange, produits chimiques, services environnementaux), les coûts de main d'œuvre (personnel, formation du personnel), les charges fixes (assurance, droits d'immatriculation, provisions pour urgences, autres frais généraux), les réductions des coûts ou les recettes et coûts subséquents.

Avec l'information limitée disponible pour cet exemple, il n'a été possible de calculer que les coûts annuels totaux.

Les coûts annuels sont ajoutés au cas de base (Option 1). Les hypothèses émises pour sont une durée de vie économique de 25 ans pour l'installation (sur la base du remplacement du four) et un taux d'actualisation de 6 % (car c'est un secteur à faible risque avec un faible coût d'investissement).

Les coûts annuels équivalents sont calculés à l'aide de l'équation :

$$
\text{Coûts annuels totaux} = \left. C_0 \left[ \frac{r (1+r)^n}{(1+r)^n - 1} \right] + \right| \text{CE}
$$

Où :

**Co** = coût d'investissement à l'année 0 (année de base)

**r** = taux d'actualisation par période (année)

**n** = durée de vie économique estimée de l'équipement en années

**CE** = coûts totaux d'exploitation.

En conséquence,

Coûts annuels totaux (Option 2) = 
$$
185 \times \left[ \frac{0.06 \times (1 + 0.06)^{25}}{(1 + 0.06)^{25} - 1} \right] + 188 = 202 \times (x + 0.00 \text{ EUR})
$$
  
Coûts annuels totaux (Option 3) =  $1475 \times \left[ \frac{0.06 \times (1 + 0.06)^{25}}{(1 + 0.06)^{25} - 1} \right] + 670 = 785 (x + 0.00 \text{ EUR})$ 

Les coûts annuels totaux, supplémentaires par rapport aux coûts annuels pour l'Option 1 sont :

Option 2 = 202 000 EUR

Option 
$$
3 = 785\,000\,EUR
$$

Dans cet exemple, tous les coûts peuvent être attribués à la protection environnementale étant donné que les techniques visent uniquement à réduire les émissions de NOx.

Réf. : INERIS – DRC- 07 – 85842 – 12011A

## **Évaluation des alternatives**

Dans ce cas, seuls les  $NO<sub>x</sub>$  sont pris en compte pour simplifier l'évaluation. En conséquence, le ratio coût/efficacité peut être évaluée sur la base des coûts par tonne de  $NO<sub>x</sub>$  réduits. Par rapport au cas de base, les ratios coût/efficacité de l'Option 2 et de l'Option 3 sont les suivants.

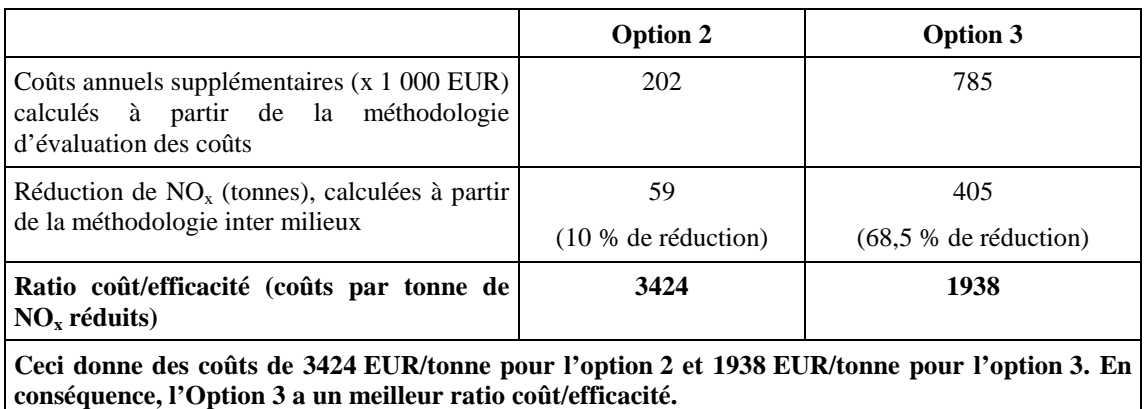

Le coût externe à partir d'ExternE pour les NO<sub>x</sub> se situe entre 1500 et 7 100 EUR. Tant l'Option 2 que l'Option 3 se situent dans cette plage (à 3 424 EUR et 1 938 EUR respectivement). Alors qu'une analyse de sensibilité pourrait être menée pour interpréter plus objectivement ces résultats, ces derniers donnent initialement une indication pour informer le jugement d'experts sur la question de savoir si le ratio coût/efficacité des options répond aux critères d'une MTD.

## **Vitesse de mise en œuvre**

Le raisonnement qui suit est donné à titre purement illustratif, et ne prétend aucunement constituer une vérité pour le secteur de l'incinération en France.

Dans le secteur de l'incinération, la vitesse d'amélioration de la performance continue à être fortement influencée par les directives sur l'incinération de l'UE. Celles-ci contiennent des échéanciers d'application stricts qui peuvent être le facteur primordial dans la mise en œuvre future des améliorations pour l'environnement dans le régime IPPC, et ont traditionnellement conduit à une reconstruction et une restructuration majeures du secteur dans certains États membres. Les installations de ce secteur vont nécessiter des investissements dans les techniques afin d'atteindre au moins la performance de réduction des NOx requise par la directive sur l'incinération des déchets.

Un autre facteur à prendre en compte est l'aptitude des exploitants à harmoniser la mise en œuvre au sein des cycles économiques, tels que les cycles planifiés d'interruption et de maintenance. Cela n'est pas forcément un problème majeur dans cet exemple de cas pour les techniques en question étant donné qu'une bonne partie de la construction peut probablement être réalisée sans perturber le fonctionnement normal.

La vitesse de mise en œuvre acceptable de l'option choisie est en définitive grandement déterminée par le calendrier des autres directives.

## **Conclusion**

En conclusion à l'analyse menée tout au long du cette Annexe, l'Option 3 est plus chère que l'Option 2. Néanmoins, l'Option 3 a un ratio coût/efficacité plus élevé que l'Option 2 (l'Option 3 = 1 938 EUR par tonne de NO<sub>x</sub> réduits, l'Option 2 = 3 424 EUR par tonne de  $NO_x$  réduits – calculés au Chapitre 4). Étant donné que l'Option 3 peut également être mise en œuvre pour un coût raisonnable (pour le bénéfice environnemental qu'elle va apporter), elle est en conséquence considérée comme étant l'option préférée.

Comme cela a été dit dans l'introduction du présent exemple, son objectif est de montrer l'application des méthodologies du présent document, et les conclusions provenant de l'exemple ne peuvent pas être utilisées pour déduire qu'une technologie particulière est généralement une MTD.